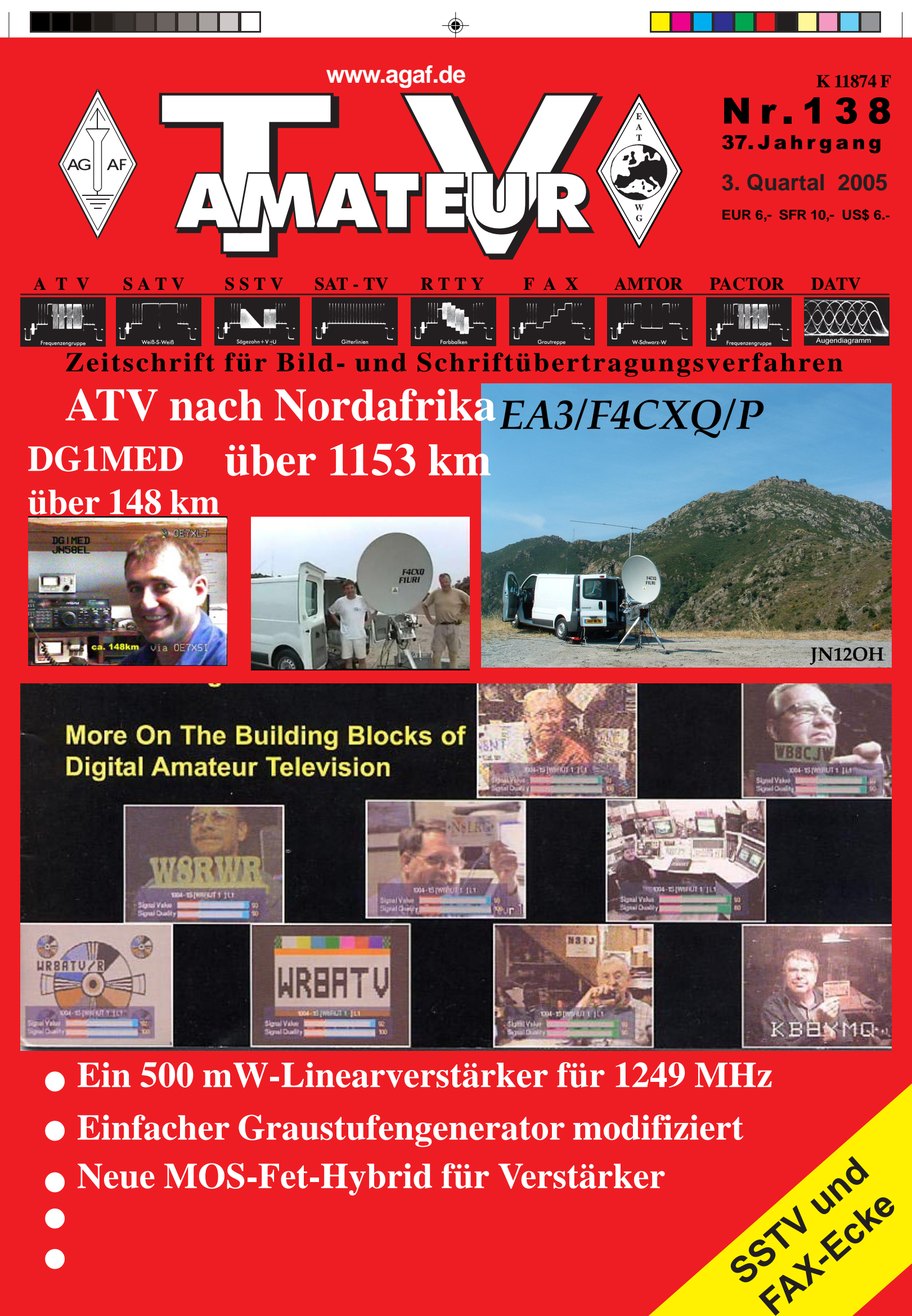

TV-AMATEUR 138 1 AG AF

 $\textcolor{black}{\bigcirc \!\!\!\! \bullet}$ 

## Spezial-Themen verlangen Spezial-Informationen. CQ DL Spezial. Für Spezialisten.

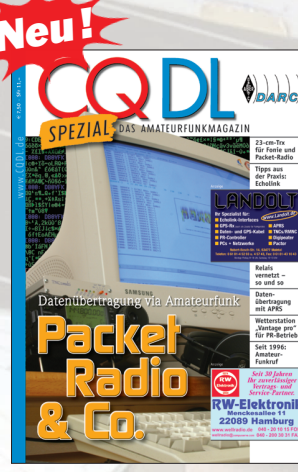

■ Packet Radio & Co. Zu PR sind neuere Verfahren zur Datenübertragung im Amateurfunk hinzugekommen wie Echolink, APRS, Funkruf: PR im Wandel. 96 Seiten, durchgängig Vierfarbdruck, Januar 2005  $\epsilon$  7,50

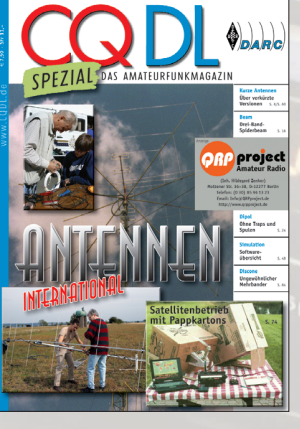

■ Antennen International

Autoren aus zehn Ländern – von VE bis ZL – informieren über Theorie und Praxis von Antennen aller Art. Mit Einführung in Simulationsprogramme. 112 Seiten, durchgängig Vier-

farbdruck, April 2004  $\epsilon$  7,50

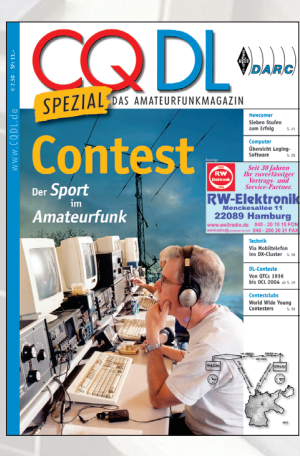

■ Contest

Der Sport im Amateurfunk Erfahrene Contester geben ihren Erfahrungsschatz preis und erklären, wie das Contesten geht, wie man es lernen kann, und warum es Spaß macht.

96 Seiten, durchgängig Vierfarb-<br>druck Mai 2004  $\epsilon$  7.50 druck, Mai 2004

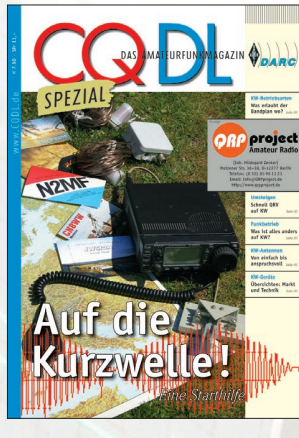

■ Auf die Kurzwelle!

Alle interessanten Informationen für KW-Ein- und Umsteiger, nachdem die KW auch ohneTelegrafiekenntnisse für ehemals Klasse-2- Funkamateure offen steht. 80 Seiten, durchgängig Vierfarbdruck, August 2003  $\epsilon$  7,50

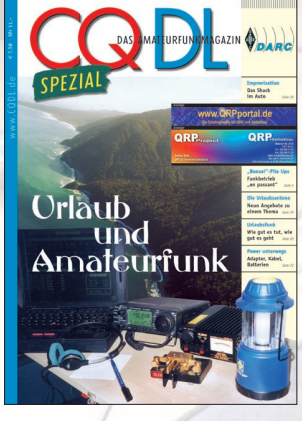

■ Urlaub und Amateurfunk Funkbetrieb vom Urlaubsort hat viele Voraussetzungen – technisch, logistisch, betrieblich, gesetzlich. Dieses Heft informiert umfassend darüber. 74 Seiten, durchgängig Vierfarbdruck, Mai 2003  $\epsilon$  7,50

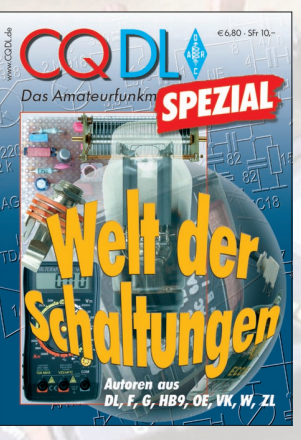

■ Welt der Schaltungen Der Reiz des Selbstbaus ist ungebrochen, wenn man die richtigen Anregungen findet. Hier sind sie: Sender, Empfänger, Antennen, Endstufen, Zusatzgeräte. 96 Seiten, Februar 2003  $\in$  6.80

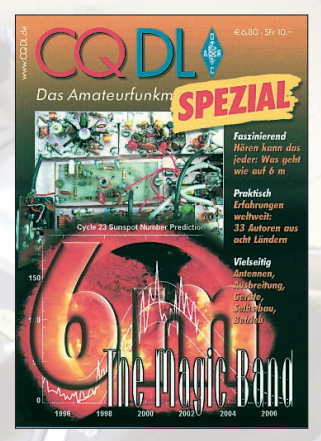

■ 6 m – The Magic Band Alles zum "magischen Band", nicht nur für 6-m-Spezialisten, sondern für alle, die sich über besondere Phänomene im Amateurfunk informieren wollen. 112 Seiten, Oktober 2002  $\in$  6,80

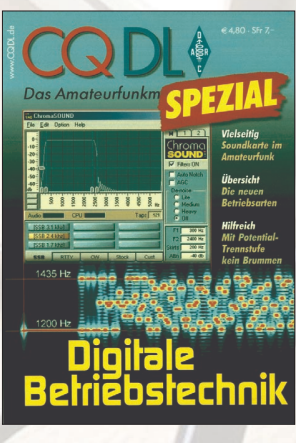

■ Digitale Betriebstechnik Neue Betriebsarten ermöglichen Kommunikation selbst mit geringen Signalstärken. Innovationen im Amateurfunk beziehen heute den Computer ein. 76 Seiten, Juni 2002  $\in$  4.80

DARC Verlag GmbH · Lindenallee 6 · 34225 Baunatal · Telefon: (05 61) 9 49 88-73 · Fax: (05 61) 9 49 88-55 E-Mail: verlag@darcverlag.de · www.darcverlag.de

**DARC VERLAG** 

Preise inkl. DL-Versandkosten, Ausland mit den tatsächlichen Versandkosten. Bestellungen Begen Voreinsendung des Betrages mit beigefügtem Verrechnungsscheck oder bei Auslandsbestellungen mit VISA- oder MASTERCARD.<br>Für DARC

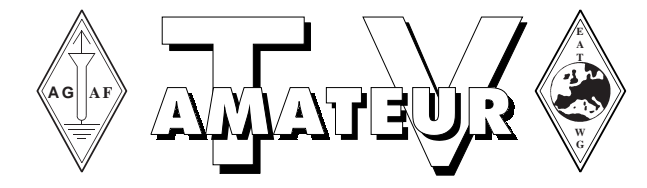

## **Zeitschrift der AGAF**

**Arbeitsgemeinschaft Amateurfunkfernsehen (AGAF)** Mitglied der European Amateur Television Working Group (EATWG) **für Bild- und Schriftübertragungsverfahren**

## **Inhalt TV–AMATEUR Nr. 138**

teurfunkfernsehen, Fernsehfernempfang, Satellitenempfang, Videotechnik und weitere Bild- und Schriftübertragungsverfahren (BuS), ist die Zeitschrift der Arbeitsgemeinschaft Amateurfunkfernsehen, (AGAF). Sie erscheint vierteljährlich. Der Verkaufspreis ist durch den Mitgliedsbeitrag abgegolten. Nichtmitglieder können den TV-AMATEUR im qualifizierten Elektronikfachhandel oder über die AGAF-Geschäftsstelle erwerben. Die Verantwortung für den Inhalt der Beiträge liegt bei den Verfassern, die sich mit einer redaktionellen Bearbeitung und einer Nutzung durch die AGAF einverstanden erklären. Sämtliche Veröffentlichungen erfolgen ohne Rücksichtnahme auf einen möglichen Patentschutz und ohne Gewähr. Bei Erwerb, Errichtung und Betrieb von Empfängern, Sendern und anderen Funkanlagen sind die geltenden gesetzlichen und postalischen Bestimmungen einzuhalten. Nachdruck oder Überspielung auf Datenträger, auch auszugsweise, ist nur nach schriftlicher Genehmigung durch den Herausgeber gestattet. Für unverlangt eingesandte Manuskripte wird

Der **TV-AMATEUR**, Zeitschrift für Ama-

keine Haftung übernommen. **Urheberrechte:** Die im TV-AMATEUR veröffentlichten Beiträge sind urheberrechtlich geschützt. Die Rechte liegen bei der AGAF.

Die Arbeitsgemeinschaft Amateurfunkfernsehen (AGAF) ist eine Interessengemeinschaft des Amateurfunkdienstes mit dem Ziel von Förderung, Pflege, Schutz und Wahrung der Interessen des Amateurfunkfernsehens und weiterer Bild- und Schriftübertragungsverfahren.

Zum Erfahrungsaustausch und zur Förderung technisch wissenschaftlicher Experimente im Amateurfunkdienst dient der TV-AMATEUR, in dem neueste Nachrichten, Versuchsberichte, exakte Baubeschreibungen, Industrie-Testberichte und Anregungen zur Betriebstechnik und ATV-Technik veröffentlicht werden. **In Inseraten angebotene Bausätze, die ausschließlich für Funkamateure hergestellt und bestimmt sind, unterliegen nicht der CE-Kennzeichnungspflicht.** Darüber hinaus werden Fachtagungen veranstaltet, bei denen der Stand der Technik aufgezeigt wird. Zur Steigerung der ATV-Aktivitäten werden Wettbewerbe ausgeschrieben und Pokale und Diplome gestiftet. Ein besonderes Anliegen der AGAF ist eine gute Zusammenarbeit mit in- und ausländischen Funkamateurvereinigungen gleicher Ziele, sowie die Wahrung der Interessen der Funkamateure auf dem Gebiet der Bild- und Schriftübertragung gegenüber den gesetzgebenden Behörden und sonstigen Stellen.

### Invertierung einmal anders, Einfacher Graustufengenerator modifiziert Jürgen, DJ7RI ............................................................................................... 4 Neue MOS-Fet-Hybrid für Verstärker.......................................................... 30 Aktivitäten *(atv groups and repeaters inside)* Anregungen und Möglichkeiten zu einem neuen ATV-Wettbewerb ........... 12

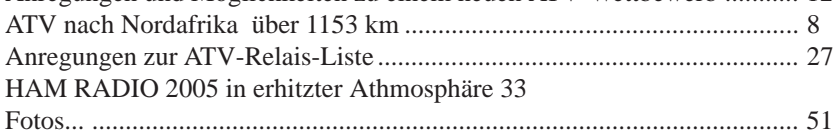

#### **Informationen** *(infos and updates)*

Technik *(technical features)*

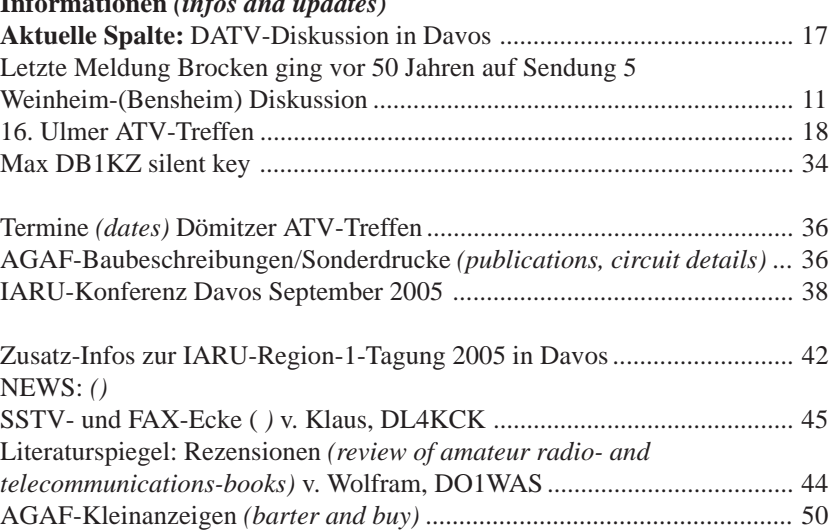

Impressum *(masthead) .................................................................................* 50

Invertierung ein Anregungen und einem neuen AT ATV-DX Nr.: 1. Die erste ATV-I ATV-DX Nr.: 2. Galileo im Feld 16. Ulmer ATV-Anregungen zur ATV-Relais-List ATV-Relais-List Neue MOS-Fet-HAM RADIO 2 Max Soentgerat im 2. Weltkrieg, AGAF - Baubes Termine . . 36 **Redaktion Klaus** News . . 39 Das große Hand Autoradio<br/>
<br/>  $\bigoplus$  44 Aktivantennen f Rheintal Electro Software für Fu Englisch für Fun HF-Messungen Teil 2. . 48 Antennen-Ratge Netz- und Lade- SMD-Praxis fü AGAF-Kleinanz Impressum. . 50

Gedruckt auf chlorfrei gebleichtem Papier

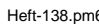

## **Invertierung einmal anders**

**Einfacher Graustufengenerator modifiziert**

#### **Nachfolgend eine Änderungsbeschreibung zum Artikel "Einfacher Graustufengenerator" TV-AMATEUR Heft 133, S 24.**

Einen wirklich einfachen ATV-Testgenerator für eine Grautreppe hat GW3JGA veröffentlicht. Die ins Deutsche übersetzte Beschreibung und das Schaltbild im Original findet sich im TV- AMATEUR der AGAF Heft 133, S 24 unter dem Titel "Einfacher Graustufengenerator". Natürlich gibt es eine Vielzahl fertiger und dabei besserer Geräte zum kleinen Preis. Die genügsame Schaltung lässt sich jedoch in wenigen Stunden mit Teilen aus der Bastelkiste und viel Freude am Erfolgserlebnis zusammenlöten. Das erste Muster wurde auf einer Lochrasterplatine aufgebaut. Es sollte meine Polarad-Signalgeneratoren für den 3 cm- und 6 cm-Bereich modulieren, denn ich wollte für diese Geräte jederzeit auf schnelle, aber einfachste Weise einen TV-Signalgenerator zuschaltbar haben.

Der Videosignalgeber arbeitete auf Anhieb und stellte ein negativ gerichtetes Video mit Synchronzeichen mit fast 6 Vss (ohne Last) zur Verfügung. Die hohe Ausgangsspannung ist für meine Anwendung Voraussetzung für einen ausreichenden FM-Hub. Die HF-Signalgeneratoren benötigen jedoch am hochohmigen Modulationseingang (Röhrengerät) ein positiv gerichtetes Video (Synchronzeichen) für Negativmodulation. Mit 12 V Versorgungsspannung gestaltete sich die Entwicklung eines einfachen Inverters mit einem Transistor für 6 V Ausgangspegel als problematisch. Es kam zu Signalverformungen und lästigen Einschwingvorgängen. So wählte ich einen unkonventionellen Weg für das nötige positiv gerichtete Video: Die erste Stufe der Grautreppe wird als H-Synchronpuls benutzt. Somit ist es bei der symmetrischen Treppe im Prinzip gleichgültig, ob die unterste Stufe oder

TV-AMATEUR 138

die oberste Stufe synchronisiert. Lediglich die Folge von schwarz nach weiß, also deren Position auf dem Bild wird verdreht. Ist die Reihenfolge von links nach rechts nicht relevant, braucht zur Invertierung nur der V-Synchronpuls gedreht werden.

Zur "Invertierung des Videosignals" wurde der V-Synchronpuls auf H gesetzt, nicht wie im Original mit T1 und Brücke B auf L. Die zusätzliche Stufe mit dem Transistor T3 und der Modifikation über die Brücke A schaltet dafür gegen +12 V. Sie sorgt so für einen positiven V-Synchronpuls am Video-Ausgang. Das kleine Board wurde schließlich in den externen Modulator der Signalgeneratoren fest eingebaut.

*Jürgen Schaefer, DJ7RI, M2571 Langer Rehm 5 24149 Kiel Tel: 0431 / 203428, E-Mail: jschaefer@ki.tng.de*

#### **Tipp:**

Der Autor benutzt die preiswerten Programme s-Plan 5.0 und Sprint Layout 4.0 der Fa. Abacom (**www.abacomonline.de**) Mit ihrer Hilfe lassen sich schnell und unkompliziert Schaltpläne, Layouts und Grafiken zeichnen. Die umfangreiche Bibliothek lässt sich problemlos erweitern. Man lernt die Werkzeuge sehr schnell zu benutzen. Mit einem Laserdrucker kann man das Layout auf entsprechende Folie bzw. Pergamentpapier zur Platinenherstellung drucken. Es fehlt allerdings die Möglichkeit, den Schaltplan per Netzliste in die Layoutentwicklung zu übernehmen. Das ist aber bei übersichtlichen Schaltungen und im Amateurgebrauch durchaus akzeptabel.

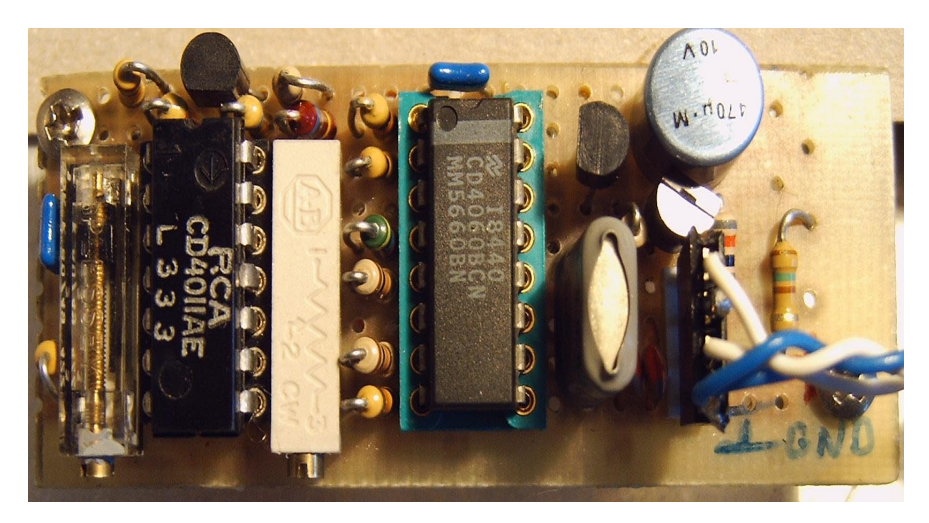

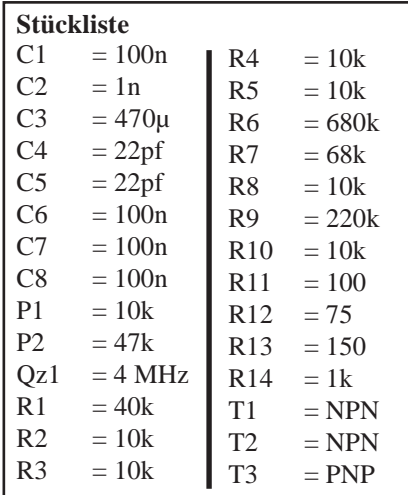

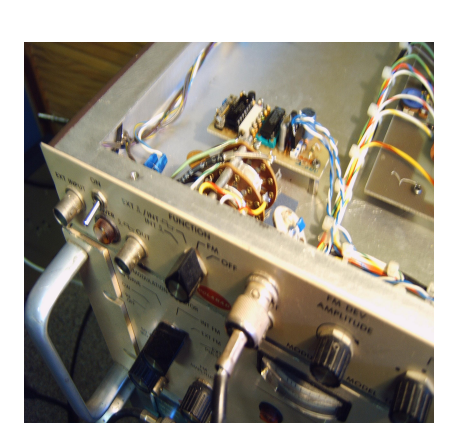

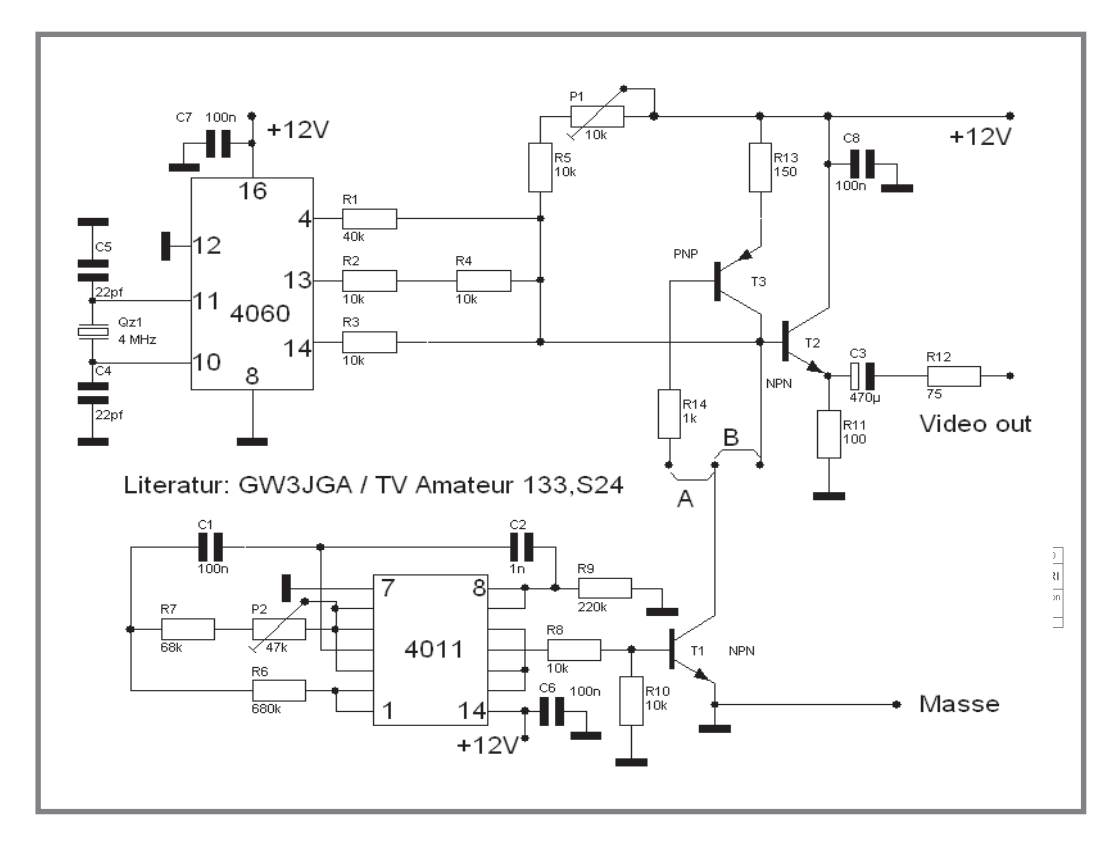

#### sens gelang leider nicht beim späteren Farbfernsehen.

Zur Ergänzung: der Sender Torfhaus des NDR wurde am 30.September 1954 in Betrieb genommen. Das Fernsehen war aber schon seit 25. Dez 1952 im Regelbetrieb (in Hamburg, Hannover und Langenberg), seit 1950 gab es in Hamburg einen Versuchsbetrieb. In Berlin wurde seit 1951 gesendet, 1952 startete das DFF seinen Versuchsbetrieb. Das TV in Deutschland war damals eine Art "HDTV", denn in England sendete man nur mit 405 Zeilen. Die Franzosen hatten damals bereits 819

## **TV-Geschichte**

#### **Brocken ging vor 50 Jahren auf Sendung**

Am 23. Juli 1955 ging der Brocken mit der Versuchsausstrahlung des DFF auf Sendung. Damit konnte der gesamte westliche mittlere Bereich Sachsen-Anhalts sowie Nordthüringen mit Fernsehbildern versorgt werden. Fernsehen gab es in der DDR aber schon seit Dezember 1952 in Berlin. Aber nur nach und nach wurden, teils auch aus Geldmangel, weitere Sender in Betrieb genommen. 1955 konnte mit den Sendern Berlin, Leipzig, Marlow, Dresden, Katzenstein, Inselberg und Brocken schon ein recht großer Fernsehkundenkreis erreicht werden. Der erste im Handel käuflich zu erwerbende Fernseher war eine sowjetische Lizenzproduktion Typ "Leningrad", der sich in Gestaltung und Technik dem Vorkriegseinheitstyp anlehnte. Ab ca. 1954 kam dann der erste echte DDR-Typ "Rembrandt" in den Handel. Der konnte für 1300 Mark erworben oder per "Möbelkredit" abgezahlt werden, war für die meisten aber unerschwinglich. In Magdeburg und Umgebung ging es also ab 1955 los mit dem Fernsehen. Mit

einer recht einfachen Antenne konnten gute Fernsehbilder empfangen werden. Da der Brocken strategisch in der selben Himmelrichtung liegt wie das Torfhaus, konnte mit der selben Antenne auch der NDR empfangen werden. Allerdings gabs eine Hürde! Was viele nicht mehr wissen: Das DDR-Fernsehen sendete in seinen Anfängen nach der OIR-Norm, die einen Bild-Ton-Abstand von 6,5 MHz hatte. Diese technisch damals an sich bessere Norm wurde 1945 von Walter Bruch (Erfinder des PAL-Systems) und der sowjetischen Kommandantur als für Ostdeutschland und den gesamten Ostblock als verbindlich ersonnen. Ziel war damals noch die einheitliche Einführung für Gesamtdeutschland. Die westdeutschen Sender sendeten damals aber schon mit der CCIR-Norm, die nur einen Bild-Ton-Abstand von 5,5 MHz hatte.

Damit konnte mit den ersten Fernsehgeräten das Westfernsehen zwar gesehen, aber nicht gehört werden. Private Bastler und Werkstätten bauten aber MHz-Oszillatoren ein, um das Problem zu beheben. Der Fachhandel und die Werkstätten übten Druck auf die politische Ebene aus. Schließlich sendete auch das DDR-Fernsehen ab 1957 in der CCIR-Norm. Die im Bezirk Magdeburg gemeldeten 10.000 Fernseher wurden kostenfrei (!) umgerüstet. Dieser KonZeilen, aber nur wenige Jahre, dann übernahm man die 625 Zeilen.

Die Tradition der Funktechnik auf dem Brocken reicht zurück bis in die Anfänge des Rundfunks. Man stellte am 08.März 1929 bei der ersten drahtlosen Fernsehrundfunk-Übertragung fest, dass sich die beim Rundfunk benutzte Kurzwelle fürs Fernsehen nicht eignet. Die Ultrakurzwelle verlangte ihrerseits nach hohen Standorten für die Sendeanlagen. 1934 wurde durch die Reichspost der Bau eines mobilen Senders in Auftrag gegeben. 1935 gelang dann bereits die erste öffentliche Bildübertragung. 1936 wurden die Olympischen Sommerspiele in Berlin übertragen. Von 1936 bis 1937 wurde der 52 Meter hohe Fernsehsender mit insgesamt 16 Etagen gebaut. Mit der Installation der Antennenanlage 1938 war der Fernsehsender auf dem Brocken funktionsbereit. Mit Beginn des 2. Weltkrieges wurde der Fernsehbetrieb eingestellt, während der Rundfunkbetrieb auf bis zu 40 Sender erweitert wurde. Im April 1945 zerstörte ein Bombenangriff der Amerikaner das Brockenhotel. Der Sender wurde jedoch verschont, um ihn als Besatzer zu nutzen.

*(forum.digitalfernsehen.de)*

TV-AMATEUR 138  $\left\langle \oplus \right\rangle$ 

Hallo Thomas, Du brauchst nicht viel schreiben. Diese zwei Seiten stehen zur Verfügung

.

Habe die Platinen doch reinbekommen und Du solltest nur noch dran schreiben oben, unten usw. 73 Heinz

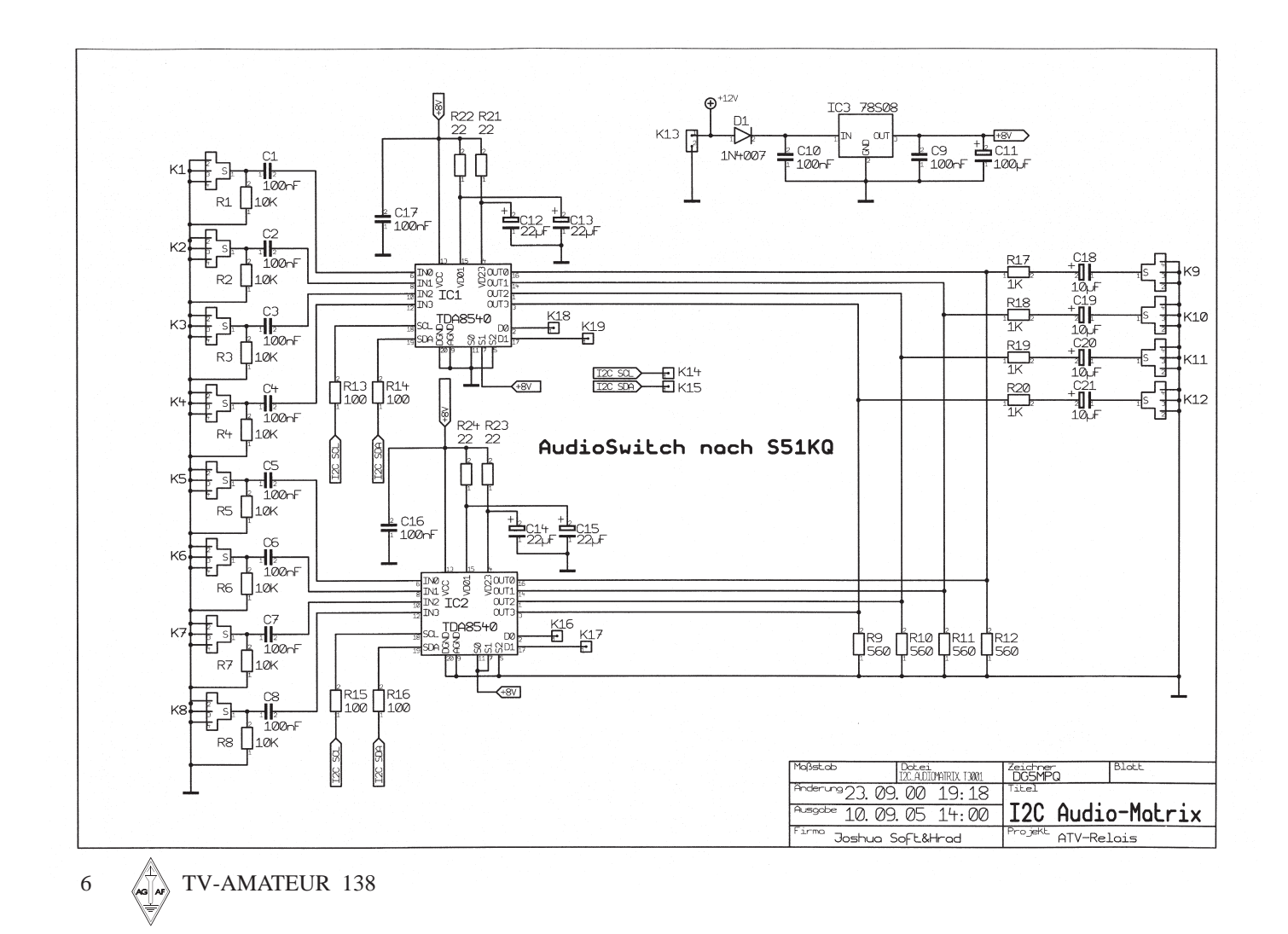

 $\Omega$  $\cdot$   $\odot$  $\mathcal{Q}$  .  $\odot$  .  $\bullet$  $\bullet$  $\left( \bullet \right)$  $\sqrt{3}$  $\boldsymbol{\Theta}$ - ၂<br>(၂ . ၉<br>(၂ . ၉ ၁ ာ0 · 0 · 0 <sup>· 0</sup>00၉0 00 0  $\circ$  $\odot$ ෙ  $\odot$  $\bullet$ 900 **enus** Ë Θ  $\mathbf{\Theta}$  :  $\bullet$ ပ္ခံဓၐုဂ္သ  $\odot$ ان⊙⊙⊆ 1000  $\mathbf{e}$ Ō (•)  $\overline{\bullet}$ **ි**<br>•  $\begin{bmatrix} 0 \\ 0 \\ 0 \end{bmatrix}$ း<br>-<br>•<br>- $\bullet$  $\dot{\odot}$  $\overset{\circ}{\bullet}$   $\overset{\circ}{\odot}$  $\delta$ ්  $\breve{\odot}$  $\bf{O}$  $\bullet$  $\bullet$ 

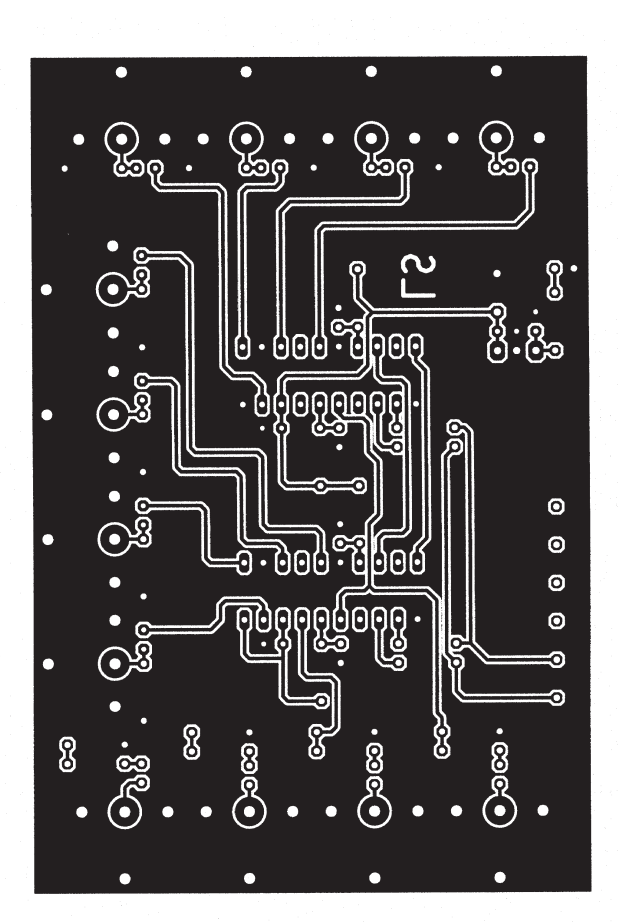

 $\begin{array}{l} \bigcirc \\ \circ \\ \circ \\ \circ \circ \\ \circ \end{array} \begin{array}{l} \bullet \\ \bullet \\ \circ \\ \circ \\ \circ \\ \circ \\ \end{array} \begin{array}{l} \bullet \\ \bullet \\ \circ \\ \circ \\ \circ \\ \end{array} \begin{array}{l} \bullet \\ \bullet \\ \circ \\ \circ \\ \circ \\ \end{array} \begin{array}{l} \bullet \\ \bullet \\ \circ \\ \circ \\ \end{array} \begin{array}{l} \bullet \\ \bullet \\ \circ \\ \circ \\ \end{array}$  $\mathcal{Q}$  $\bullet$  $\bullet$  $\odot$ ၜ<br>ၜႝႋၜႝၜ ၣၜႋၜႁၜႋၜႝၜၛၜႍႜ  $\bullet$  $\boldsymbol{\Theta}$  $\bullet$ odo டு eleiele 0I: ō  $\bullet$  $\bullet$  $\odot$  $\overline{\odot}$  $\overline{\mathbf{e}}$  $\bullet$  $\H{\odot}$  $\left( \bullet \right)$  $(\bullet)$ 

TV-AMATEUR 138  $\leftarrow \rightarrow$  7

 $\odot \bullet$ 

෨෧

ၜ<br><u>ဨ</u>ႝႋဨႝၜ

 $\circ$ 

O

 $\odot$ 

 $\bullet$ 

 $\dot{\odot}$ 

## **ATV nach Nordafrika über 1153 km**

**Schon seit mehr als zehn Jahren treffen sich an einem Wochenende Ende Juni Mikrowellen-Amateure aus Frankreich, der Schweiz, Italien und Spanien, um im westlichen Mittelmeerraum in SSB und ATV Kontakt aufzunehmen. Bekannt ist dieses Ereignis als "Grande Bleue".** 

Konnte dabei im vergangenen Jahr der bestehende ATV-Weltrekord auf 10 GHz mit nunmehr 1564 km gebrochen werden, so wurden auch dieses Jahr wieder bemerkenswerte Erfolge von den fast hundert teilnehmenden Stationen erzielt.

Unter dem Rufzeichen IS/HB9IBC saßen Michel, HB9DUG und Paul, HB9RXV auf Sardinien (JN40CT) im Brennpunkt des Geschehens und waren damit nicht zum ersten Mal außergewöhnlich erfolgreich. Der gewählte Standort erlaubte "freie Sicht" von Nizza bis an die afrikanische Küste, und die erzielten Ergebnisse sprechen für sich. Eines der spektakulärsten Ergebnisse war der Empfang einer ATV-Sendung von IS/HB9IBC über 1153 km bei EA9SHF in der spanischen Enklave Melilla (Marokko, Nordafrika). Das Bild kam mit B5 dort an und war Anlass für eine Berichterstattung in den dortigen örtlichen Medien (TV, Presse). Leider kam der Kontakt mit Nordafrika kurz vor dem verbindlichen Fährtermin der Abreise zustande, so dass auf weitere Versuche verzichtet werden musste.

#### **DATV über 450 km mit 10 mW auf 10 GHz**

Nicht minder bemerkenswert war auch die Verbindung zwischen IS/HB9IBC und EA3/F4CXQ-F1URI über 450 km in ATV und DATV. Die beidseitige DATV-Verbindung lieferte ganz ausgezeichnete Bilder. F4CXQ konnte dabei seine Sendeleistung von ursprünglich 10 W bis auf 10 mW(!) verringern, ohne

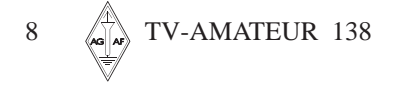

dass sich der B5-Rapport änderte. Möglicherweise ist diese Strecke die bisher längste in der DATV-Geschichte. Nachstehend eine Aufstellung der besonders interessanten Kontakte.

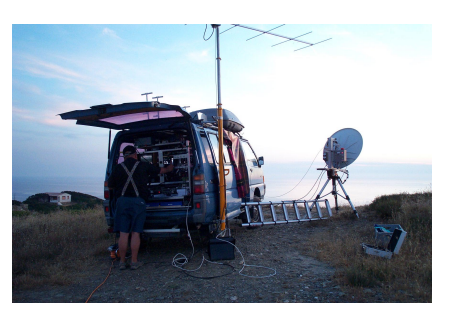

**IS/HB9IBC auf Sardinien**

#### **Auf 10 GHz wurden von IS/HB9IBC in ATV bzw. DATV gearbeitet:** EA3/F4CXQ-F1URI (JN12OH) DATV 450 km (minimal 10 mW !!) F/HB9AZN-HB9IIA (JN23WE) ATV, DATV 327 km F5DCB/F5MJP (JN12NL) ATV 462 km F5KUG (JN13RH) ATV 481 km EA3XU (JN11CK) ATV 508 km EA9SHF (IM85MH, Melilla, Marokko) 1153 km

Die Antenne bestand bei IS/HB9IBC auf 10 GHz aus einem Offsetspiegel mit 90 cm Durchmesser; die Sendeleistung betrug 25 Watt. DATV wurde mit 8 W abgestrahlt.

*Bernd Beckmann DJ9PE / OE5BDO, M0536 dj9pe@darc.de*

Neben den aufgeführten ATV/DATV-Aktivitäten kam auch SSB nicht zu kurz. So konnten auf 10 GHz von IS/HB9IBC zum Beispiel in SSB gearbeitet werden F5BUU (JN03BO) 608 km F6DRO (JN03TJ) 615 km EA5GIY (IM97PP) 845 km EA3XU (JN11CK) 508 km EA9SHF (IM85MH, Melilla, Marokko !!) 1153 km

Eine bemerkenswerte SSB-Verbindung zwischen Spanien und Italien über 1107 km gelang

EA3/F4CXQ-F1URI (JN12OH) und I8EMG (JM79WM)

Weitere Informationen zum Grande Bleue, den jährlichen Aktivitäten und Fotos gibt es unter **www.swissatv.ch.**

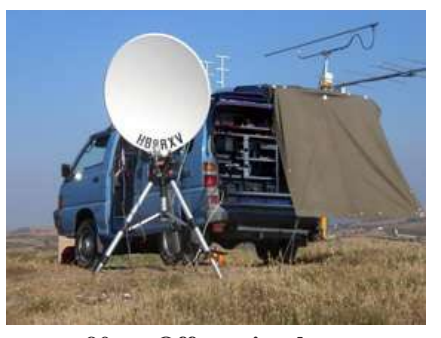

 **90cm-Offsetspiegel von HB9RXV bei IS/HB9IBC**

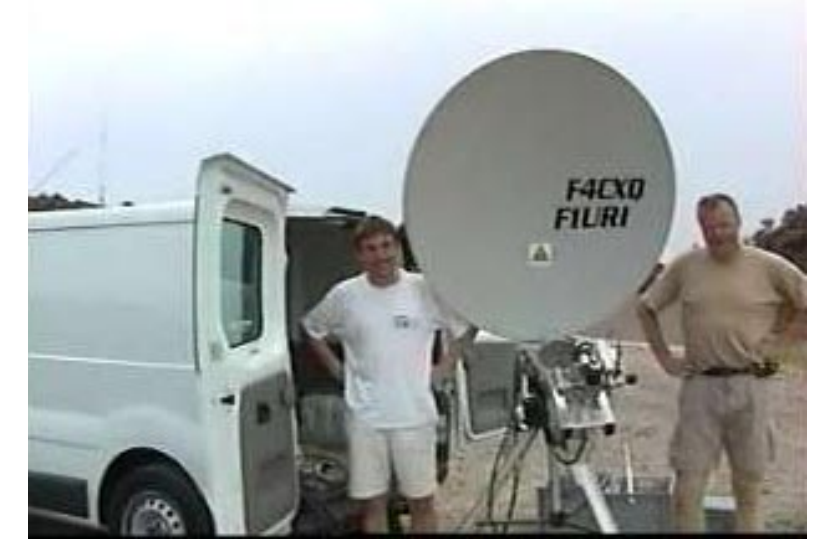

**Die Gegenstation für ATV und DATV in Spanien (EA3)**

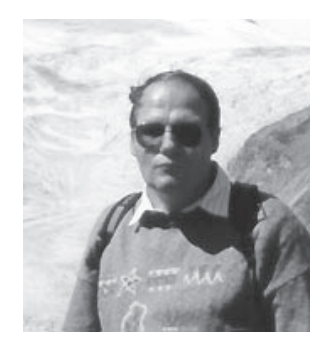

#### **Gerrit, DF1QX, silent key**

Am 5. September 2005 im Alter von 52 Jahren verstarb unser Mitglied Gerrit von Majewski, DF1QX, M370. Gerrit, ein Mitarbeiter fast aus den ersten Anfängen der AGAF, hat in all den Jahren die ATV-Kontestauswertung vorgenommen und aktiv gestaltet.

Mit Gerrit verliert die AGAF einen wichtigen zuverlässigen Mitstreiter. Wir werden Gerrit in ehrenvoller Erinnerung behalten

*Vorstand und Redaktion.*

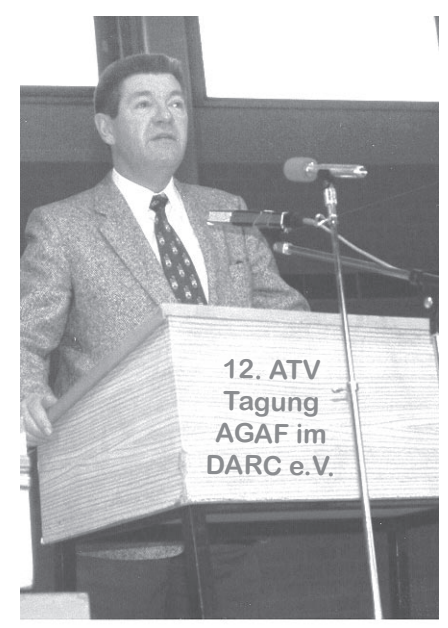

#### **Erwin, DJ9FY, silent key**

Erwin Tiedemann, DJ9FY, M007, ist am 4. Juli 2005 mit 77 Jahren verstorben. Als Distriktvorsitzender Westfalen-Süd und Amateurratssprecher hatte Erwin in den Verhandlungen zwischen DARC und AGAF vermittelt, und dies hat zu einer gedeilichen 15 jährigen Zusmmenarbeit als "AGAF (im DARC)" geführt. Lange Jahre habe ich Erwin als UKW-Referent im Distrikt Westfalen-Süd gedient und in dieser Zeit seine soziale und menschliche Grundhaltung schätzen gelernt.Die AGAF wird Erwin, DJ9FY, immer in ehrenvollem Gedenken behalten.

Heinz, *DC6MR*

## Die starken Rotoren von CRI

**BC 5-1** 

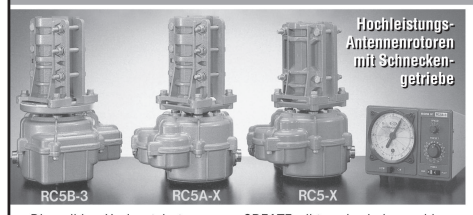

Die soliden Horizontalrotoren von CREATE gibt es in drei verschiedenen Leistungsklassen. Sie sind für UKW-Antennen, UKW-Gruppen<br>denen Leistungsklassen. Sie sind für UKW-Antennen, UKW-Gruppen<br>der große KW-Beams geeignet.<br>CREATE-Rotoren sind mit selbsthemmenden Schneckengetrieben auf-

Oder grobe Kw-beams geeignet.<br>CREATE-Rotoren sind mit selbsthemmenden Schneckengetrieben auf-<br>gebaut und benötigen daher keine zusätzliche Bremse. Für komputable Bedienung dieser Leistungs-Rotoren verfügt das Steuergerät über

NIRO-MONTAGEMATERIAL

 $\frac{1}{2}$ **IS TA**  $\Theta$  $\sigma$ dist ing) Universell einsetzbare Kreuzklemmen, robust und komplett aus onversen einseizbare Kreuzkiemmen, robust und Kompr<br>rostfreiem Stahl (V2A) hergestellt: Grundplatte, U-Bügel,<br>lasergeschnittene Gegenschellen, Scheiben und Muttern Finsetzbar als Boomklemme für KW-Beams, als Kreuzverbinder oder Halter für Ausleger.

**CP 1/60**  $D1 = 58 - 61$  mm/  $D2 = 58 - 61$  mm #02051 € 25,05  $\begin{array}{l} 64.37, 55 \\ 64.60 \\ 65.60 \\ 65.60 \end{array}$ CP 2/60  $D1 = 30 - 52$  mm/  $D2 = 58 - 61$  mm #02311 **CP 2/50** D1=30-52 mm/ D2=30-52 mm # 02116<br> **CP 3/50** D1=20-35 mm/ D2=30-52 mm # 02116<br> **CP 3/50** D1=20-35 mm/ D2=30-52 mm # 02318<br> **CP 1/63** D1=45-63 mm/ D2=45-63 mm # 02062 €49,00  $C13$ Aluklötze und NIRO-Bügel M8

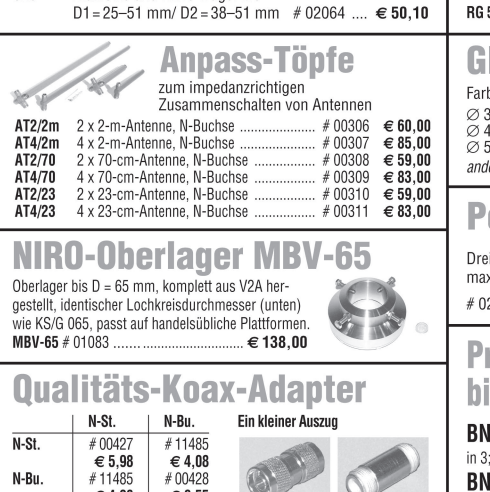

N-Bu

UHF-St

UHF-Bu

€ 4,08

#00419<br>€7,60

€ 6.55

 $#00418$ 

 $# 00410$ <br>€ 8,65<br> $# 11479$ <br>€ 6,36

ERC 5A-P Hochleistungselevationsrotor ... Das richtige Zubehör: Oberlager von CREATE  $#01051 \in 76.00$  $#01111 \in 85.00$ Windows-Software + Autotracking... **KOAXKABEL-SERVICE** Wunschlänge -Zuschnitt kostenlos! Wir liefern innerhalb 48 Stunden! RNC-THE. <sub>ah</sub> <sub>2h</sub> N. Ń. je m 50 m 100 m Stecker Buchse Stecker Stecker ECOFLEX 10  $\in$  2,10  $\frac{2,05}{3,90}$  $2,00$ 6,40 6,90 6,40 5,90 ECOFLEX 15  $\in$  3,95 3,85 9,70 9,94  $\in 2,65$ <br>  $\in 1,45$ <br>  $\in 2,10$ 2,55 2,45<br>1,35 1,25<br>2,05 2,00 AIRCOM +  $6.40$ 6.90 6.40 5.90

eine PRESET-Funktion zur Richtungsvorwahl, regelbare Geschwindig-

**RC 5B-3** Hochleistungsrotor m. Preset / var. Geschw.  $\neq 01009 \in 1428,000$ <br>RC 5B-3 Hochleistungsrotor m. Preset / var. Geschw.  $\neq 01009 \in 1428,000$ <br>RC 5B-3-P wie RC-5B-3 mit Interface-Buchse...........................

Rotor mit var. Geschwindigkeit, ohne Preset #01046 € 488,00 

 $#01013 \in 98600$ 

.#01042 € 715,00<br>.#01039 € 1401,00

keit und eine große runde 360°-Kompassskala

RC 5A-3-P wie RC-5A-3 mit Interface-Buchse

AIRCOM +<br>AIRCELL 7<br>H-2000  $6,40$ <br> $5,10$ <br> $4,66$  $5,10$ <br> $4,61$  $5,10$ <br> $5,79$  $2,55$ <br> $3,85$ **RG 213**  $\in 1.46$  $1.33$  $1.20$ 5.82  $6.40$  $5.56$ 2.65 **RG 58**  $\in 0.72$  0.67  $0,64$ 5.54 6,70  $2,40$ 2.65 Glasfaser-Rohre Farbe weiß, Längen bis 6 m  $\begin{array}{c} \n \in 11,80 \\
 \in 16,40 \\
 \in 24,00\n \end{array}$ Ø 30 mm/3,2 mm Wandst. pro m #02029  $\varnothing$  40 mm/4 mm Wandst. pro m ..<br> $\varnothing$  50 mm/4,5 mm Wandst. pro m #02031 andere Durchmesser auf Anfrage! Passende Halbschalensätze ab Lager Portabel-Stativ APS-1 Dreibein, Packmaß 0,9 m, max. Länge 2 m, Gewicht 1,3 kg  $\epsilon$ 38.00 #02356 Präzisions-Dämpfungsglieder bis 3 GHz, 1 Watt **BNC-Stecker, -Buchse** in 3: 6: 10: 20: 30 oder 40 dB ie  $\in$  32.20 **BNC-Dämpf.-Satz** (6 St.)  $\in 180,00$ N-Stecker, -Buchse in 3; 6; 10; 20; 30 oder 40 dB je  $\in 45,50$ N-Dämpf.-Satz (6 St.).. € 249,00

**F9FT-TONNA-Antennen Antennen-Drehsystem ALUSCHIEBEMASTEN** 8,9 dBi/0,93 m € 53,70 Ein komplettes 2 m, 4 El. bis 12,5 m Höhe, für Portabeleinsatz, 13,1 dBi/3,47 m<br>13,1 dBi/3,47 m Antennen-Dreh-<br>system besteht aus:<br>2 Plattformen, 2 m, 9 El.  $\epsilon$  63.90 Wandstärke 2 mm, Kunststoffkreuzgriff  $67,00$ 2 m, 9 El. port. € zum Feststellen zum Feststellen<br>
ASM 50 5,0/1,2 m #02260 € 74,00<br>
ASM 60 6,0/1,2 m #02261 € 87,00<br>
ASM 60 6,0/1,2 m #02263 € 88,00<br>
ASM 76 7,8/1,5 m #02263 € 88,00<br>
ASM 76 7,8/1,5 m #02263 € 126,00<br>
ASM 80 9,0/1,5 m #02265 € 111,00<br>
ASM 2 m, 11 El.<br>2 m, 17 El. 14.2 dBi/4.56 m  $\epsilon$  98.70 1 Oberlager und  $15,3$  dBi/6,60 m € 114,60 1 Horizontalrotor  $2 m.2x4$ 8.9 dBi/1.03 m  $\epsilon$  80.80 NIRO-Plattformen<br>aus Edelstahl 13,0 dBi/3,57 m  $\epsilon$  103,80  $2 m, 2x9$ NEU 2 m, 2x11 14.0 dBi/4.62 m € 140,10 **pro Stück**<br>**PLS 60-V2** für Stand-11,9 dBi/1,24 m<br>16,2 dBi/2,32 m 70 cm, 9 El  $\epsilon$  52,70 70 cm, 19 El.  $\epsilon$  62,90 rohre bis ø 62 mm<br># 01084 ... € 110,00 18,2 dBi/4,60 m<br>18,2 dBi/4,60 m 70 cm, 21 El.-L € 80,80 70 cm, 21 El.-H  $\epsilon$  80,80 **Plattformen aus**  $\neq 02269$  € 59,45 70 cm, 2x19 16,0 dBi/3,25 m  $\epsilon$  73,10 mast. verzinktem Stahl Mastfuß 23 cm, 23 El. 18,0 dBi/1,80 m **MMF**  $59,30$ € **PLS 50** für Kfz  $#02270 \in 55,40$ 23 cm, 35 El.<br>23 cm, 55 El. 20.0 dBi/3.07 m € 72,10 bis ø 50 mm The N2 ........ # 02270 € 33,40<br>feste Abspannung<br>für Mast ...... # 02271 € 28,15<br>drehbare Abspannung ABF  $21,5$  dBi/4,64 m  $\epsilon$  100,20 #01022..  $\varepsilon$  50.00 2.3 GHz. 25 EI. 18.3 dBi/1.45 m € 74.15 **PLS 60 ABD**  $74,15$ 2,4 GHz, 25 EI 18,3 dBi/1,45 m  $bis \varnothing 60 mm$ für Aluschiebemast<br>....................# 02272 € 50,65 #01023 ..... € 50.00  $5/6$  m.  $3.45$  m 10.0 dBi/3.45 m € 104.00

> Fachversand für Funkzubehör Jahnstraße 7 · D-91083 Baiersdorf Telefon (0 91 33) 77 98-0, Fax 77 98-33 E-Mail: info@ukwberichte.com

TV-AMATEUR 138  $\&$   $\&$  9

www.ukw-berichte.de

**UKWBerichte** 

## **Universelle Basisbandaufbereitung für FM-ATV-Sender**

- **• Für viele ATV-Sender geeignet.**
- **• Begrenzung der Videobandbreite durch Videofilter.**
- **• Extrem linearer Videofrequenzgang durch 150MHz-Videoverstärker.**
- **• Getrennte Eingänge für Videorecorder und Mikrofon.**
- **• Dynamikkompressor für Mikrofoneingang.**
- **• Ausgelegt für dynamische- und Electret-Mikrofone.**
- **• Testgenerator für Bild und Ton (1kHz)**
- **• Videoausgang : nicht invertierend und invertiert.**
- **• Steilflankiger Tiefpass im NF-Zweig (10kHz)**
- **• Unterdrückung von Oberwellen durch zusätzliches Keramikfilter.**
- **• Temperaturkompensierter Tonoszillator**
- **• Basisbandeingang für Kamera nach CCIR.**

Heft-138.pm6 26.09.05, 11:34

**• Leiterkarte SMD vorbestückt**

 $N_{\rm H}$ 

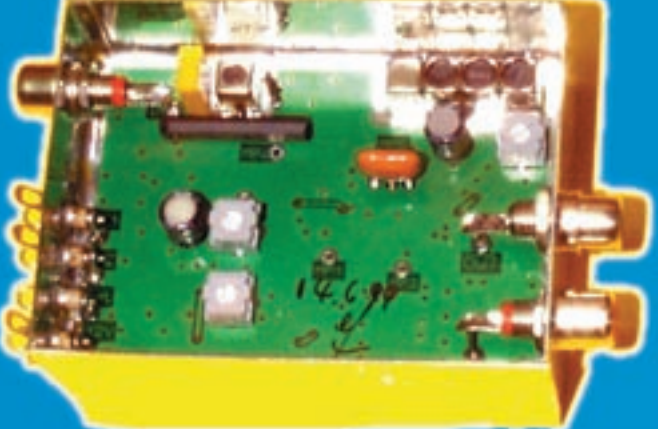

**Technische Daten: Frequenzbereich: Video 10 Hz – 5,2 MHz Tonträger 5,5 – 7 MHz abstimmbar Betriebsspannung: 12 V DC ca.80 mA**

**Abmessungen: 55 x 74 x 30mm Mod. Frequenzgang: 10 Hz – 10 kHz**

**Bausatz: 95,- EURO**

**Fertiggerät: 120,- EURO** Frequenzablage für Tonträger

◈

bitte bei Bestellung angeben!

### **Eisch-Kafka-Electronic GmbH Abt-Ulrich-Str. 16**

**D-89079 Ulm Tel. (07305) 23208 FAX: (07305) 23306 e-mail:eisch-electronic@t-online.de**

## **Neue Baugruppen für den VHF / UHF-Bereich**

**Vorverstärker für 2,4 GHz**

**HF-Eingangsteil für 2,4 GHz**

**HF-Eingangsteil für 5,7 GHz**

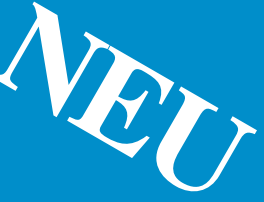

**Mischer für 5 GHz**

**HF- ZF-Verstärker lOO kHz - 2,4 GHz**

**ZF-Teil für PR und Sprache** 

## **Weinheim-(Bensheim) Diskussion**

Die derzeitigen Sorgen um die Zukunft des Amateurfunks lassen sich durch eine intensive Rückbesinnung auf die traditionellen Werte des Ham Spirit lösen. Das war eine wichtige Erkenntnis auf einer Diskussionsveranstaltung in Bensheim (im Rahmen der UKW-Tagung 2005). Rund 120 Besucher verfolgten sie, und wer von ihnen auf einen Tumult gehofft hatte, sah sich enttäuscht. Denn alle Teilnehmer diskutierten zwar engagiert und durchaus kontrovers in der Sache, sie taten aber niemandem die Gaudi an, aus der Rolle zu fallen.

Da Oliver, DG6BCE, vom AATiS leider kurzfristig verhindert war, sprang Wolfgang, DL4OAD, AATiS-Vorsitzender, ein. Das war prima, denn so konnte auch jemand fundiert etwas dazu sagen, was bei Kindern und Jugendlichen in Sachen Aus- und Weiterbildung funktioniert. Außerdem dabei: Stefan, DD0SP, Rocco, DL1XM, Rainer, DL7RP, Peter, DL2FI, Ralph, DC5JQ und eben Wolfgang, DL4OAD. Wer jetzt über die Reihenfolge rätselt: So standen sie am Tisch, hi.

Der DARC-Vorstand selbst ließ sich entschuldigen, denn aus seiner Sicht hätte eine Diskussion der gesetzlichen Rahmenbedingungen nur Sinn gehabt, wenn auch ein Behördenvertreter teilgenommen hätte. Dies bedauerten die Organisatoren der Podiumsdiskussion. Ganz zufrieden war ich als Moderator aber dennoch nicht. Warum? Der Bogen, der in den beiden Stunden überspannt werden musste, gestaltete sich als etwas zu lang, um von allen verstanden zu werden. Viele hatten auch eine eher technische Diskussion erwartet. Dass dies nicht so werden würde, hätte ich stärker herausstellen müssen. Sorry, wer sich etwas anderes davon versprochen hatte. Sollte es eine weitere derartige Diskussionsrunde geben, sollten wir dann dies in den Vordergrund stellen.

Im Grunde ergab sich nach der Diskussion dieses Bild: Ham Spirit ist die Säule, die alles vereint. Die Nagelprobe versuchte ich mit der Frage nach dem IARU-Bandplan, und hier gab es für viele der informierteren Zuschauer eine Überraschung. Ralph, DC5JQ, der sich als Vertreter der AGZ bislang eher vehement gegen eine Anerkennung des IARU-Bandplanes äußerte, outete sich als Befürworter der freiwilligen Vereinbarung als Gentlemen's Agreement. Nur als Gesetz solle dieser Bandplan nicht festgeschrieben sein, denn das sei, so Ralph, nicht die Aufgabe der Gesetzgeber.

Den gesellschaftlichen Wert sahen die meisten darin, dass Amateurfunk eben nicht allein Kommunikation oder Technik darstelle,

#### *Bericht von Michael Link, DK7EO*

sondern eine Kombination, bei der das eine ohne das andere nicht ginge. Wie die Behörden zum Amateurfunk stehen, konnte leider nur angetippt werden. Ergebnis: Amateurfunk ist ein Staubkorn in der Regelungswelt - mit Ausschlägen in alle Richtungen. Während ein Teil der Behördenvertreter von einem Konzept der Gerätelizenzen (und nicht Funker-Zeugnisse!) träumt, geht man anderswo sehr liberal mit dem Amateurfunk um, verweist auf Erfolge im Notfunk in allerjüngster Zeit. Rainer, DL7RP, wies darauf hin, dass sich für die Zukunft bereits ein europäisches Amateurfunkrecht abzeichne. Darin sieht er auch Chancen. **So gibt es für Spaniens Amateure bereits jetzt ein verbrieftes Recht auf eine Funkantenne - hier ein Traum.**

Alle Spielarten des Amateurfunks unter einen Hut zu bekommen, wird wegen Individualismen immer schwieriger. Die Diskutierenden vertraten dabei ganz unterschiedliche Strategien im Umgang mit Störern: Während Peter, DL2FI, über eine Telefonverbindung notfalls den Störer verdrängen kann und außerdem mit konzertierten Diskussionen Störer in die Langeweile treibt, favorisieren andere rigoroses Abschalten oder intensives persönliches Einwirken auf solche Leute.

Wieviel Funkamateure es in zehn Jahren geben würde, war eine weitere Frage. Hier wollte ich Zahlen hören. Und die reichten von 70.000 bis zum vom Publikum mit Beifall bedachten Satz: "Ich finde auch 20.000 Funkamateure gut, so lange es richtige Funkamateure sind!" Ralph vertrat, dass unabhängig von der Zahl weniger als die Hälfte der Amateure im Verein organisiert sein würden.

Von mehreren Diskutierenden festgestellt: Widerstreitende Interessen seien das Problem, bei dem der DARC integrierend wirken müsste. Eine Möglichkeit, so Peter, DL2FI, sei es, außer Ortsverbänden auch überörtliche Interessengruppen zu etablieren.

Deren (selbstgestellte) Aufgabe könnte es sein, in Ortsverbänden Vorträge zu halten und als Initialzünder von Aktionen zu dienen. Nur: Die DARC-Struktur lasse die "integrierte überörtliche Interessengruppe" nach Auffassung einiger Teilnehmer kaum zu. Das Publikum selbst fand die Idee offenbar gut. Eine Spontanabstimmung ergab jedenfalls viel Sympathie für den Vorschlag.

Ohne Aktivität bleiben OVe aber leider tot. Nach den Schätzungen der Teilnehmer zählen schon bis zu 50

Prozent zu den sogenannten "Schläfer"-OVs, die sich allenfalls noch ..zum Schnitzelessen' treffen. Aktivitätswünsche Einzelner versanden in solchen "Gruppen". Und gerade das Experiment fällt Laien schwer, wenn es beispielsweise für technische Probleme keine Ansprechpartner im OV gibt. Gemeinsamer Selbstbau, der von allen Vertretern in der Diskussion als wichtig und wertvoll bezeichnet wurde, lebe eben vom gegenseitigen Helfen. Wolfgang, DL4OAD, kann dies mit vielen Bastelaktionen bestätigen. Solche Aktionen beleben auch inaktive Ortsverbände wieder.

Die Bedrohung für den DARC: Wer heute in einer Klemme steckt, hole sich seine Hilfe dort, wo er sie bekommt - und wenn die aus einer Gruppe komme, die nichts mit dem DARC zu tun hat, dann sei das eben so. Einige Teilnehmer favorisieren daher Interessengruppen unter dem Dach des DARC. Sie bedauerten aber auch, dass viele dieser Gruppen zeitweilig Anfeindungen von manchen Cluboffiziellen ausgesetzt seien. Als Beispiele wurden die Gruppen AMSAT, AGAF, AATiS und DL-QRP-AG genannt. Zusammenfassend wurde dies aber als "Menscheln" gesehen.

Womit wir wieder beim Ham Spirit waren. Es bringe nichts, sich gegenseitig mit seinen Ansprüchen an die Gurgel zu gehen, nur gemeinsame Absprachen brächten genug Bewegungsspielraum für alle. Insofern widersprachen die meisten der Diskutierenden auch der Auffassung, dass Ansprüche vor Behörden mit juristischen Mitteln am besten zu lösen seien. Wolfgang, DL4OAD, gab dazu ein illustratives Beispiel: Sein Treibbojen-Projekt am Bodensee wurde mangels Erfahrung der Behörde nur mit einigen diskussionswürdigen Klauseln genehmigt. Als Gegenleistung für die prinzipielle Offenheit der Vertreter für die Idee wurde dies aber akzeptiert. Sicher hätte ein Klage Erfolg gebracht - aber auch beim nächsten Mal ordentlich "Knirschen im Getriebe." Fazit also: Ohne Ham Spirit konnte der Amateurfunk nichts werden und ohne wird er nichts bleiben. *Michael, DK7EO, in Newsgruppe "de.comm.funk.vereine"*

*(leicht gekürzt)*

Zwei Standorte - eine UKW-Tagung - das war auch im Jubiläumsjahr 2005 das Konzept der Veranstaltung, die dieses Jahr zum 50. Mal stattfand. Rund 3000 Besucher konnten in Bensheim vom Funkamateur-Club Weinheim bzw. dem OV Weinheim, A20, in der Karl-Kuebel-Schule begrüßt werden. Vom Flohmarkt über Geräteausstellung, Vortragsprogramm, Podiumsdiskussion, Anfahrtsmobil- und Selbstbauwettbewerb bis hin zum Jugendforum reichte das Programm am Standort Bensheim.

*Infos: DF1GW, DL2IAK, DL2GBG*

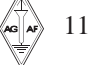

## **Anregungen und Möglichkeiten zu einem neuen ATV-Wettbewerb**

#### **Die bis jetzt (1974) schon zweimal aufgeführten ATV-Konteste waren erfolgreich und werden auch in Zukunft rege Beteiligung finden.**

Diese Kontests brauchen aber nicht die einzige Art von ATV-Wettbewerben zu bleiben. Eine mögliche Form, "ATV-Line-Test" genannt, würde den Teamgeist und die überregionale Zusammenarbeit verbessern. Der schon lange bestehende Gedanke, ATV-Signale durch Zwischenschalten von Sende- und Empfangsstationen über größere Entfernungen zu bringen, ist jetzt durch die Möglichkeit des ATV-Betriebes auf 24 cm möglich geworden.

Zunächst ist die Bildung von lokalen "ATV-Teams" mit je einem "ATV-Team-Manager" notwendig, der auch den Kontakt zum "ATV-Koordinator" aufnimmt. Das gesamte Projekt wird zweckmäßiger Weise in 4 Stufen unterteilt:

Stufe 1:, NSL-Test" (North-South-Line) Stufe 2: "SNL-Test" (South-North-Line) Stufe 3: "LCL-Test" (Little-Circle-Line) Stufe 4: "BCL-Test" (Big-Circle-Line)

Nachdem sich die "ATV-Teams" gebildet haben, können die Planungen von leicht transportablen 24 und 70 cm ATV-Sende- und Empfangsgeräten beginnen. In diesem Stadium sollte dem "ATV-Koordinator" ausführlich über die Planungen berichtet werden. Durch den Gesamtüberblick würde es ihm möglich werden, die einzelnen Funkfelder festzulegen und mit Nummern zu versehen. Dabei erkennbar werdende Lücken in der Strecke würden bekannt gegeben und könnten zur Bildung neuer "ATV-Teams" anregen. Bei diesem Stand der Vorbereitungen wird durch das Interesse der ATV-Amateure ersichtlich, ob das Projekt durchführbar ist.

Um die Anzahl der Funkfelder klein zu halten, scheint es unumgänglich, exponierte Standorte zu wählen. Um die erforderliche befristete Portabel-Genehmigung vom BPM zu erwirken, würde dann der "ATV-Koordinator" über das

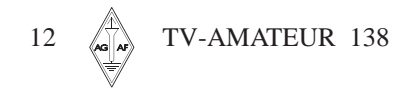

#### *Heinz Venhaus, DC6MR, M145*

UKW-Referat einen entsprechenden Antrag stellen. Für den vorgesehenen Standort wäre jedoch auch eine "Auswärts-Genehmigung" denkbar. Da diese exponierten Standorte häufig mit anderen Funkdiensten geteilt werden müssen, sollen TX und RX mit entsprechenden Filtern ausgestattet sein, um anderen und eigenen Störungen vorzubeugen. Wird ein Standort mit einem 2 m-Relais geteilt, so wird die Störung durch die dritte Oberwelle bei 70 cm-Empfang durch Filter nicht immer abzustellen sein.

Vor den eigentlichen "NSL-Tests" sollten Vorversuche mit den benachbarten "ATV-Teams" durchgeführt werden. Auch sind räumlich begrenzte "LCL-Tests" zweckmäßig. Während beim "Line-Test" beliebig viele Stationen teilnehmen können, ist ein "LCL-Test" nur mit einer geraden Anzahl von Stationen möglich.

Sind dem "ATV-Koordinator" von allen beteiligten "ATV-Teams" erfolgreiche Versuchsberichte zugegangen, kann der Termin für den ersten "NSL-Test" festgelegt werden. Der Sonntagvormittag könnte als geeigneter Zeitpunkt gelten. Die Betriebsabwicklung wäre so, dass

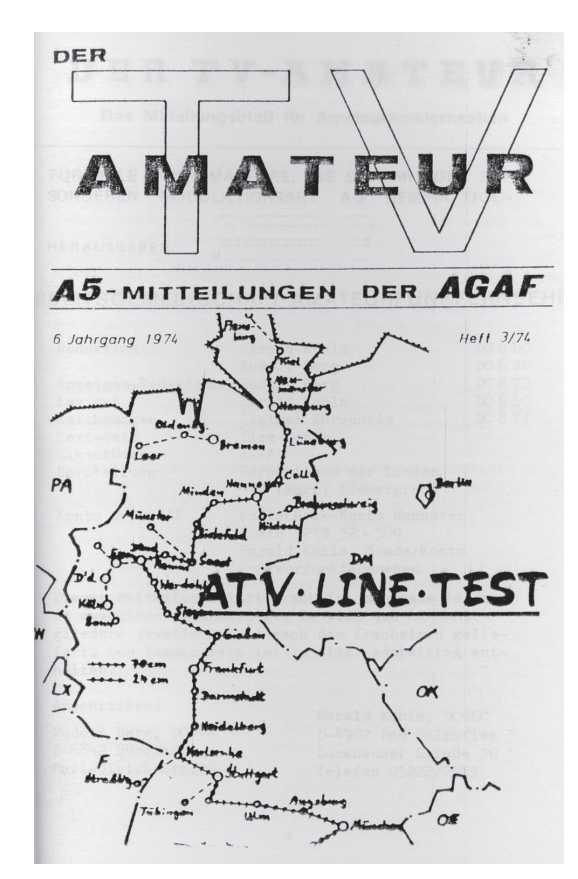

Ende der Strecke ist durch die Addition der Störungen evtl. nur für Sekunden das Bild da.

Für die ersten 30 Minuten des "NSL-Tests", in denen zwischen den "Nachbar-Teams" zwecks Optimieren der eigenen Bilder reger Funkverkehr notwendig ist, sollte versetzt nahe der Haupt-QRG z.B. 144,50 MHz der Betrieb stattfinden. Nach Ablauf dieser Vorbereitungsphase ziehen dann alle Stationen, von der "End-Süd-Station"

#### **Der Gedanke TV-Bilder über große, oder größte Entfernungen zu bringen, ist nicht neu.**

#### **(Der Wunsch: Ein Bild von Hamburg nach München!)**

Zu einer Zeit, als es erst einige wenige ATV-Relaisfunkstellen in DL gab und praktisch nur das 70 und 23 cm-Band erreichbar waren, beschäftigte sich dieser Beitrag im TV-AMATEUR Heft 3/1974 mit diesem Vorhaben.

Was aus diesem Wunsch in seinen verschiedenen Varianten wurde, aber auch wie zeitraubend solche Entwicklungen sind, zeigen die folgenden Beiträge.

zunächst jedes "ATV-Team" sein Bild in Zielrichtung abstrahlt, also Süd, und gleichzeitig versucht, aus Nord das Bild des Nachbarteams aufzunehmen. Der TV-Ton sollte möglichst mit übertragen werden; trotzdem ist eine Verständigungsmöglichkeit auf 2 m notwendig. Von diesem 2 m-Betrieb sollte nur sparsam und mit der geringsten notwendigen Leistung Gebrauch gemacht werden. Das gilt besonders für die Phase der gesamten Durchschaltung, denn die 70 cm-Konverter werden durch die dritte Oberwelle der 2 m-Geräte gestört, und am

dazu aufgefordert, nacheinander auf die Haupt-QRG. Kurze Nachrichten können dann von Team zu Team weitergegeben werden. Jetzt könnte die BAS-Durchschalt-Phase beginnen. Das dem RX entnommene BAS-Signal wird statt der Kamera dem TX eingespeist. Die Reihenfolge der "BAS-Durchschaltung" sollte beim "NSL-Test" von Süd nach Nord, also gegenläufig erfolgen. Dann würde am Zielort von jedem beteiligten "ATV-Team" das Bild kurze Zeit anstehen und könnte fotografiert werden.

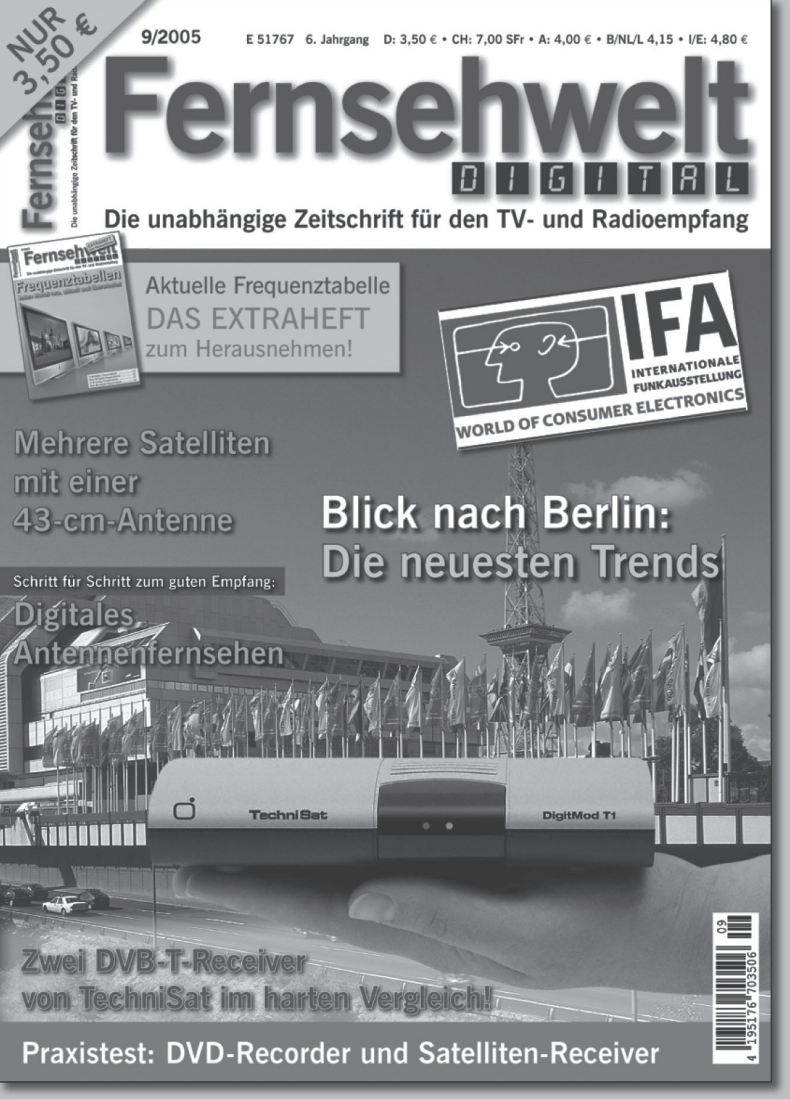

## **Jetzt neu!**

**Jeden Monat** alles zum Thema: digitales Fernsehen **über Antenne, Kabel** und Satellit.

- Aktuelle Frequenzen
- Praxistest
- Kaufberatung
- Marktübersichten
- Anwendungspraxis
- Programmtipps
- **Neuheiten**

erhältlich im Handel, oder beim Verlag für Technik und Handwer

### **Der vth-Bestellservice**

☎ 07221/508722 per Fax 07221/508733 E-Mail: service@vth.de Internet: www.vth.de

VIN Verlag für Technik und Handwerk GmbH • 76526 Baden-Baden

Die Erfahrung würde zeigen, ob am gleichen Tag eine Umkehrung des Signalwegs, also ein "SNL-Tests" möglich wäre. Nachdem diese beiden Tests erfolgreich abgewickelt wurden, könnten die Planungen für den "BCL-Test" beginnen. Dieser Test sieht vor, entlang der Grenzen von DL das Ende der "Line" kreisförmig zu schließen. Dabei wäre es möglich, das eigene Bild vom "ATV-Team" selbst fotografisch festzuhalten. Auf einem Monitor direkt und auf einem zweiten das ATV-Signal, das die "BCL" durchlaufen hat. Nach dem Fotografieren wird die Trennstelle wieder geschlossen, und wenn diese Trennstelle die "BCL" ganz im Uhrzeigersinn durchlaufen hat, könnte jedes "ATV-Team" sein eigenes Bild gesehen und fotografiert haben.

Ein noch weiterer Ausbau als "BICL-Test" unter Einbeziehung von Nachbarstaaten wäre ebenso denkbar.

**OE7XLT** 

TIMINI

Dieser Gedanke mag manchem OM als Zukunftsmusik erscheinen, wenn wir aber rückwärts blickend die rasante Relaisentwicklung betrachten, so können wir sagen, dass vor fünf Jahren selbst das auch nicht für möglich gehalten wurde. An dem "ATV-Test" würde der Teamgeist der ATV-Amateure wachsen und der Erfolg würde trotzdem von jedem Einzelnen abhängen.

## **ATV-DX Nr.: 1**

DBØUL

TES

**TERRI** 原子

#### *Darko Banko, OE7DBH; M2128*

**DGIMEI** 

OF 7XL

Wie im TV-AMATEUR Heft 135, S.11 und auf dem Titelbild berichtet, ist seit September 04 auf dem Valuga-Gipfel in OE 2809 m ü. NN das ATV-Relais OE7XSI qrv. Über dies Relais konnten Verbindungen nach OE, DL und HB abgewickelt werden. Aktuell sind neu zu den technischen Daten in Heft 135 noch Richtung Ulm ein Einstig auf 2380 MHz horizontal und ein Einstig auf 3440 MHz vertikal hinzu gekommen. Auch wurde akuell neu eine eigene Photoschau, auf Kanal DTMF 7 erstellt.

Alle weiteren informationen bei **oe7dbh@tirol.com**

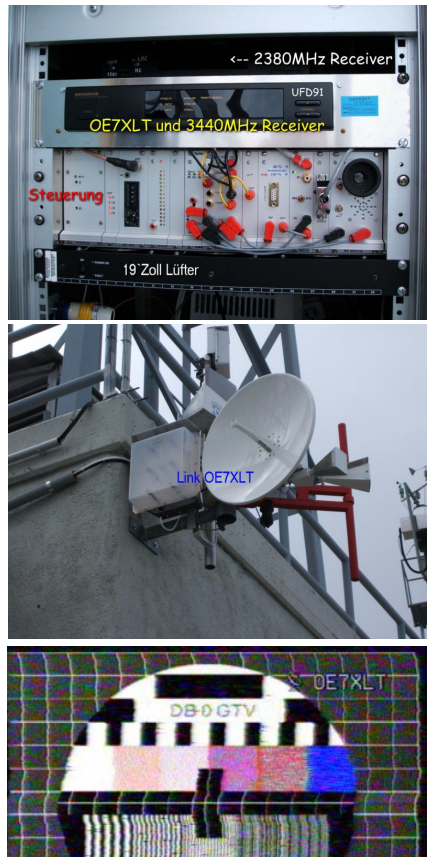

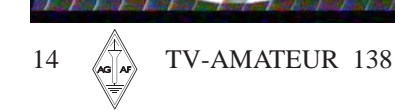

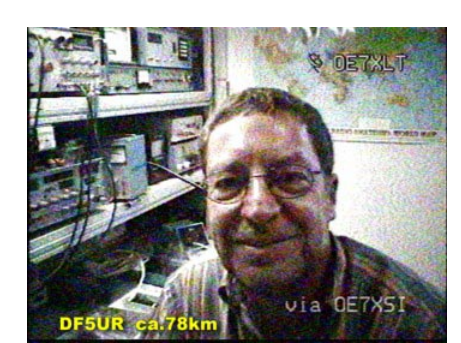

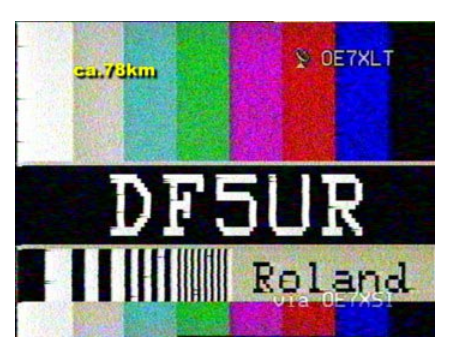

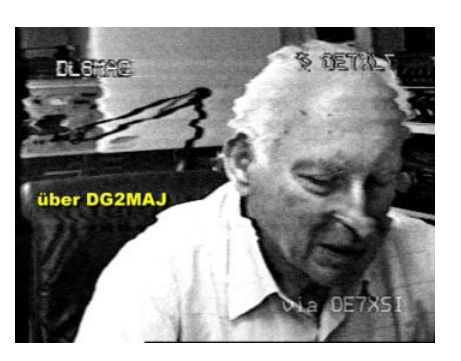

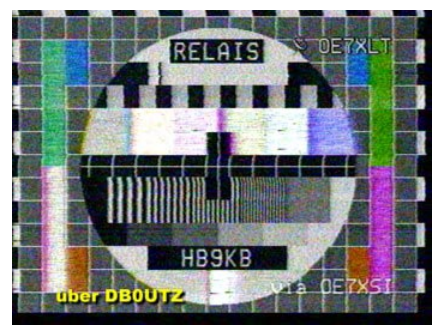

### **ATV-DX Nr.: 2**

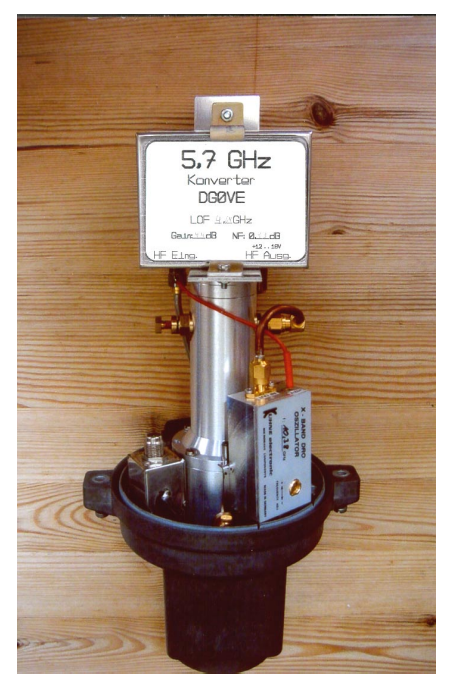

**Duplex Link Ingolstadt – Nürnberg** Der ATV Link DBØITV – DB0AMB soll auf beiden Seiten mit je einem Spiegel aufgebaut werden.

Dazu wurde in einen leeren "Kathrein -LNC-Topf" ein 10 GHz TX, ein 5,7 GHz LNC und ein Duoband-Strahler eingebaut (siehe Bild).

Eine ausreichende Entkopplung der beiden Funkstrecken wird durch horizontale Polarisation bei 10 GHz und vertikale Polarisation auf 5,7 GHz erreicht.  *DL9PX*

#### **Das ATV-Linkprojekt Nord-Süd-DL**

Wir (die ATV-Crew) versuchen, auf dieser

Seite alle Informationen über den Bau von Linkstrecken zwischen ATV-Relais zu sammeln und darzustellen. Auf der Seite befinden sich technische Tips für den Bau und die Entwicklung unseres Projektes, verschiedene ATV-Relais untereinander zu verbinden. Das Projekt bleibt jedoch nicht bei ATV stehen, sondern wir denken auch über Wege nach, PR und andere Dienste gleichzeitig auf den Linkstrecken zu übertragen und später die Strecken digtal umzurüsten.

Wir werden mit vertretbarem Aufwand und dem Ziel einer reellen Realisierung aufbauend auf vertrauter Technik beginnen. Die gewonnenen Erfahrungen werden Grundlage der weiteren Schritte sein.Das Projekt ist offen, transparent und länderübergreifend orientiert. Wir denken, ein Stück echter Amateurfunk!

Wer neue Ideen hat oder etwas zu dem Projekt beitragen kann, ist herzlich eingeladen. 73 de ATV-Crew (**http://www.atvlink.de**/) **Der Schneekopf** - Dreh- und Angelpunkt für

die Vernetzung in der Nord-Süd Strecke! Über vier Strecken geht es vom Tegelberg zum Brocken (474 km): Tegelberg (166 km) - Nennslingen (43) - Nürnberg (139) - Schneekopf (126) - Brocken.

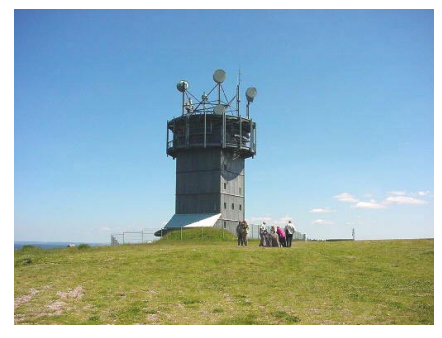

**Nürnberg - Schneekopf** Entfernung: 139km (Freiraumdämpfung 155dB)

Sendeleistung : 23dBm 200mWatt (DB6NT) Antennengewinn : 2 \* 33 dB (60er Spiegel) Empfangspegel 155dB-(23dBm+ 33dB  $+33dB$ ) = -66 dBm Reserve: -88dBm für ATV nötig,

d.h. 22dB Reserve

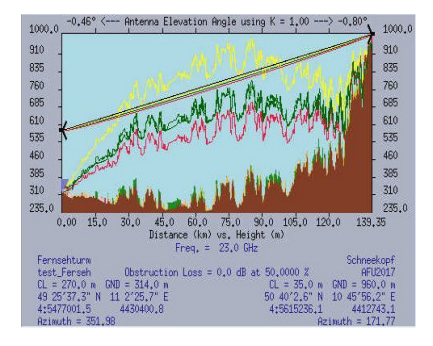

#### S**chneekopf-Brocken**

Entfernung : 126km (Freiraumdämpfung 154dB)

Sendeleistung : 23dBm 200mWatt (DB6NT) Antennengewinn : 2 \* 33 dB (60er Spiegel) Empfangspegel : 154dB-  $(23dBm+33dB+33dB) = -65 dBm$ Reserve: -88dBm für ATV nötig, d.h. 23dB Reserve

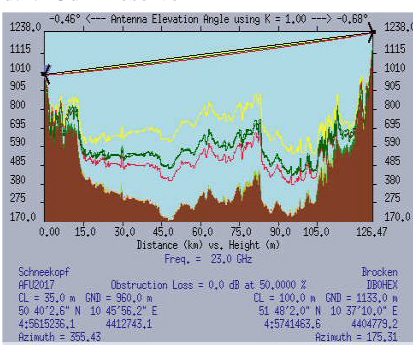

Die Serie der Weitverbindungen mit mehreren Umsetzungen wird fortgesetzt und wir bitten um Informationen.

### **Die erste ATV-Duplex-Verbindung 1973 in DL**

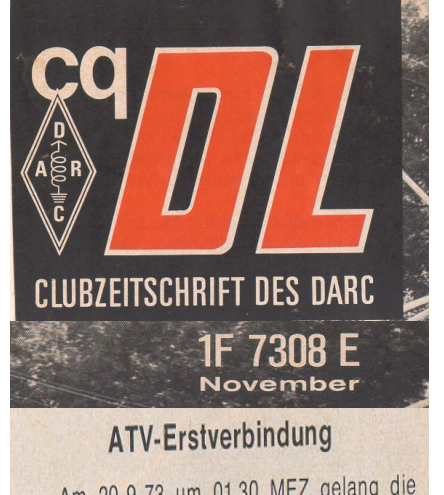

Am 20.9.73 um 01.30 MEZ gelang die erste ATV-Duplex-Verbindung 70 cm/23 cm im Raum Dortmund zwischen DC 6 MR und DC 8 VJ/DC 1 DS. Herzlichen Glückwunsch.

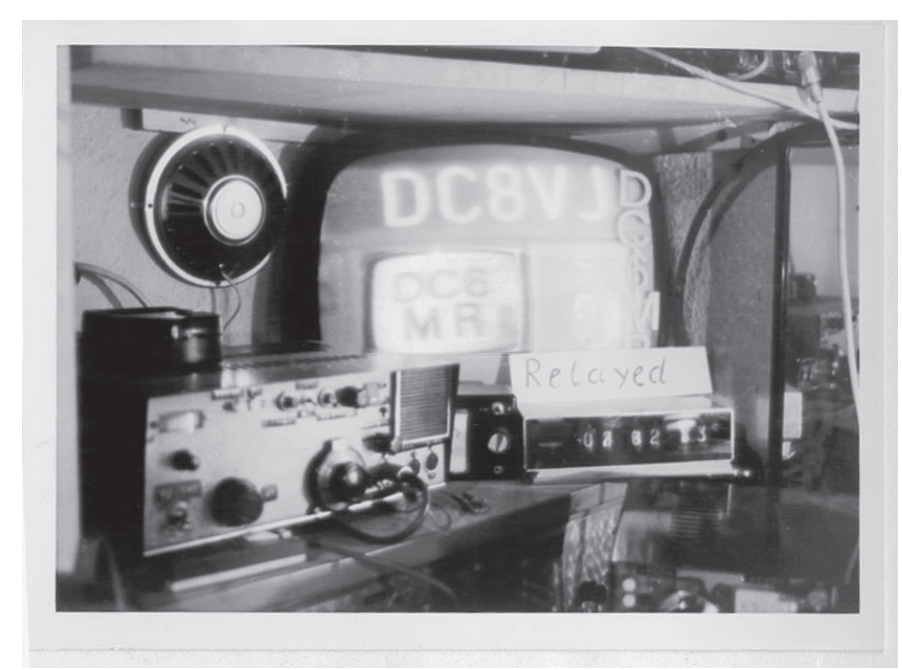

## **Informationen von Dirk Fischer Elektronik (** $\Gamma$ **DFE<sub>7</sub>)**

**Am 01.03.2003 hat Philipp Prinz, DL2AM, den größten Teil seines weithin bekannten Geschäftes Philipp Prinz Modultechnik nach 14 Jahren an seinen Nachfolger Dirk Fischer, DK2FD, übergeben. Inzwischen wurde die Organisation der Bausätze und der Endstufen fast vollständig geändert, außerdem sind einige neue Linear-Endstufen, z.B.neue LdMosFets (auch für DATV) und 24 GHz hinzugekommen.Wir arbeiten ständig an neuen Entwicklungen, falls Sie eine neue "Technologie" entdecken, fragen Sie einfach mal an - es ist gut möglich, dass wir bereits daran arbeiten!**

**Leider können wir in dieser Anzeige nur einige Beispiele zeigen.Wir bieten inzwischen fast 100 verschiedene Endstufen von 23cm bis 24 GHz und von 1 Watt bis 400 Watt an. Mehr Informationen finden Sie auf unserer Homepage: www.dk2fd.de**

**Auf Wunsch montieren wir die Endstufen auf einem Kühlkörper und versehen diesen bei hohen Leistungen auch mit entsprechender Zwangsbelüftung - natürlich insbesondere für ATV-Dauerbetrieb! Falls Sie keinen Internetzugang haben, können wir Ihnen auch gern eine Preisliste (Fotos z.Z. nur im Internet) zusenden.**

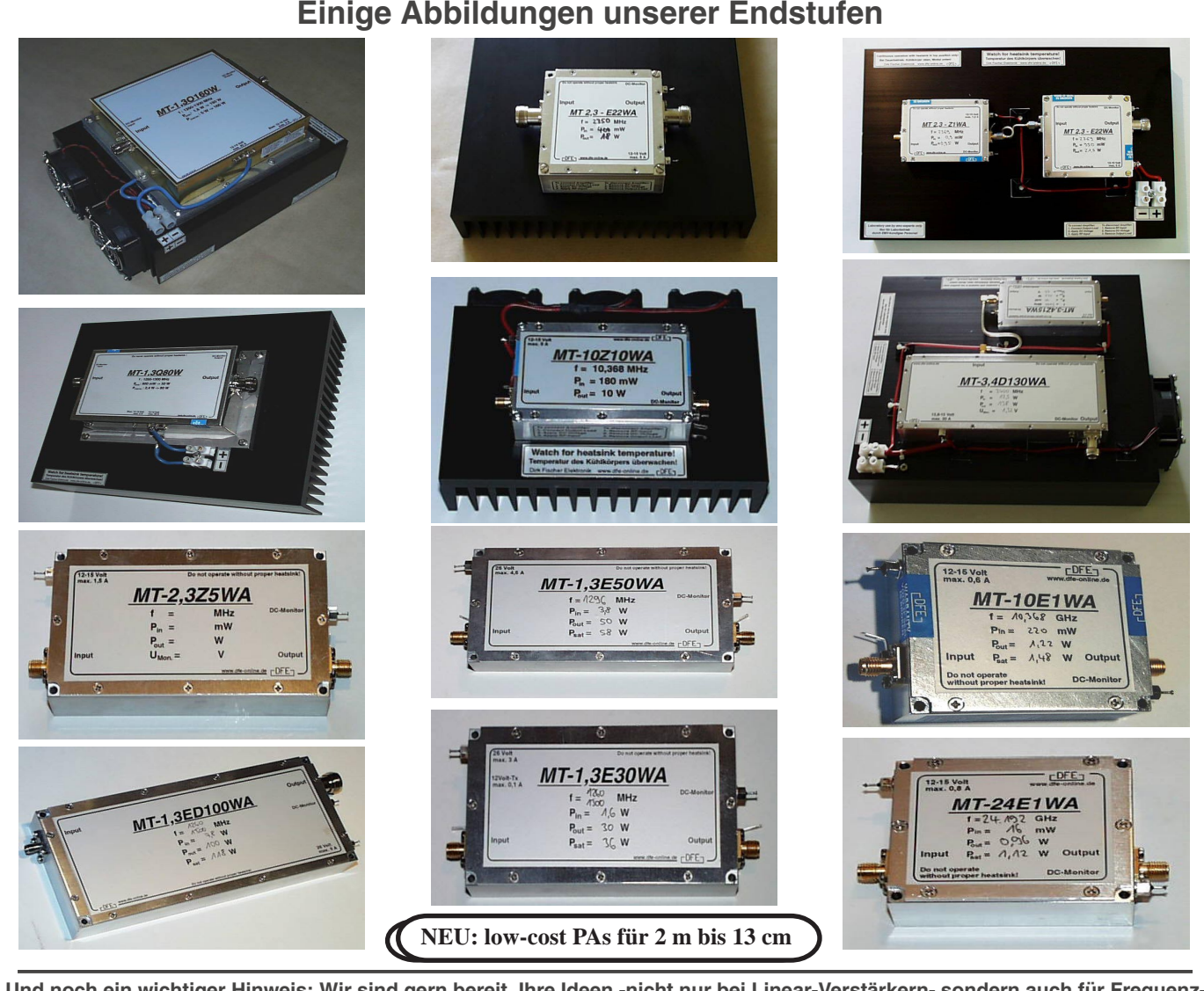

**Und noch ein wichtiger Hinweis: Wir sind gern bereit, Ihre Ideen -nicht nur bei Linear-Verstärkern- sondern auch für Frequenzumsetzer und Vorverstärker etc.umzusetzen.Voraussetzung ist, dass wir mindestens eine kleine Serie auflegen können. Bitte setzen Sie sich mit uns in Verbindung, wir haben so etwas schon mehrfach realisiert!**

**Wir entwickeln und fertigen Baugruppen und Systeme für den professionellen Bereich bis 26,5 GHz: Leistungsverstärker, Low-Noise-Vorverstärker, Frequenzumsetzer, Filter, Antennen etc.**

#### **PS: vy73 an alle ATV-Amateure von Philipp Prinz, DL2AM**

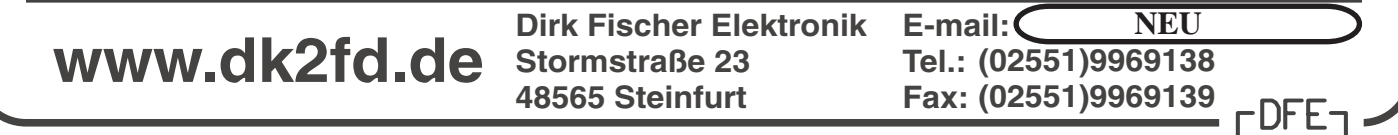

## **Aktuelle Spalte**

#### **DATV-Diskussion in Davos**

Der belgische Amateurverband UBA hat einen Antrag mit der Nummer 18 beim Kommitee C5 betreffend DATV auf 23 cm zur Diskussion und Abstimmung während der IARU-Region 1-Konferenz in Davos (11.-16. 9.2005) eingereicht (siehe S.38). Der Vorstand der AGAF e.V. hat dazu der DARC-Delegation einige Erläuterungen und Empfehlungen mit auf den Weg gegeben, hier ein Auszug:

**-** es gibt keine Notwendigkeit, ein besonderes Frequenzsegment auf 23 cm zur Förderung von DATV festzulegen.

**-** es gibt bereits ein 18 MHz breites Segment für FM-ATV. Innerhalb dieses Segments können mehrere DATV-Stationen gleichzeitig arbeiten. Mittelfristig wird FM-ATV durch DATV abgelöst werden.

**-** der Vorschlag, ausschließlich die Modulationsart QPSK auf der Basis von DVB-S festzulegen, wird energisch und kompromisslos zurückgewiesen. Die Möglichkeiten zum Experimentieren mit unterschiedlichen Modulationsarten und deren unterschiedlichen Übertragungseigenschaften würden dann entfallen.

**-** es ist nicht nötig, eine spezielle Anruffrequenz im 2 m-Band festzulegen. Seit mehreren Jahrzehnten wird die Frequenz 144,750 MHz für diesen Zweck genutzt.

**-** es ist im Amateurfunk gängige Praxis und durch Vorschriften gefordert, Störungen durch Nebenausstrahlungen im Rahmen des jeweils technisch möglichen zu vermeiden. Dazu bedarf es keiner besonderen Regelungen für DATV. Im übrigen wird DATV selbst auch gestört, wenn z.B. ein SSB-Sender unzulässig mit übersteuerter Endstufe gefahren wird.

**-** die Aussage, dass 1284 MHz /1285 MHz als DATV-Mittenfrequenz allgemein angenommen sei, ist falsch. Es wäre gut gewesen, wenn der Verfasser die "different countries" genannt hätte, wenn es sie denn gibt. Die AGAF hat zusätzlich zu den 100 DATV-Excitern für 70 cm noch über 50 Stück 23 cm up-converter produziert und europaweit vertrieben, eine Häufung von Wünschen für eine bestimmte Frequenz war dabei nicht zu bemerken.

**-** die inhaltlich identische Aussage, dass nämlich der Bereich von 1281 MHz bis 1289 MHz in "some countries" als de-facto DATV-Segment genutzt werde, ist ebenfalls falsch.

**-** die Aussage, dass der von UBA beim C.5 Interim Committee Meeting in Wien 2004 gemachte Vorschlag VIE04\_21 überall Zustimmung gefunden habe, ist falsch. Sollte eine schwierige Verhandlungssituation entstehen, könnte ein Kompromiss darin bestehen, dass ein Segment zur DATV-Kontaktaufnahme empfohlen wird (Treff-Frequenz), was aber keinen bindenden Charakter hat und den Betrieb auf anderen Frequenzen nicht ausschließt.

> *Uwe E. Kraus, DJ8DW 12.Sep.2005 2. Vorsitzender der AGAF e.V.*

AG AF **AGAF-Geschäftsstelle Berghofer Str. 201 D-44269 Dortmund** aaaaaaaaaaaaaaaaaaaaaa aaaaaaaaaaaaaaaaaaaaaaaaaaaa aaaaaaaaaaaaaaaaaaaaaaaaaaaaaaaaa aaaaaaaaaaaaaaaaa dafür Bezug des TV-AMATEUR **Bezugsmöglichkeiten über folgende Mitgliedschaften 1.)** Aktive Vollmitgliedschaft Aufnahmegebühr 2005 EUR 5.—<br>Jahresbeitrag 2005 EUR 25.— Jahresbeitrag 2005 dafür Bezug von 4 Ausgaben des TV-AMATEUR Teilnahme an den Mitgliederversammlungen und ATV-Tagungen AGAF-Platinen-Film-Service zum Sonderpreis AGAF-Mitglieder-Service mit vielen Angeboten kostenlose Kleinanzeigen im TV-AMATEUR **2.)** Aktive Vollmitgliedschaft für Jungmitglieder (während Schule, Studium, Ausbildung) mit Nachweis Aufnahmegebühr 2005 EUR 5.—<br>Jahresbeitrag 2005 EUR 10.— Jahresbeitrag 2005 gleiche Leistung wie Pos.1 **3.)** Aktive Vollmitgliedschaft für Schwerbehinderte (100%) nach Antrag gegen Vorlage eines Ausweises (nicht rückwirkend) Aufnahmegebühr 2005 EUR 5.—<br>Jahresbeitrag 2005 EUR 15.— Jahresbeitrag 2005 **4.)** Familienmitgliedschaft Aufnahmegebühr 2005 EUR 5.—<br>Jahresbeitrag 2005 EUR 7.— Jahresbeitrag 2005 EUR 7. ohne Bezug des TV-AMATEUR **5.)** passive Mitgliedschaft (für Institutionen, Firmen, ect.) Jahresbeitrag  $2005$  EUR  $25 - +1$  x 5.-- EUR Bearb. Geb. Zeitschrift für Bild und Schriftübertragung  **Adress-Änderung Konto-Änderung Einzugs-Ermächtigung Kostenlose Kleinanzeige\* (\*nur für Mitglieder der AGAF, Text unten, Anschrift umseitig) Bitte senden Sie mir : Bestell-Nr.:** + Versandkostenpauschale, Inland EUR 3. im europäischen Ausland EUR 4.— Den Betrag von EUR \_\_\_\_\_\_\_\_\_ bezahle ich: □ Durch beigefügten Verrechnungsscheck.*Nur aus DL*  **Durch Vorabüberweisung auf AGAF Konto Durch Abbuchung vom meinem vorlieg. Konto Durch VISA/Master-Card: Name, Nr., gültk. Datum Stadtsparkasse, 44269 Dortmund BLZ: 440 501 99, Konto-Nr.: 341 011 213 DE15 44050199 0341011213, BIC DORTDE33XXX** Bitte ausreichend freimachen **AGAF-Geschäftsstelle Berghofer Str. 201 D-44269 Dortmund** Bitte ausreichend freimachen 138 Bitte ausreichend freimachen AG AF 138 **Postbank, 44131 Dortmund BLZ: 440 100 46, Konto-Nr.: 840 28-463 IBA DE86 4401 0046 0084 0284 63, BIC PBNKDEFF** 138 **abaabaa aa** aarta 1971 - 1972 - 1972 - 1972 - 1973 - 1974 - 1982 - 1982 - 1982 - 1982 - 1982 - 1982 - 1982 - 1982 - 1982 - 1982 - 1982 - 1982 - 1982 - 1982 - 1982 - 1982 - 1982 - 1982 - 1982 - 1982 - 1982 - 1982 - 1982 -

**AGAF-Geschäftsstelle Berghofer Str. 201**

**D-44269 Dortmund**

Straße/Nr

Postleitzahl/Wohnor

Name/Vorname/Call

Datum/Unterschrift

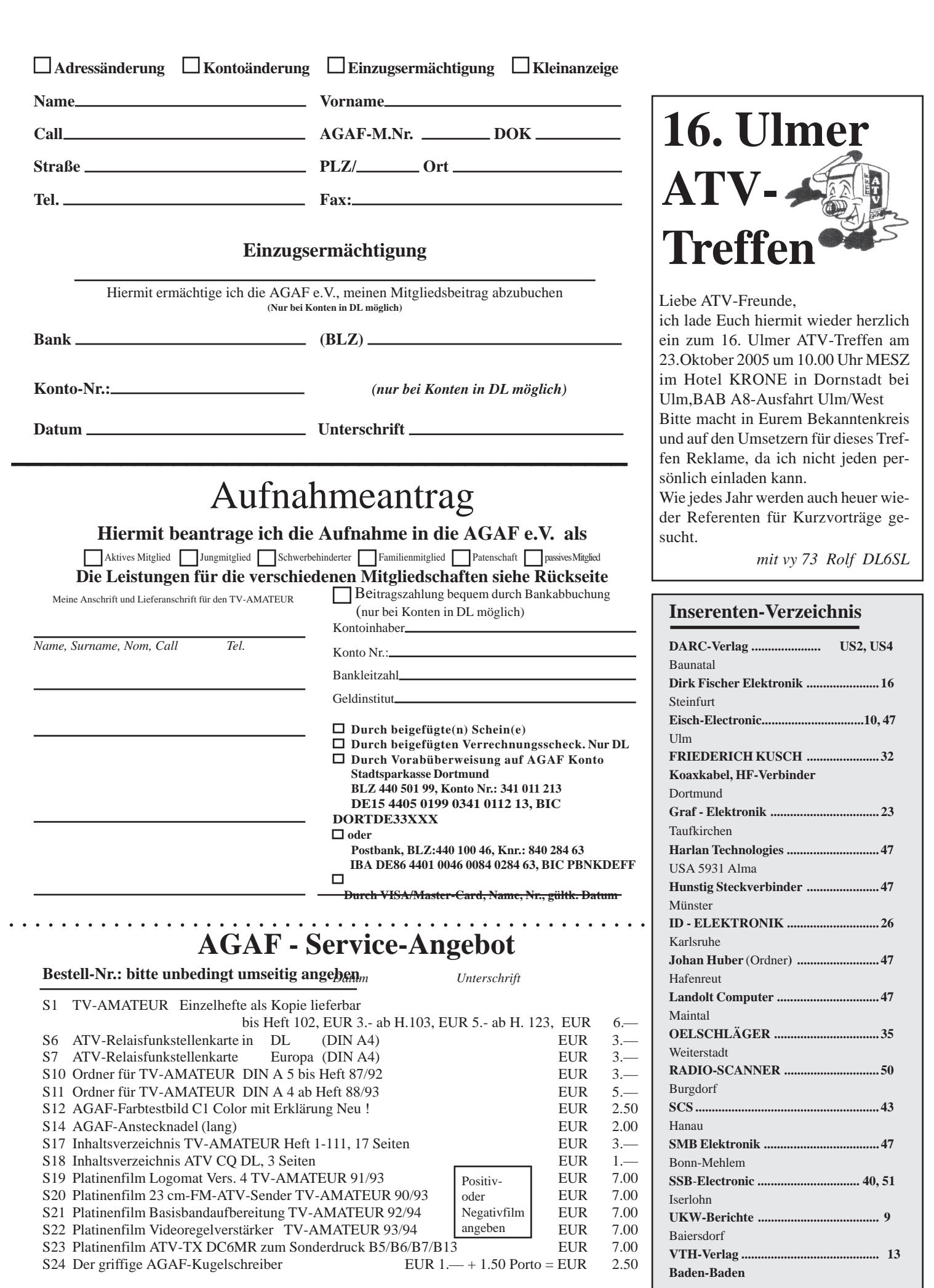

 $\Rightarrow$ 

 $\overline{\phantom{a}}$ 

\_\_\_\_

18  $\left\langle \begin{matrix} 1 \\ 1 \end{matrix} \right\rangle$  TV-AMATEUR 138

 $\bigcirc$ 

 $\begin{array}{c} \hline \end{array}$ 

 $\color{red}\blacklozenge$ 

 $\mathbf{L}$ 

H a ka

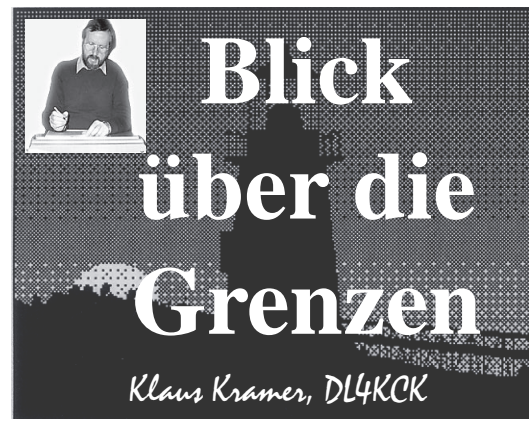

## **Blick-USA**

*aus ATVQ*

#### **ATV-Relais WAØVRS**

#### **in Topeka, Kansas**

*Steve Carriger, WA0VRS* Ab Ende der 60er-Jahre benutzten manche Funkamateure alte RCA-Funkgeräte mit einer 2C39 in der PA für 70 cm. Diese Geräte wurden dann für ATV modifiziert und Schwarz-Weiß-Kameras angeschlossen - zu der Zeit wirklich "High-Tech". Mitte der 70-er kam dann

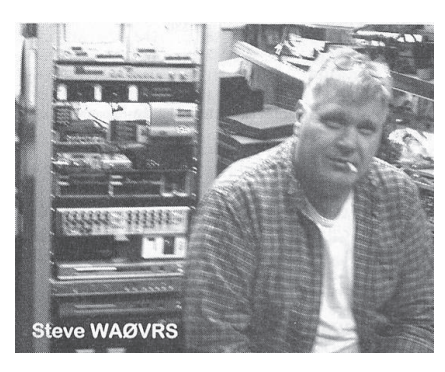

ein 1 Watt-Transistor-Verstärker mit Kabel-Fernsteuerung in die lokale TV-Station, mit dem ein Wetter-Radar-Bild zur Katastrophenschutz-Zentrale übertragen wurde. Mit den Jahren kamen Verbesserungen dazu, Bandpassfilter zum Absenken der Seitenbänder, KLM-PAs und bessere Texteinblender. Nach einem Ortswechsel der TV-Station stellte sich der neue Standort als Funkloch heraus, und wir mussten uns überlegen, ein eigenes ATV-Relais zu errichten. Für die Wetter-Radar-Linkverbindung vom Fernsehstudio nahmen wir 13 cm-FM-ATV, für die Eingabe 23 cm-FM-ATV und für die Ausgabe 427,25 MHz in AM-ATV. Hier wird ein kommerzieller Modulator mit guter Seitenband-Filterung vor einer 10 Watt-PA eingesetzt. Dahinter kommt eine Mirage 100 Watt-Endstufe und dann ein 10-poliges Filter

zum Säubern des Ausgangssignals. Auf der Videoseite ist ein Grass Valley Videoprozessor, ein Kantenoptimierer und ein DVD-Player für das Stationstestbild sowie für die 10 Minuten-Kennung ein Rufzeicheneinblender im Einsatz. Mit einem Lauftext-Generator verbreiten wir aktuelle Wettermeldungen im Bild. Ein Videotextgenerator liefert den Nutzern Informationen

über das ATV-Relais, zwei DTMF-Steuerungen schalten via UHF das Relais ein oder aus bzw. die Videoquellen um. Über einen Leitch-Prüfgenerator im Gerätegestell können wir das ganze System von zu Hause aus durchchecken.

Weil wir für die Sendeantenne nichts geeignetes fanden, bauten wir sie selbst. Es sind gestockte Faltdipole aus 3/8-Zoll Aluminiumstäben vertikal polarisiert an einem 7 m hohen Pfahl. Wir haben die Anlage über einige Zeit zur Probe durchlaufen lassen und warten noch auf die Genehmigung zur Aufstellung auf einem TV-Sendeturm. Man könnte sagen, die Erbauer hatten zu viel Zeit übrig und handelten nach dem Motto: wenn das Gestell nicht voll ist, setzen wir noch ein Gerät hinein, es wird schon noch gebraucht. Ein typisches Amateurfunk-Projekt halt, das immer größer wurde...

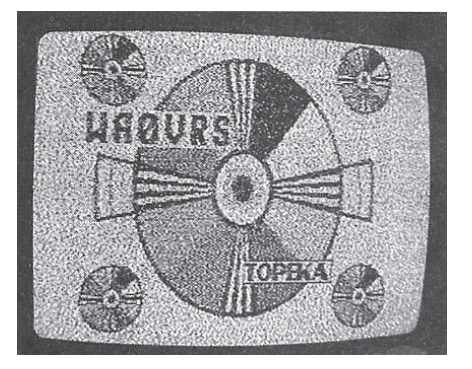

#### **Der ATCO-ATV-Umsetzer wird digital!**

*Art Towslee, WA8RMC* Die ATV-Gruppe in Zentral-Ohio (ATCO) hat unseres Wissens nach den ersten digitalen ATV-Umsetzer in den USA in Betrieb genommen, und ich glaube, dies wird in nächster Zeit zu einem schnellen Umstieg auf DATV in den Staaten führen. Die Preise fallen und die Komplexität verringert sich, deshalb werden wohl einige US-Hersteller bald digitale Geräte anbieten. Es gab bei vie-

len OM Vorbehalte, sich mit dieser Technologie zu beschäftigen, weil sie bisher nicht so etabliert ist. Es gibt hier viele mögliche Formate, und wenn man für ATV das "falsche" auswählt, sind alle Investitionen umsonst. Das wäre den meisten Amateuren zu teuer, deshalb haben sie auf jemanden gewartet, der die Pionierarbeit übernimmt und ihnen Forschungsausgaben erspart.

Wir haben auch die verschiedenen auftauchenden Pilotprojekte beobachtet und sie aus diesem oder jenem Grund abgelehnt. Ganz offensichtlich sind die europäischen Gruppen führend auf diesem Gebiet, deshalb können wir auf ihre Kosten hinzulernen. Es scheint so, dass die deutschen und die holländischen ATVer am weitesten fortgeschritten sind und gerne mit verschiedenen IC-Chipsätzen experimentieren, vielleicht sind dort auch mehr Profis mit Digital-TV-Erfahrung vertreten. Wir sind auf jeden Fall sehr dankbar, dass sie am Ball bleiben, denn ohne sie würde ATCO immer noch auf die kostengünstigste Lösung warten. Sie haben DVB-S für ATV bevorzugt gegenüber DVB-T und DVB-C, und da stimme ich ihnen zu.

Nach meinem Wissen gibt es mindestens zwei Gruppen in Europa, die mit Digital-TV experimentieren. In Deutschland hat Professor Uwe Kraus, DJ8DW, an der Bergischen Universität Wuppertal, zusammen mit Ingenieur-Studenten und unterstützt vom DARC einen 434 MHz-Sender mit 8-VSB-Modulation entwikkelt. Wir haben seit einem Jahr eine Einheit davon zum Test, aber konnten sie mangels ausführlicher Dokumentation noch nicht richtig konfigurieren

(1. Korrektur-Info von DJ8DW: die Wuppertaler DATV-Platinen für QPSKund GMSK-Modulation können auf Wunsch auch für 8-VSB (terrestrisches US-HDTV-Format) ausgeliefert werden, müssen dazu aber erweitert und anders programmiert werden. In den USA sind bereits solche Exemplare im wissenschaftlichen Einsatz - die dazu passenden HDTV-Receiver sind natürlich deutlich teurer als die QPSK-Massenware). In der Zwischenzeit entwickelte eine niederländische Gruppe ihr eigenes QPSK-System mit einer sehr guten Dokumentation dabei, deshalb wählten wir diese Einheit für unseren Aufbau.

(2. Korrektur-Info: es ist im Grunde ein Nachbau des Prinzips von SR-Systems aus DL).

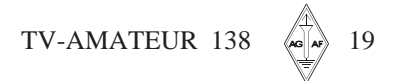

Am Sonntag, 9. Januar 2005, begannen wir an unserem Relais mit Sendungen in DVB-S. Der Sender besteht aus einer MPEG2-Coderplatine, einer Videoplatine und einem HF-Modulator. Dessen QPSK-moduliertes Ausgangssignal auf 1260 MHz steuert mit 1,8 mW eine lineare 1 Watt-PA von "Down East Microwave" an. Es heißt, dass man sehr lineare HF-Stufen braucht, um die Fehlerrate zu minimieren. Ein bereits bestellter Linearverstärker ist noch unterwegs, aber bis dahin tut es der Hybridblock bei 1 Watt auch ganz gut, obwohl er nicht als "echter Linearverstärker" gilt. Die angeschlossene rundstrahlende Vertikalantenne von Diamond hat 12 dBd Gewinn und wird über 8 m 1/2-Zoll-Heliax-Kabel gespeist, sie steht 220 m über Straßenniveau. Schon am ersten Betriebstag haben 5 Leute (davon zwei mobil!) das Signal empfangen, die größte Entfernung war 35 km.

Während der bisherigen Tests haben wir einige wesentliche Eigenschaften dieser Betriebsart festgestellt. Zunächst nahmen die mobilen Empfangsstationen bei ihrer Testfahrt durch die Stadt keinen Signalschwund wahr, das Bild stand immer knackig und stabil. Außerdem wur-

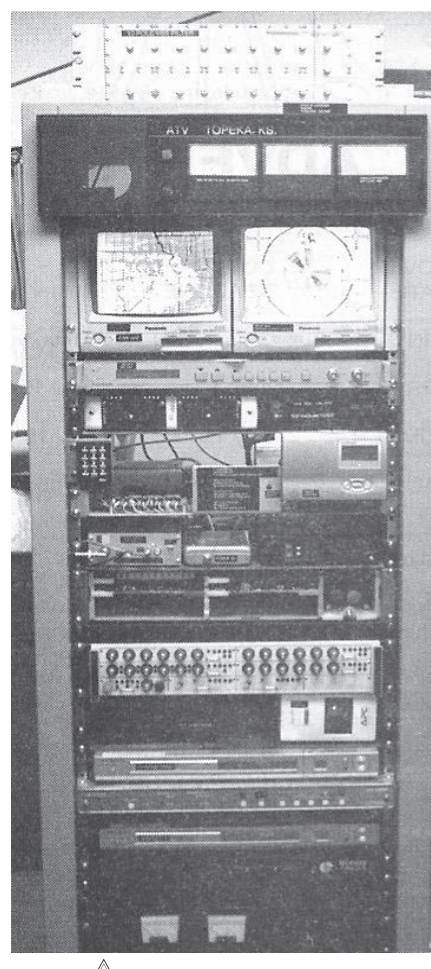

20  $\sqrt{\frac{1}{10}}$  TV-AMATEUR 138

den die sonst wegen schwacher Synchronisation durchrollenden Bilder von der analogen Eingabe jetzt völlig stabil ausgegeben, und auch die Farben sind konstant. Wir brauchen nicht mehr zurückzumelden "B5-Bild, aber keine Farbe", denn der manchmal schwache Farbburst wird auf den Normpegel regeneriert. Allerdings haben wir ab und zu ungewöhnliche Pixelstörungen (Blockbildung?), die trotz 90 Prozent Signalpegel und 90 Prozent Bildqualitäts-Anzeige auftreten. Mein Receiver hängt sich manchmal seltsamerweise auf mit der Anzeige "signal capturing", ein Netzreset behebt diesen Fehler in der Regel. Ein weiterer komischer Effekt ist, dass das am Relais empfangene analoge Signal um etwa zwei Sekunden verzögert ausgegeben wird (wir haben parallel noch eine analoge 1250 MHz-ATV-Ausgabe). Wenn die Monitore direkt nebeneinander stehen, kann ich mich selbst sofort im analogen Signal zurücksehen, während ich in der digitalen Ausgabe erst zwei Sekunden später winke. Sehr seltsam! Das wird bestimmt noch viel Spaß geben mit unserem neuen "Spielzeug".

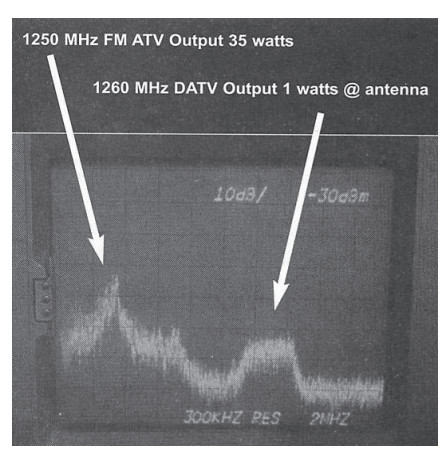

Hier ist ein Spektrum-Analysator-Bild des Empfangssignals bei W8SJV in 35 km Entfernung. Die analoge Relaisausgabe mit 35 Watt auf 1250 MHz ist links als stärkeres Signal zu sehen, das digitale Signal mit 1 Watt ist unten rechts daneben. Beachtenswert ist noch, dass beide Antennen mit gleichem Gewinn in gleicher Höhe arbeiten und etwa 3 m auseinander stehen. Auf dem Monitorbild sieht man unten die Signalpegelanzeigen, die vom Receiver aus eingeblendet werden können.

#### **DATV-Empfang**

*Ken, W8RUT* Ein Hauptgrund für die Auswahl der QPSK-Modulation (DVB-S) in unserem ATCO-Relais war die Verfügbarkeit recht preisgünstiger Empfänger. Hätten wir 8-VSB (DVB-T) oder QAM (DVB-C) genommen, wäre es für die Empfangsstationen schwieriger und teurer gewesen, für DATV geeignete Receiver aufzutreiben. Wir haben zwar einen Sender für 8-VSB auf 70 cm, aber das wird ein anderes Projekt.

DVB-S-Empfänger gibt es für die unverschlüsselten Sat-TV-Dienste im C- oder Ku-Band, man darf sie nicht verwechseln mit "DirecTV" oder "Dish Network", die mit einer anderen Norm arbeiten und nicht dazu kompatibel sind. Die von unseren Mitgliedern am meisten verwendeten Geräte wurden bei "eBay" für je 59 Dollar erstanden, es sind gebrauchte Receiver, und der Anbieter hat über 1000 Stück auf Lager. N8IJ konnte durch eine Sammelbestellung den Preis auf rund 50 Dollar drükken, dabei sind das Netzkabel und eine Fernbedienung. Die Bedienungsanleitung kann im Internet heruntergeladen werden.

Wenn man zum ersten Mal den Emp-

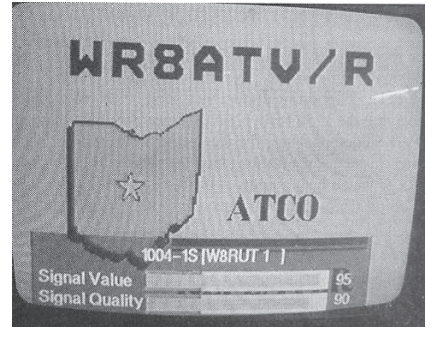

fänger am Monitor anschließt und das Bild ist schwarz-weiß oder rollt durch, sollte man im Menue des Sat-Rx den Videoausgang auf NTSC stellen (in USA). Die weiteren Einstellungen (für den ATCO-DATV-Umsetzer) sind: LNB L.O. 10750 MHz, Downlink-Frequenz 12010 MHz, Symbolrate 3125 Kb/s, LNB power off (mit Vorverstärker in der Leitung: 14 V), alles andere off.

Die Symbolrate des Senders (3125 Kbit/s) belegt etwa 4 MHz Bandbreite, andere Parameter wie FEC (Forward Error Correction = Fehlerkorrektur) werden vom Empfänger automatisch ermittelt. Mit der 23 cm-Antenne am F-Stecker-Eingang kann jetzt das Relais-Signal gesucht werden, mit dem Fernbedienungs-Knopf "Info" wird die Anzeige für Signalpegel und Signalqualität im Monitor zusätzlich zum

Umsetzerbild eingeblendet. Alles über 30 Prozent Signalpegel reicht aus, und auch wenn zunächst kein Relaisbild erscheint, kann man mit "Info" Hinweise auf die Problemursache bekommen. Wie geht es nun weiter? In dieser frühen DATV-Phase gibt es drei Dinge zu tun: 1. noch viel über DATV lernen, 2. die Senderleistung auf 60 Watt erhöhen, 3. am Relais einen DATV-Receiver installieren, wir planen die gleiche Eingabefrequenz wie bei der FM-ATV-Eingabe, nämlich 1280 MHz, an der gleichen Antenne. Die Punkte 2 und 3 sind recht einfach, aber Punkt 1 wird noch viel Zeit brauchen!

#### **Willkommen im**

#### **Digital-Zeitalter**

*Henry Ruhwiedel, AA9XW, TV-Sendertechniker in Chikago* Wenn etwas "digital" ist, heißt das nicht, A) dass es besser ist, B) dass es kompatibel ist, C) dass es die gleichen Werte erreicht. Nicht alle Signalquellen sind gleich gut, ebenso nicht alle Bildschirme. Die meisten Programme, die wir über Antenne, über Kabel, vom Satelliten oder mit Digitalreceiver empfangen, wurden analog erzeugt (NTSC bzw. PAL). Einige neue Programme werden direkt digital produziert, entweder als EDTV (enhanced digital  $TV =$  verbessertes DTV) mit 720 Zeilen wie z.B. bei Fox und ABC oder als HDTV (high definition  $TV =$  hochauflösendes  $TV$ ) mit 1080 Zeilen wie z.B. bei CBS, NBC und PBS (Ergänzung von DL4KCK: die ITU in Genf definiert HDTV mit mindestens 1000 Bildzeilen).

Nun wollen wir mal einen Vergleich starten: nehmen wir drei US-Dollar-Noten mit 1, 10 und 100 \$. Sie haben die gleiche Größe, das gleiche Papier und die gleiche Druckfarbe, nur der Wert ist unterschiedlich, abhängig vom Inhalt (Bilder, Ziffern usw.). Genau so haben Fernsehsignale unterschiedlichen Inhalte und Auflösungen, müssen aber in gleicher Form durch die gleichen Verteilsysteme passen. Durch die unterschiedlichen Inhalte (1, 10 oder 100) können wir mehr als ein Signal in den Empfangskanal pressen. Im ATSC-Emp-

fänger (US-HDTV terrestrisch, 6 MHz-Kanal) ist der maximale Wert 19,3 Millionen (Bit/s), aber unabhängig davon gleicht der Empfänger den Inhalt seiner Wiedergabe-Auflösung an. Die Standard-NTSC-Auflösung beträgt 3,5 Megahertz, das TV-Gerät wandelt das ATSC-Signal auf seine Eigenauflösung um, also auf 480 Zeilen mit 640 Pixeln, 720 Zeilen mit 1280 Pixeln oder 1080 Zeilen mit 1920 Pixeln pro Zeile. Das Pixel ist die kleinste darstellbare Einheit, unabhängig von der Zeilenlänge. Das ist schon bei analogen Fernsehern so, bei NTSC gibt er immer 480 Zeilen wieder, egal ob der Bildschirm 13 cm oder 88 cm groß ist.

Im digitalen ATSC-Format werden die 19,3 Millionen Bits in "Ordner" unterteilt, die jeweils Video-, Audio- oder Steuerungs-Daten enthalten. An der Programmquelle wird entschieden, wieviel Inhalt in jeden Ordner kommt, und wenn die Summe keine 19,3 Millionen Bits erreicht, werden zum Auffüllen "Nullpakete" mitgesendet. Der TV-Empfänger decodiert aus den 19,3 Megabit/s die einzelnen Ordner heraus und zeigt (im Menue) an, wie viele verfügbar sind. Für EDTV (720p) braucht man 8 Millionen Bits, für HDTV (1080i) 11 Millionen und für SDTV (480 Zeilen) nur 3 Millionen. Das wird automatisch von den Chips im Empfänger erledigt, die auch den Inhalt auf die Abbildungsmöglichkeiten des Bildschirms anpassen. Wenn man sich ein Gerät beim Händler auswählt, sollte der angegebene "native" Auflösungswert beachtet werden: die meisten HD-Bildschirme

haben effektiv max. 720x1280, und nur wenige erreichen die echte HDTV-Auflösung 1080x1920 (Sharp, Sony)

Auf der Senderseite werden alle Signale in ein Format umgewandelt, denn es ist nicht machbar, verschiedene Inhalte (SD, ED, HD) abwechselnd zu senden die Empfänger zu Hause würden jedesmal durchdrehen. Das Verfahren MPEG-2 ist ein Rechenvorgang, bei dem die analogen und digitalen Signalquellen in einen gleichförmigen digitalen Datenstrom umgewandelt werden. Um die großen Datenmengen handhabbar zu machen, werden Einzelheiten weggelassen, die im Empfänger wieder nachgebildet werden können. Um die Verwirrung noch zu vergrößern: es gibt mehrere MPEG-Versionen (low, main, high) sowie MPEG-1, MPEG-2 und MPEG-4, die untereinander nicht kompatibel sind. Im Komponenten-Modus gibt es noch verschiedene Abtastraten für Luminanz (Helligkeit) und die beiden Chrominanz-Kanäle (Farbkomp.), z.B. 4:4:4 (Studio), 4:2:2 (Aufzeichnung), 4:2:0 (Sendung) oder 4:1:1. Bei der Übertragung gibt es auch verschiedene Formate: Composite analog (FBAS) und digital, Komponent analog und digital und RGB. Beim Komponenten-Signal werden die Bestandteile hintereinander abgeschickt (SDI), bei RGB parallel Rot, Grün und Blau mit dem Synchronsignal. Für das Original-Format mit der höchsten Qualität (4:4:4) werden 3 GHz Bandbreite benötigt, für SDI (serial digital interface) 1,3 GHz und 750 MHz für das digitale NTSC-Standardsignal.

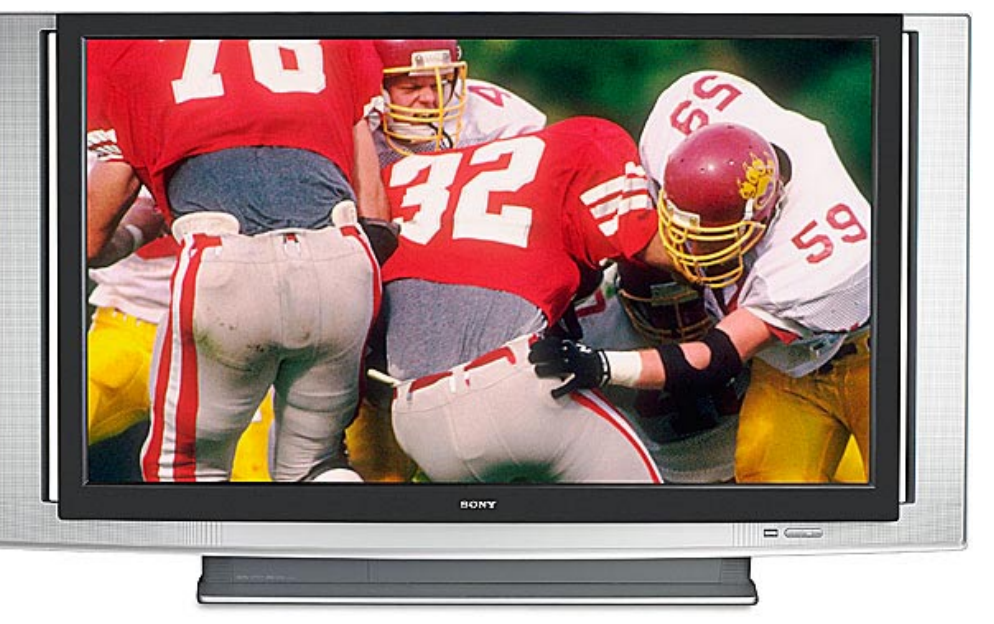

TV-AMATEUR 138  $\leftarrow$  21

Im digitalen (ATSC-)Encoder am Sender muss alles so weit reduziert werden, dass es durch den 19,3 Megabit-Kanal nach Hause passt. Die mitgeführten Steuerungsdaten sagen dem Empfänger, wie er die Signale decodieren soll und welches das Original-Format war, und die Elektronik wandelt das ausgewählte Signal für den vorliegenden Bildschirm um (Scaler).

Der Fernseh-Ton kann auch in verschiedenen Formen übertragen werden: Mono, Stereo, Dolby-E (Studio), Dolby-Surround und Dolby 5.1. Natürlich kann man zu Hause nur das wiedergeben, was an der Quelle aufgenommen wurde. Mit einem Synthesizer-Chip im Empfänger kann man aber auch Phasenverschiebungen erzeugen, um vorbestimmte Muster von Pseudo-Stereo oder Surround-Sound zu bekommen. Man braucht aber 6 Tonkanäle für 5.1-Surround, und nur wenige (Studio-)Systeme können so viele Kanäle parallel aufnehmen. Deshalb wird das Mehrkanal-Signal üblicherweise in Dolby-E (Studio) oder AC-3 codiert, wobei 2 digitale Tonkanäle ausreichen. Die Heimkino-Systeme und manche TV-Empfänger können daraus 2 bis 6 Tonkanäle von Stereo bis zum Mehrkanal-Rundumklang erzeugen.

Die meisten TV-Sender (in den USA) schicken ihr Standard-Format-Bild (4:3 NTSC) durch einen teuren Normwandler, um daraus ein (Pseudo-)EDTV oder gar -HDTV-Bild zu machen, das Bildseitenverhältnis zu ändern und den Original-Ton neu zu mischen. Spielfilme sind universell konvertierbar (die Original-Auflösung ist immer höher, das

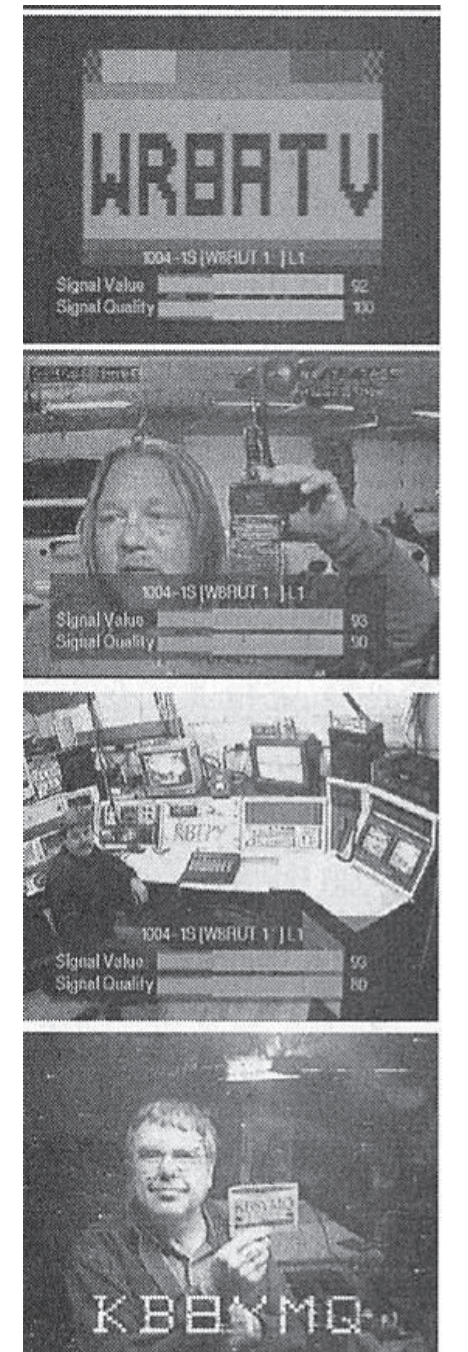

Breitbild-Format passt meistens zum 16:9-Sendeformat), und der Ton ist auf drei Stereo-Spuren für Dialoge, Musik und Effekte gespeichert. Dadurch können ausländische Sprachfassungen durch die heimische ersetzt werden, ohne Musik und Effektgeräusche neu abzumischen. Alles zusammen muss man im Heimempfänger in Mono, in Stereo oder in 5.1-Surround wiedergeben können, deshalb ist es wichtig, dass bei Aufnahme und Sendung die richtigen Pegelverhältnisse und Phasenlagen eingehalten werden. Ein schon historischer Patzer geschah bei der ersten Stereo-Ton-Sendung der NBC mit der Serie "Miami Vice" 1987. Alle Sender hatten auf Stereo-Betrieb umgestellt, und im Vorspann kam die Einblendung "Jetzt in Stereo". Allerdings war die Sendemischung gegenphasig, und Pistolenschüsse klangen wie Kissen-Weitwurf. Manche Dialoge waren in Mono-Geräten gar nicht zu hören wegen der falschen Phasenlage. Deshalb muss im Sender die Kontrolle in Mono und in Stereo gemacht werden, am besten mit einem Tonpegel-Messgerät in XY-Darstellung (Vektorskop) oder gar in Kreisform als Surround-Sound-Analyzer.

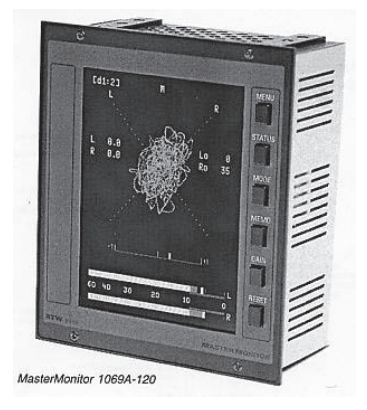

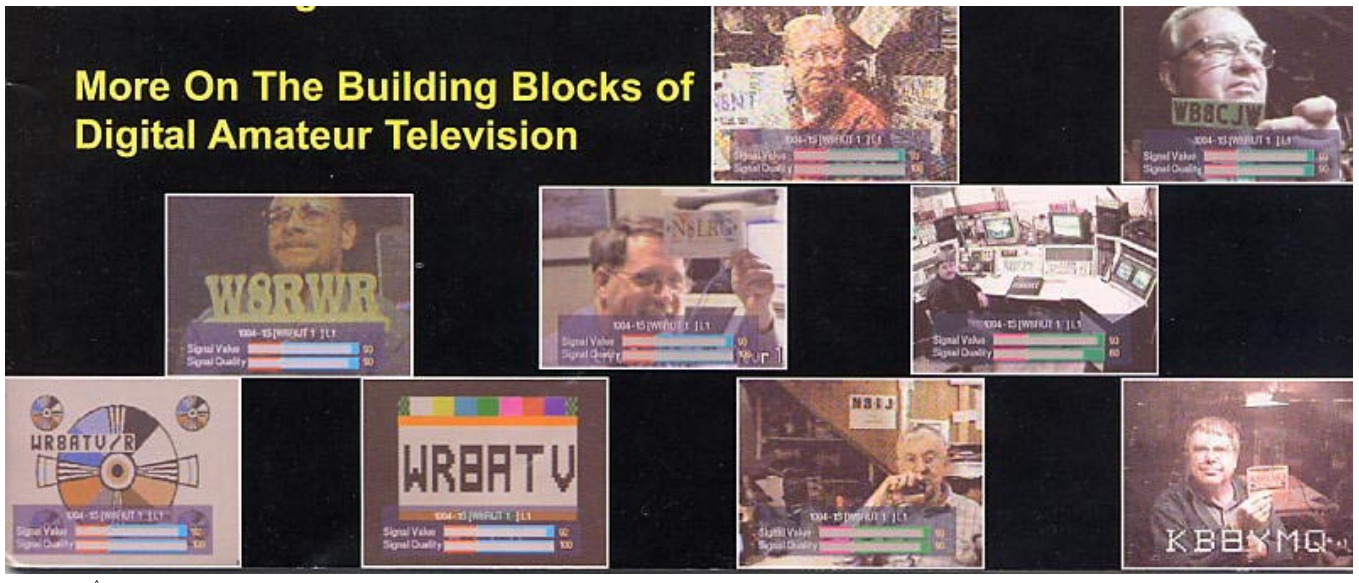

22  $\sqrt{2}$  TV-AMATEUR 138

#### **Blick-Großbritannien**

#### **Worte des Vorsitzenden**

*CQ-TV 211*

*Trevor Brown, G8CJS* Wie bereits zu hören war, gibt es Pläne, zusätzliche Amateurfunk-Antennen an der Außenseite des neuen europäischen ISS-Labors "Columbus" anzubringen. Diese sollen zur Erde ausgerichtet sein und das 23 und 13 cm- sowie evtl. auch das 70 cm-Band abdecken. Dann würden zum ersten Mal ATV-Sendungen von der ISS möglich, vielleicht auch ein Umsetzer oder eine Testumgebung für DATV. Deshalb hat der BATC 500 Euro für das Projekt gespendet.

2006 ist wieder eine BATC-Hauptversammlung vorgesehen, und wir suchen einen passenden Veranstaltungsort und einen Organisator. Shuttleworth wäre wieder möglich, aber wir möchten eigentlich auch mal anderswo tagen. Bletchley Park steht uns nicht mehr zur Verfügung. Wir haben immer einen Flohmarkt und ein Vortragsprogramm dabei, und in manchen Jahren hatten wir eine Satellitenübertragung vor Ort (via PI6ALK). Diesmal wurde ein Webstream vorgeschlagen, um einen größeren Zuschauerkreis zu erreichen. Nicht jeder Saal hat Breitband-Internet-Anschluss, aber irgendwo sollte das machbar sein.

Ich wollte Euch den letzten Stand bei DATV berichten. Vor etwa zwei Jahren kauften wir die Module zum Testen, sie enthalten MPEG-Coder-Chips und produzieren QPSK-Modulation. Wir warten immer noch auf die GMSK-Weiterentwicklung, aber inzwischen geht alles andere auch voran. MPEG2-Komprimierung gibt es seit Mitte der 90er-Jahre, sie bringt etwa 50:1 Bandbreitenersparnis. Die Fernsehsender nutzen sie, aber es geht weiter, und wir als Funkamateure haben nicht so viel Platz. 1999 tauchte MPEG4 auf und brachte weitere bis zu 20 Prozent Einsparung, was den TV-Sendern nicht reichte, um ihre teuren Geräte auszutauschen. In letzter Zeit kamen H.264, WindowsMedia9, RealVideo und On2, sie ergeben etwa 50 Prozent Bitraten-Reduktion bei gleicher Bildqualität wie MPEG2.

Wie geht es nun weiter? Nun, schaut

Euch den neuen BBC-Codec "Dirac" an, der mit "Wavelets" arbeitet und die Datenrate um 160:1 komprimiert. Interessant daran ist auch, dass es ein offenes System ist ohne erforderliche Lizenzgebühren. Warum wurde es "Dirac" genannt? Der britische Physiker Paul Dirac (1902 - 1984) war einer der einflussreichsten Wissenschaftler des 20. Jahrhunderts. 1933 bekam er zusammen mit Erwin Schrodinger den Physik-Nobelpreis für seine Beiträge zur Quantenmechanik.

**http://www.cq-tv.com/software/ dirac.pdf**

#### **High Definition - wie soll man mit HDTV umgehen?**

*Mark Bloor* HD gibt es schon viel länger als die meisten Leute meinen. J.L.Baird (Großbritannien) führte sein 1000 Zeilen-System schon vor dem 2. Weltkrieg vor, und die Franzosen sendeten mit 819 Zeilen in Schwarz-Weiß bis Anfang der 70er-Jahre. Aber der Ursprung der heutigen "Normen" geht wohl auf die Forschungsabteilung der japanischen Fernsehanstalt "NHK" zurück, die seit Mitte der 60er-Jahre daran arbeitete und das analoge "MUSE"-System ab Mitte der 80er via Satellit ausstrahlte. Die heute akzeptierten HDTV-Normen enthalten 720 oder 1080 aktive Zeilen und eine atemberaubende Vielzahl von Varianten wie 50 oder 60 Hz Bildfrequenz, interlace (i) oder progressiv (p). Die horizontale Auflösung wird mit 1280 oder 1920 Pixeln definiert, und alle Sende-Formate haben ein 16:9-Bildseitenverhältnis.

Aber beginnen wir erst mal bei der Aufnahme mit einer elektronischen Kamera. Hier werden CCD- oder CMOS-Bildsensoren verwendet, deren Ausgangssignale man mit üblicherweise 12 Bit digitalisiert und durch eine Signal-

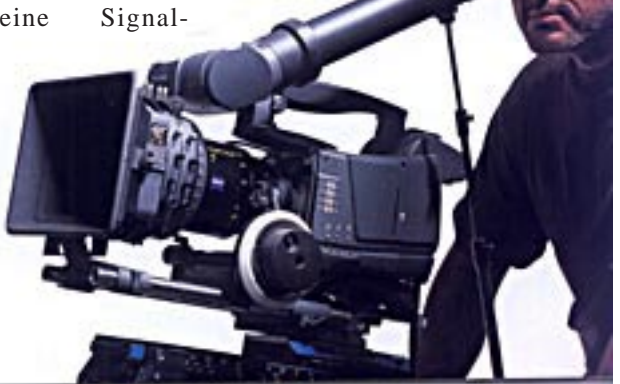

verarbeitung mit Gamma-Korrektur, Kantenverstärkung etc. aufbereitet. An dieser Stelle haben wir einen unkomprimierten Datenstrom, in der Regel als "HD-SDI"-Signal zur Weiterverarbeitung codiert (1,5 bis 2 Gbit/s). Dieses enthält die Komponenten Y, U und V (Grauwert, Rot-Differenz und Blau-Differenz) im Auflösungs-Verhältnis 4:2:2, es gibt aber auch Kameras (z.B. Thomson-Viper) mit einem RGB-Signal (4:4:4).

Hier besteht ein erstes Problem, denn während das Ausgangssignal z.B. 1920x1080 Pixel beträgt, kann die interne Auflösung der Kamera geringer sein. Das trifft z.B. auf die Sony FX1E (HDV-Standard) zu, die intern 1440x1080 Pixel auflöst, nur "Highend"-Kameras haben die volle Auflösung. Warum ist das wichtig? Es kommt darauf an, was man mit dem Signal vor hat - bei der Aufnahme auf Band oder optische Medien wird das "Rohvideo"-Signal erheblich komprimiert (MPEG-Standard), und das hat ernste Folgen für die Weiterverarbeitung, besonders beim Zusammensetzen zweier Bildquellen (Blaustanze). Deshalb sollte man wissen, welche interne Auflösung die Kamera hat, und ob man das unkomprimierte Ausgangssignal braucht.

#### **Aufnahmeformate**

Als Spitzenmodelle gibt es z.B. von Sony die HDCAM- und HDCAM-SR-Formate zur Aufnahme von Kinofilmen wie "Starwars" etc. Der Regisseur George Lucas ist ein großer Befürworter des "Digital-Films", was nicht überrascht angesichts der vielen Spezial-

> effekte in seinen Filmen, die meistens im Computer erzeugt werden. Dort ist es sinnvoll, Zugriff zum Rohvideo-Signal zu haben. Der HDCAM-Recorder tastet das Signal im YUV-Format mit dem Auflösungsverhältnis 3:1:1 ab und komprimiert es 4,4-fach, außerdem bedeutet die Quantisierungs-Auflösung 1440x1080 Pixel eine Reduzierung der horizontalen

TV-AMATEUR  $138 \quad \omega \rightarrow 23$ 

Auflösung um 1/3 auf dem 1/2-Zoll-Band. Bei "echten" Bildern sieht das immer noch gut aus, aber die Farbkomponenten U und V haben nur 1/3 der Helligkeitswert-Auflösung und können beim Stanzen Probleme machen. Um diese Einschränkungen zu überwinden, brachte Sony den neuen HDCAM-SR-Recorder heraus. Er benutzt MPEG4- Kompression, aber keine MPEG-GOP und kann RGB in 4:4:4-Auflösung speichern. Damit zielt Sony auf das Konkurrenzprodukt HD-5 von Panasonic, das bis zu 1080 Zeilen in 10 Bit Farbtiefe verarbeitet im Gegensatz zu den meisten Sony-Produkten mit nur 8 Bit. Der Panasonic DVCProHD-Camcorder hat die geringste Kompression mit nur 1,67

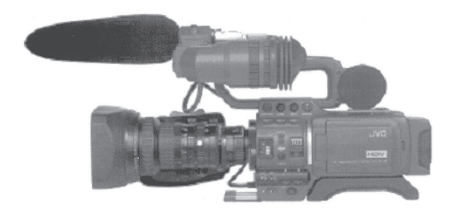

#### zu 1.

Für uns Normalsterbliche ist "HDV" das erschwinglichere Bandformat (auf DV-Kassette) mit den beiden Auflösungen HDV1 (720p) und HDV2 (1080i). Beide benutzen MPEG2 mit langen GOP, während der Ton im MPEG1-Format (Layer 2) bei 384 Kbit/s aufgezeichnet wird. Die Gesamtbitrate beträgt bei 720p rund 19 Mbit/s und bei 1080i ca. 25 Mbit/s (die DV-Standard-Bitrate). Die aufgenommenen Transportströme können über den "Firewire"-Anschluss (IEEE 1394) in den PC geleitet und dort nachbearbeitet werden. Adobe, Avid, Canopus, Pinnacle, Sony, U-lead und Apple haben entsprechende Schnittprogramme, aber wenn es ums Stanzen geht, kommt die 4:2:0-Samplerate ins Spiel. Wer jemals mit PAL-Signalen nachbearbeitet hat, kennt die Probleme mit "Chroma-Key" und unsauberen Kanten...

Irgendwann wird es Software-Lösungen dafür geben, aber jetzt sollte man das unkomprimierte HDV-Kamera-Videosignal direkt im PC abspeichern und so weiterbearbeiten. Dazu muss eine Entscheidung zwischen Apple oder Standard-PC gefällt werden - für Apple gibt es das Schnittprogramm "Final Cut Pro", das sogar auf manchen Gebieten den Profi-Produkten von "Avid" Konkur-

TV-AMATEUR 138

renz macht. Es liefert gute HDTV-Unterstützung, aber man braucht ggf. das "Lumiere"-Plugin für den HDV-File-Import. Als Hardware ist ein Apple-G5 mit zwei 2,5 GHz-Prozessoren wohl eine sinnvolle Lösung.

Beim PC sollte es ein Pentium 4 mit 3,2 GHz sein, besser noch ein Dual-Xeon mit 800 Megabit-FSB und Intel 7527- Chipsatz. Von Mainconcept oder Cineform gibt es spezielle HDV-Plugins, denn der MPEG2-Transportstrom vom Band muss anders behandelt werden als ein MPEG2-Programmstrom der DVD. Das Schnittprogramm "Pinnacle Liquid" arbeitet nur mit Firewire, während andere Lösungen mit "Decklink-Karte" von Sony, Adobe und Apple auch HD-SDI oder HD-Komponenten unterstützen. In jedem Fall braucht man 2 Gbyte RAM und eine gute Grafikkarte mit Open-GL-Unterstützung, die so viel RAM wie möglich hat. Viele Schnittprogramme verlegen nämlich ihre Berechnungen in den Grafikkarten-Prozessor, um die Rechner-CPU zu entlasten deshalb können sie in Echtzeit auf dem PC-Bildschirm anzeigen. Meine Wahl wäre die NVidia-Serie, denn die 3D-Fähigkeiten brauchen hier nicht sehr hoch zu sein - Video ist nur 2D! Bei einem MAC-Rechner mit dem 30-Zoll-Bildschirm ist NVidia obligatorisch.

#### **Speicherplatz**

Zum Abspeichern der HDTV-Videos braucht man viel Speicherplatz, für die Bearbeitung der Endfassung wären 90 Minuten ein Ansatzpunkt. Als Festplatte ist bei unkomprimiertem HDV eine "SCSI 320" empfehlenswert (teuer), aber auch ein Mehrfach-Array mit RAID

0 oder 5 wäre adäquat. SATA-RAID-Controller-Karten mit max. je 8 Platten sollten aber in PCIx100 oder PCIx133-Plätzen stekken, damit genug Bandbreite zur Verfügung steht. Normale ATA-Festplatten sollte man hier vermeiden... Die Kosten für einen solchen selbst zusammengestellten Rechner mit zusammen 2 Terabyte SATA-Platten sind natürlich sehr hoch (z.B. 3500 Euro), aber was kostet erst eine HDCAM-Maschine? Er reicht für gut 5 Stunden unkomprimiertes

#### 4:2:2-Video!

Die Tonbearbeitung geschieht in der Regel mit der Motherboard-Soundcard in Mehrkanal-Ton (AC-3) und analogen Ausgängen, bei den Decklink-Karten kann aber auch "SPDIF" (digitales Koax-Anschluss-Format) auftauchen. Dann braucht man einen Audio-Verstärker oder aktive Lautsprecherboxen mit SPDIF-Eingang. Für die Bildbeurteilung nimmt man meistens den PC-Bildschirm, aber irgendwann möchte man doch schauen, wie es auf dem "echten Fernseher" aussieht. In Zukunft wird es wohl auch für HDTV Übergänge von Firewire nach HD-Video geben, man kann aber auch eine Aufnahme durch den Rechner hindurch im E-E-Modus zum HD-Monitor über den YUV-Ausgang abspielen, allerdings mit einer deutlichen Verzögerung. Ein ausreichend großer Computer-Röhrenmonitor tut es aber auch, und man kann die Bildhöhe für das 16:9-Bildseitenverhältnis einstellen.

#### **Endprodukt**

Nach dem Schnitt können wir das Ergebnis auf HDV-Band ausspielen oder in Zukunft auf die High-Definition-DVD. Blu-ray- und HD-DVD sind jetzt noch nicht verfügbar, aber wir haben Dual-Layer-DVD-Brenner und einen frei verfügbaren anerkannten HDTV-Codec (zumindest für Windows). Der Microsoft-Media 9-Encoder ist nicht nur zum Daten-Streaming, sondern auch zur Produktion und Verbreitung von HDTV-Inhalten gedacht. Es gibt bereits einige "WMV9"-taugliche DVD-Player, aber auch jeder Windows-XP-PC mit einem mindestens 2,8 GHz-Prozessor und 128 MByte RAM in der Grafikkarte sollte

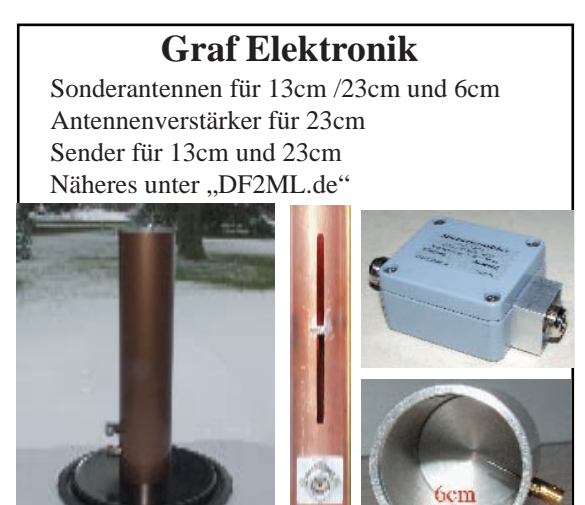

ein WMV-HD-Video mit 1280x720 Pixeln abspielen können. Im Internet gibt es kurze Filmausschnitte in dem Format unter

#### **www.microsoft.com/windows/ windowsmedia/content\_provider/ film/ContentShowcase.aspx**

Mit dem XP-Mediacenter kann man auch den 7.1-Mehrkanalton erleben. Microsoft hat eine Anleitung zur Produktion von WMV-kompatiblen DVDs mit Menue und Navigation erstellt, siehe

#### **www.microsoft.com/windows/ windowsmedia/content\_provider/ wmvhddvd/default.aspx**

Es gibt natürlich noch Fallgruben, die vielen Normen und jede Menge verwirrende "Nomenclatur". Aber dieser Überblick beantwortet hoffentlich mehr Fragen als er aufwirft, und er befähigt Euch, die richtigen Fragen zu stellen, wenn es um eine eigene Lösung für Euch geht.

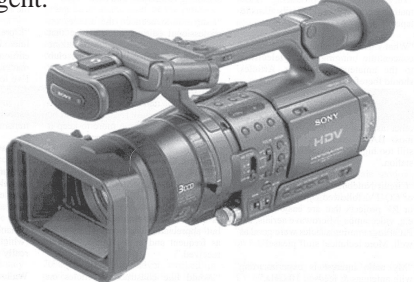

#### **Stichwort HDV**

Vier Firmen, nämlich JVC, Sharp, Canon und Sony, haben gemeinsam eine Norm für HDTV-Camcorder festgelegt. Vorreiter war JVC mit dem Camcorder GR-HD1. Der HDV-Standard, so der vorläufige Name, geht allerdings über das hinaus, was JVC in diesem Modell realisiert hat. Neben der 720p-Norm ist auch die Aufzeichnung mit 1080 Zeilen möglich, allerdings im Halbbildverfahren (1080i). Vorgesehen sind im Einzelnen: siehe Tabelle

Verwendet wird MPEG-2 im MP@H-14-Verfahren, also Main Profile im zweithöchsten Level, nämlich dem bis

1.440 Pixel pro Zeile. Wie bei Standard-Auflösung auf DV wird im Komponentenformat 4:2:0 komprimiert, also mit reduzierter Farbbandbreite. Da für 50 und 60 Hertz bei 720p die gleiche Datenrate geplant ist wie für 25 und 30 Hertz, ist anzunehmen, dass hier wie beim JVC-Camcorder nur mit einer Bildverdoppelung oder bestenfalls Interpolation ausgabeseitig gearbeitet werden soll; für schnellere Bewegungen ist dann auf jeden Fall das jeweilige 1080i-Format besser. Erfreulich auf jeden Fall, dass man von Anfang an auch an die 50- Hertz-Länder gedacht hat. Der Ton in Stereo funktioniert gemäß Layer-2 von MPEG-Audio bei 384 kbit/s.

Quelle: **http://www.loehneysen.de**

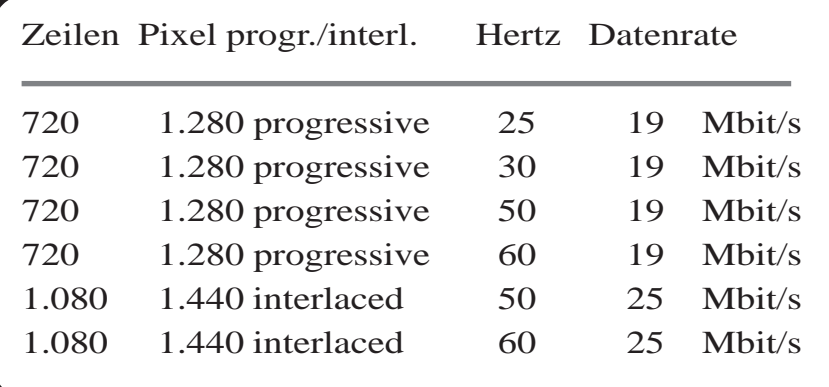

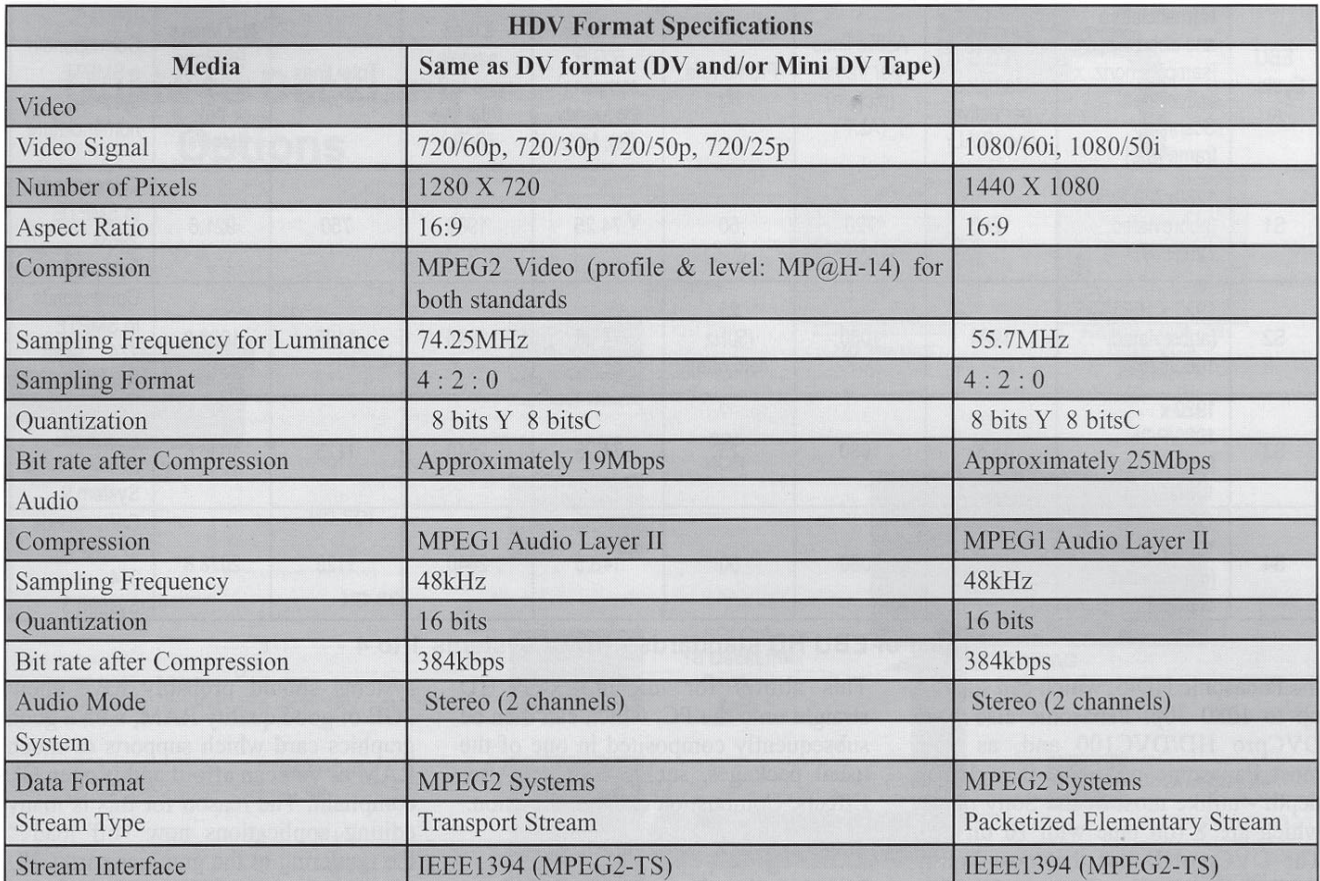

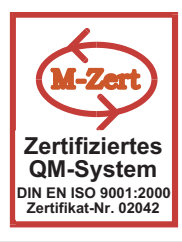

## **ID - ELEKTRONIK**

Inhaber: Gabriele Göbel DC6ID Wingertgasse 20 76228 Karlsruhe Telefon: 0721-9453468 FAX: 0721-9453469 e-mail: info@ID-Elektronik.de Internet:www.ID-Elektronik.de

Preise: 13 cm: Euro 820.--23 cm: Euro 870.--

### **ATV Komplett-Sender**

Die ATV-Sender sind komplett betriebsbereit aufgebaut und bestehten aus folgenden Komponenten (Beispiel 13cm):

- 1 x BBA2.4, 1 x 13cm-TX mit Anz-Platine, 1 x PA 13-1
- eingebaut in ein Aluminiumgehäuse 225 x 175 x 55 mm
- Frontplatte mit Eloxaldruck
- Frequenzbereich: 2320 .... 2450 MHz - Ausgangsleistung: typ. 1,5 W HF
- Spannungsversorgung: 12 15 V DC, ca. 1 A
- N Buchse - Anschlüsse: HF-out:
- Video + NF-in: Cinch 4 pol-DIN Versorgung:

10 GHz Steuersender 2500-2625 MHz 150mW Euro 690.--

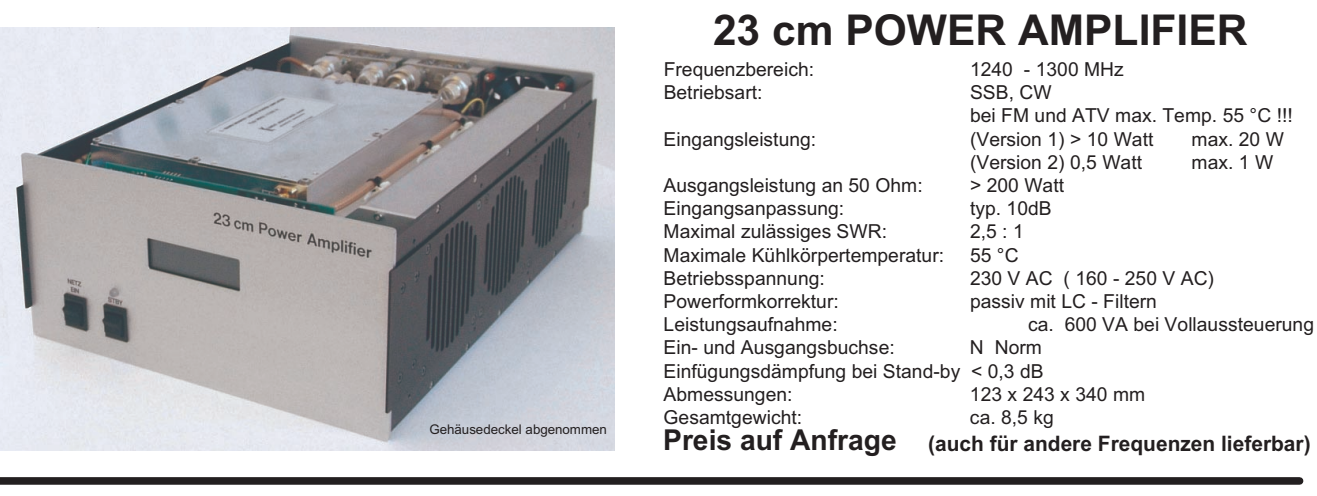

## POWER + SWR Meter für 1,8 bis 54 MHz

(Version für höhere Frequenzen [23 und 13cm] in Entwicklung)

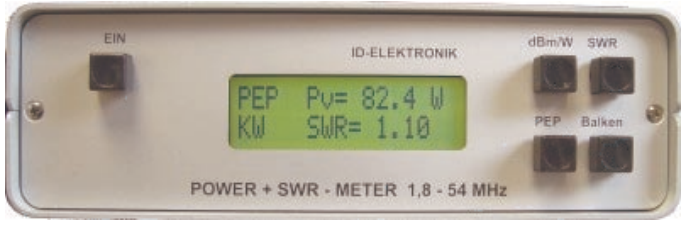

Preis Euro 398.-

Das POWER + SWR Meter ist komplett betriebsbereit aufgebaut. Ein Präzisionsrichtkoppler für Leistungen über 1 kW ist eingebaut. Zur Leistungsmessung werden logarithmische Verstärker mit großem Dynamikbereich für Vor- und Rücklauf eingesetzt. Das SWR bzw. die Rücklaufleistung wird bereits mit 100 mW Vorlaufleistung "richtig" gemessen. Bei der Leistungsmessung kann die Anzeige zwischen "dBm" und "Watt" umgeschaltet werden. Eine "PEP"-Funktion erlaubt eine Spitzenleistungsanzeige während dem Sprechen bzw. auch bei Telegrafie. Die PEP-Zeitkonstante kann über eine vorhandene Rechnerschnittstelle eingestellt werden. Durch eine zuschaltbare Balkenanzeige, die jeweils automatisch umgeschaltet eine Dekade anzeigt (z.B. 10 W ... 100 W oder 40 dBm ... 50 dBm) wird der Abstimmvorgang von PA's wesentlich vereinfacht.

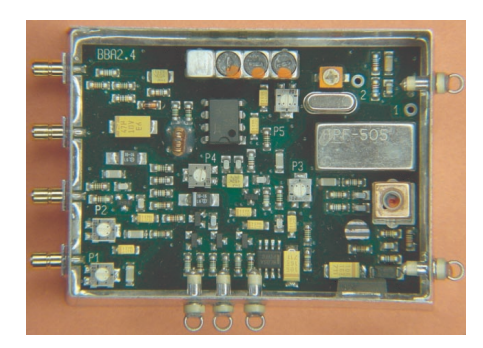

### **Basisbandaufbereitung BBA 2.4**

- PLL-gelockter Ton 5,5 / 6,5 / 7,5 MHz als Standardfrequenzen 5,75 / 6,0 / 6,25 / 6,75 / 7,0 MHz zusätzlich über DuKos schaltbar
- TOKO Videoblockfilter
- alle Anschlüsse SMB, Videopolarität umschaltbar
- getrennter Eingang für Mikrofon und High-Level NF (Videorecorder)
- Aufbau überwiegend in SMD
- Abmessungen 55 x 74 x 30 mm
- Spannungsversorgung 11 15 V DC, Stromaufnahme 220 mA

Preis Euro 160.-

... benötigen Sie weitere Informationen? Dann besuchen Sie uns im Internet unter: www.ID-Elektronik.de

TV-AMATEUR 138 26

## **Anregungen zur ATV-Relais-Liste**

*Hallo, liebe ATV-Relais Sysops und User.*

Immer wieder erreichen mich Wünsche, dass in der Relaisliste mehr Infos stehen müssten. Sicher, richtig. Aber wie ich schon einmal schrieb, ist aus Platzmangel nicht mehr unterzubringen. Wir haben ja schon einige Spalten weggelassen, aber der Platz reicht immer noch nicht. Da jetzt die Betriebsart

"digital" immer mehr zunimmt, sind wir auf die Idee gekommen, eine Zusatzliste für digitale ATV-Relais zu schaffen. Alle Relais mit digitaler Eingabe oder/und Ausgabe werden aufgenommen. Sie bleiben natürlich auch in der Gesamtliste. Neben der Frequenz ist auch die Angabe der Symbolrate sehr wichtig. Das ist in der jetzigen Liste beim besten Willen nicht unterzubringen. Hier ein Vorschlag. Bitte mal die Musterliste ansehen, natürlich gehört die 'Analogliste' dazu. In der neuen Liste können ja nicht alle Angaben stehen, denn dann wäre ja wieder kein Platz. Es wird eine Ergänzungsliste werden. Bitte schreibt mir mal Eure Meinung. Welche Spalten müssen noch rein, welche kann man weglassen? Eine Spalte "Fehlerkorrektur" wurde absichtlich nicht reingenommen, weil fast alle Empfänger das automatisch tun. Anders die Spalte , Höhe über Grund' Die Angabe ,ü NN' bringt nicht viel, wenn das ganze Niveau schon z.b. 500 Mtr. über NN beträgt. Aber 100 Mtr. über Grund, weil das Relais auf einem FMT montiert ist, bringt schon mehr. So kann der OM von seinem Urlaubs- bzw. Portabel-Standort besser abschätzen, ob ein Betrieb über das betref-

fende Relais möglich ist. Nach einem Vorschlag von einem OM stehen beide Werte drin. Soviel Raum ist noch da. Einige Angaben stehen natürlich nur in der , Analogliste'. Wie gesagt, schreibt mir mal, was Ihr davon haltet. Falls der Vorschlag angenommen wird, bitte ich um die Daten, E-Mail genügt. Bei dieser Gelegenheit könnte man auch die fehlenden Angaben in der Analogliste

ergänzen. Noch einmal der Hinweis: Erklärungen zu den Spalten in der Liste stehen im Heft 124, Mittelseiten. Ein Tipp, heraustrennen und extra aufbewahren. Wir werden die Erklärungen der Spalten aus Heft 124 wiederholen (nur in deutsch) und damit vielen Anfragen hoffentlich gerecht werden. Beste 73 aus Berlin,

*Horst, DL7AKE, M0713*

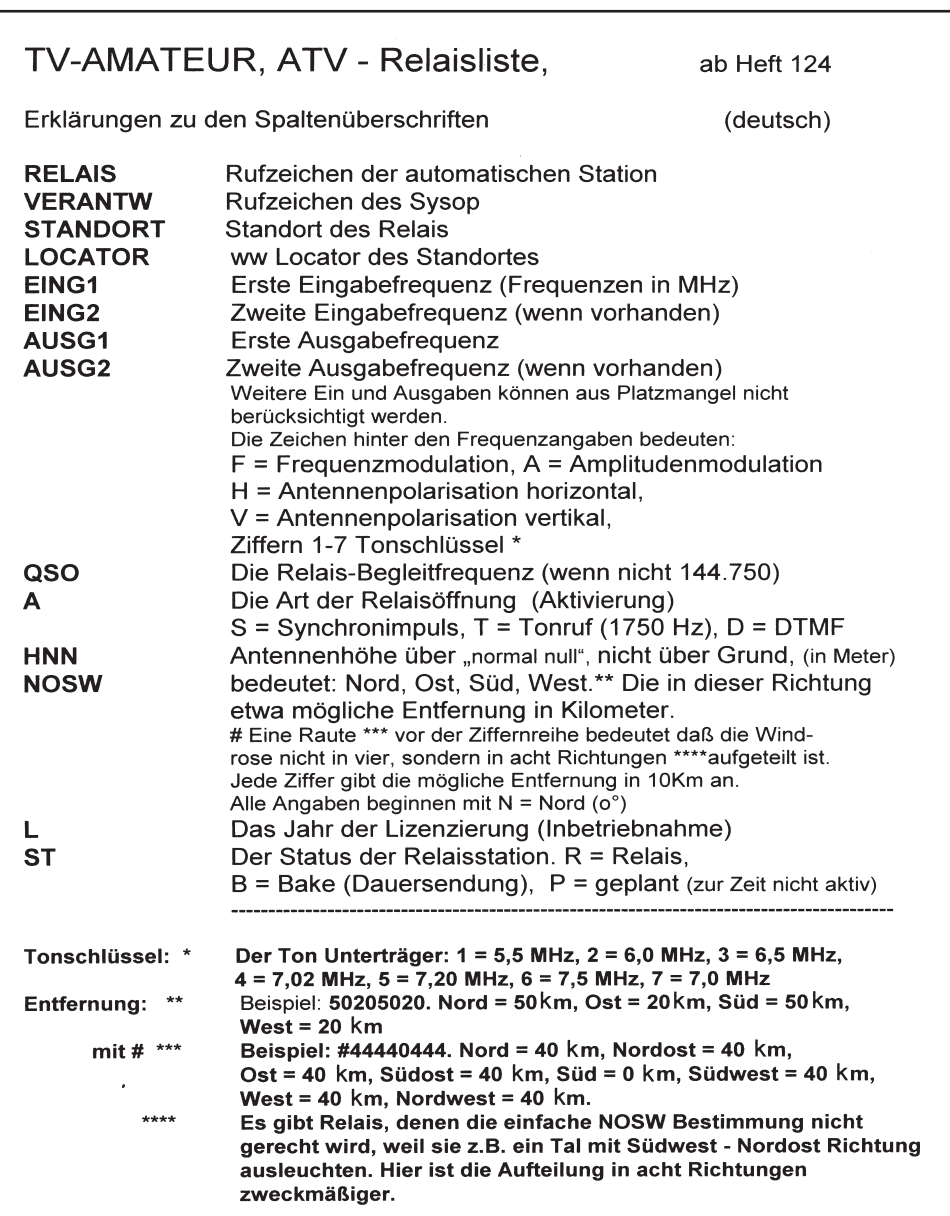

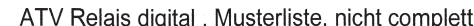

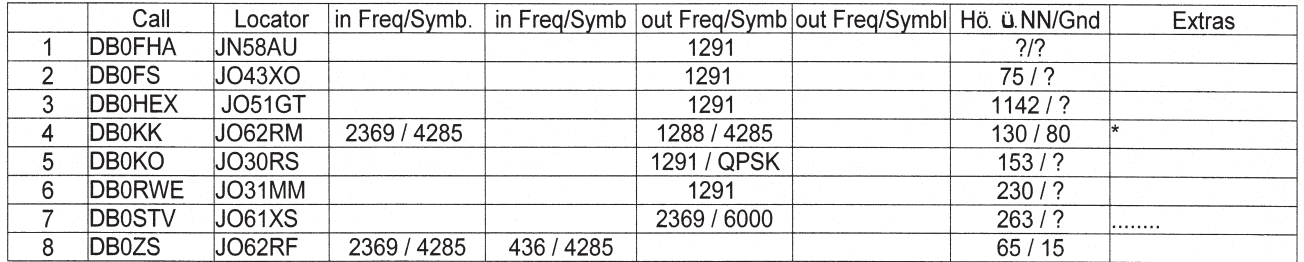

TV-AMATEUR 138

## ATV-Relais-Liste DL Stand 22.09.2005

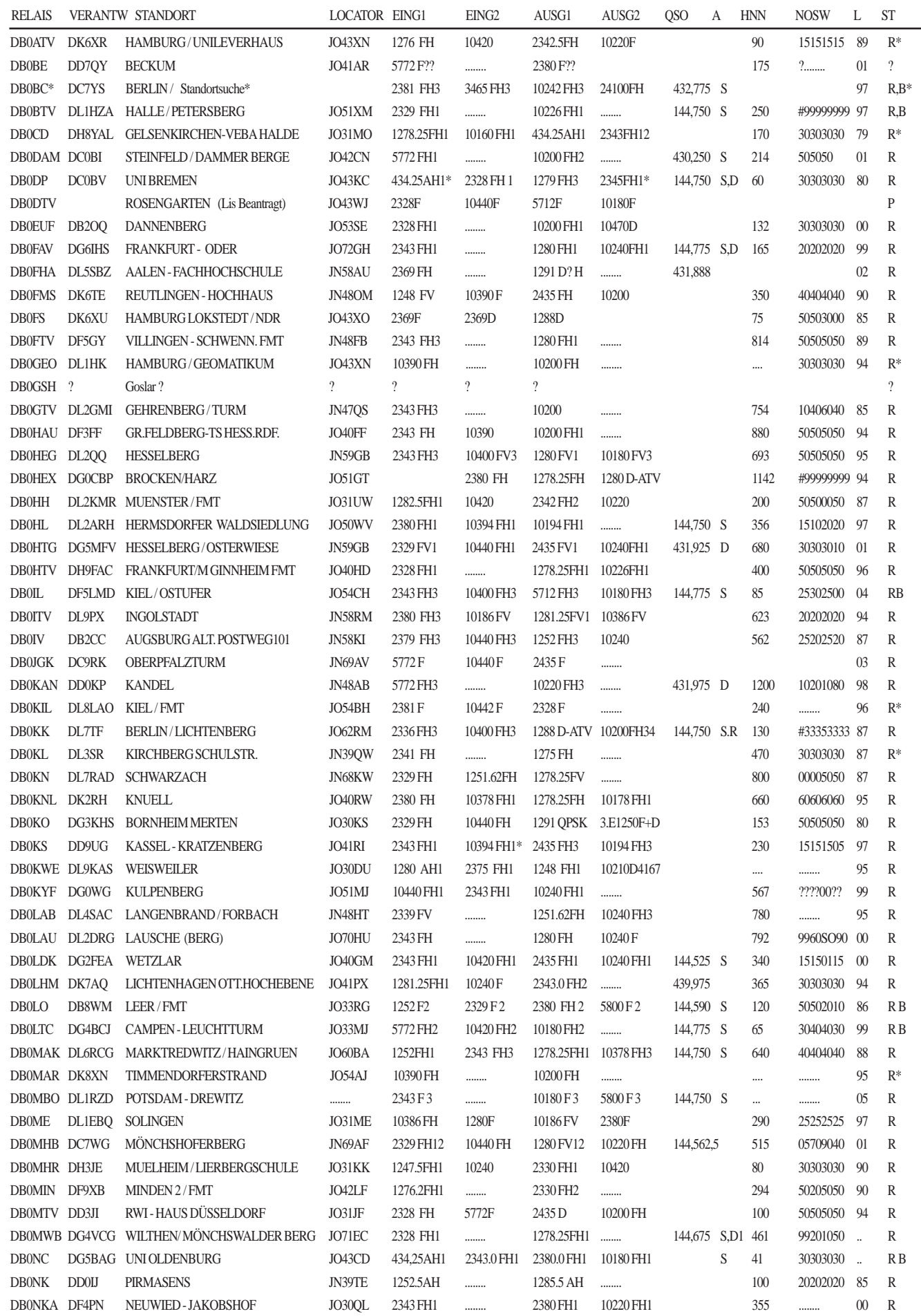

 $\spadesuit$ 

28  $\left\langle \begin{matrix} 1 \\ 0 \end{matrix} \right\rangle$  TV-AMATEUR 138

## ATV-Relais-Liste DL Stand 22.09.2005

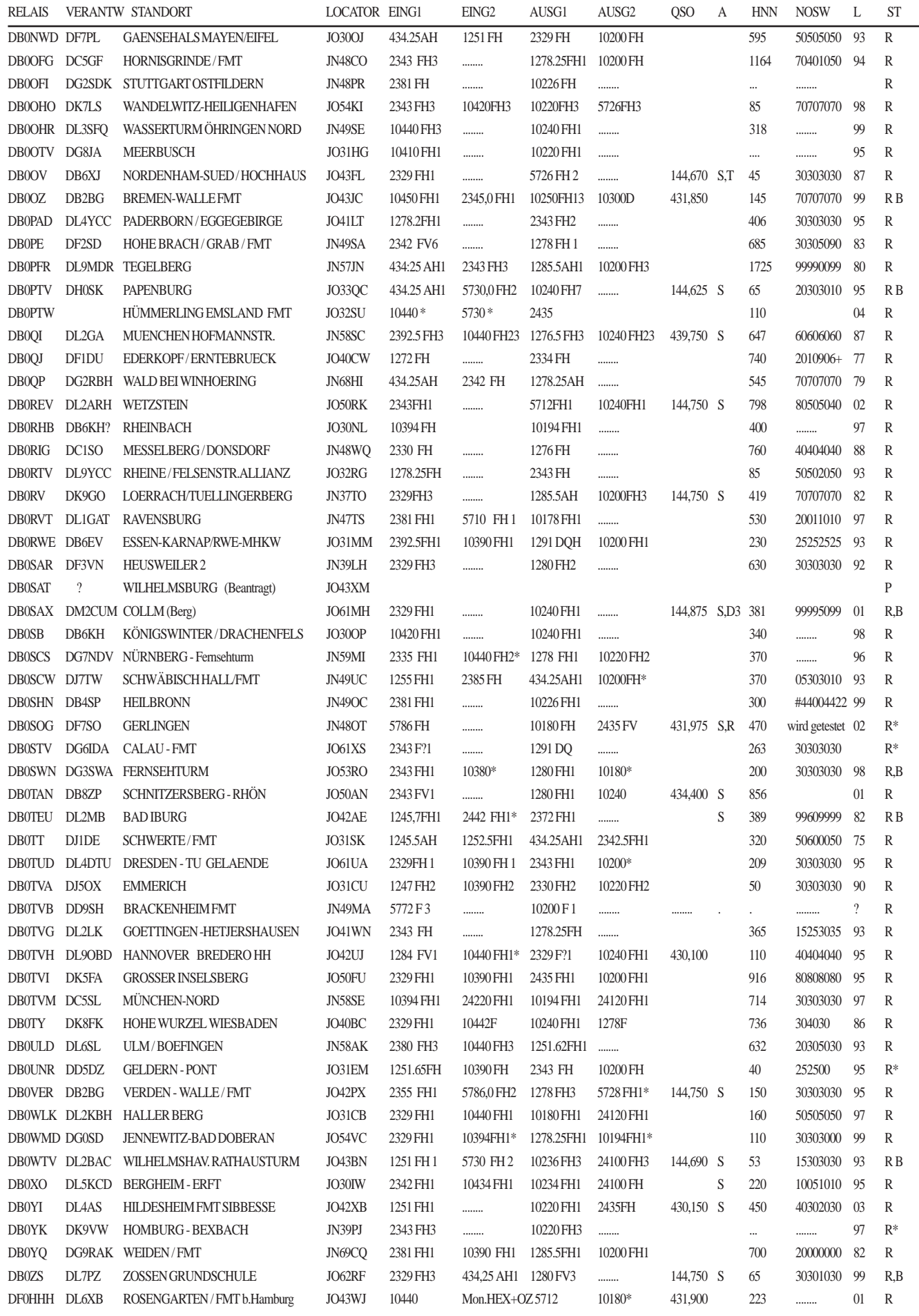

◈

*Änderungen und Ergänzungen zu dieser Liste bitte an Horst Schurig, DL7AKE, DL7AKE@aol.com, Fax (030) 23 62 44 59*

TV-AMATEUR 138  $\leftrightarrow$  29

## **Neue MOS-Fet-Hybrid für Verstärker**

*Philipp Prinz, DL2AM, M2252 www.dl2am.de*

**Nach fast 20 Jahren bipolarer Hybrid-Technik gibt es jetzt von Mitsubishi MOS-Fet-Module im Frequenz-Bereich von 60 MHz - 1,3 GHz, dabei liegen einige im Amateurradiobereich.**

Die Ausgangsleistung dieser neuen Module bewegt sich zwischen 6 und 60 Watt HF. Beim ersten Versuch mit dem 23 cm-Hybrid ist mir gleich aufgefallen, dass diese wesentlich mehr Strom benötigen, jedoch 4 dB mehr Verstärkung machen als die alten Bipolaren. Dadurch ist der Wirkungsgrad etwas schlechter geworden. Der Wirkungsgrad ist aber im Verhältnis zur Verstärkung bzw. je nach Anzahl der Verstärkerstufen zu sehen. Der Ruhestrom ist bei einer Basisspannung von 5 Volt ca. 6,3 Amp.

Festzustellen ist auch, dass die neuen Hybrid nur 4 Anschlußssdrähte haben, diese befinden sich jedoch an der gleichen Stelle. Laut Daten sind nur 5 Volt DC für die Basisversorgung notwendig und dabei fließt fast kein Strom (1 m Amp.). Dies wird erreicht durch die MOS-Technik. Diese 5 Volt-Spannung kann auch regelbar von 3 - 5,5 Volt gemacht werden. Bei ca. 3 Volt ist er vollständig gesperrt. Die maximale DC-Versorgungs-Spannnung darf 16 Volt und die Gate-Spannung 6 Volt nicht übersteigen. Das Gehäuse ist H 2 wie beim vorhergehenden M 57762. Die Größe der Kupferfläche trägt auch dazu bei, dass das Hybrid thermisch sehr stabil ist. Die Linearität ist gegenüber dem vorgehenden wesentlich besser geworden und somit für alle Betriebsarten (auch DATV) verwendbar.

Die Platine ist FR 4-Material, 1,5 mm stark, beidseitig Kupfer und leicht selbst herzustellen. Mit einem kleinen Fräser sind die Leitungen freizufräsen. Am Ausgang ist ein Bandfilter angebracht. Die Platine wird ringsum auf der Oberseite an das Weißblechgehäuse angelötet. Es ist auch möglich, die Kühlplatte einzusparen und alles gleich auf einen Kühlkörper von minimal 120 mm Länge aufzubauen. Die Kühlfläche des

 $30$   $\sqrt{\pi}$  TV-AMATEUR 138

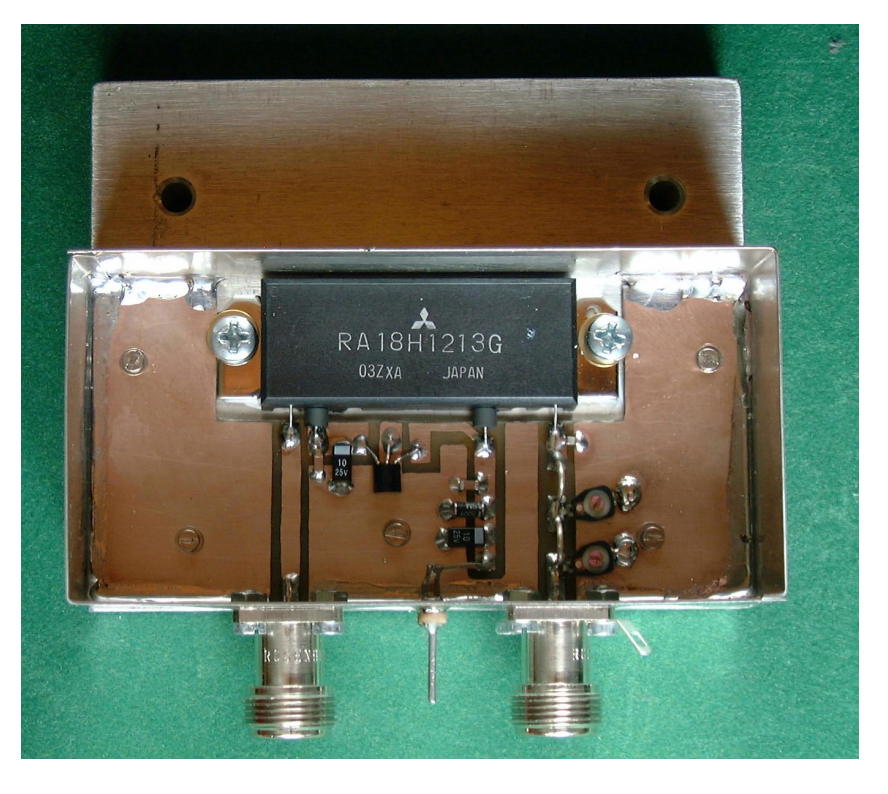

Hybrid muß sehr sauber sein und ist vor der Montage mit Wärmeleitpaste zu bestreichen. Die Trimmer sollten nicht zu oft gedreht werden, da sie sonst an Güte

verlieren (Goldabrieb). Vor dem Anlegen der Versorgungsspannung ist mit dem Ohm-Meter zu schauen, ob nirgends Kurzschluss ist. Die beiden Trimmer sind vorher in Mittelstellung zu bringen.

Nun kann mal mit 5 mWatt HF an den Eingang angelegt werden. Mit den beiden Trimmern kann auf "maximal output" abgeglichen werden, nachdem vorher ein 50-Ohm-Abschluss von mindestens 40 Watt an den Ausgang geschraubt wurde. Bei 13 Volt DC kann bei einem input von ca. 100 mWatt 30 - 35 Watt HF erreicht werden. Die beiden Trimmer sind am Schluss nochmals auf "max. out" abzugleichen.

**Zu beachten ist, daß der Kühlkörper nicht zu klein ist, da ca. 80 Watt an Wärme umgesetzt wird.**

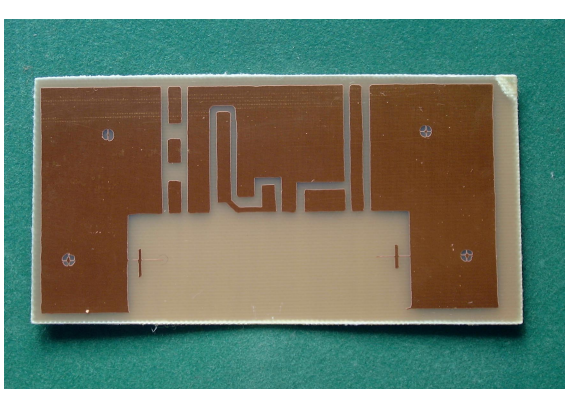

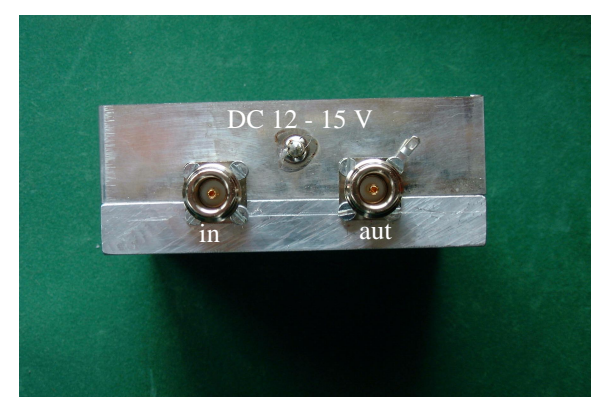

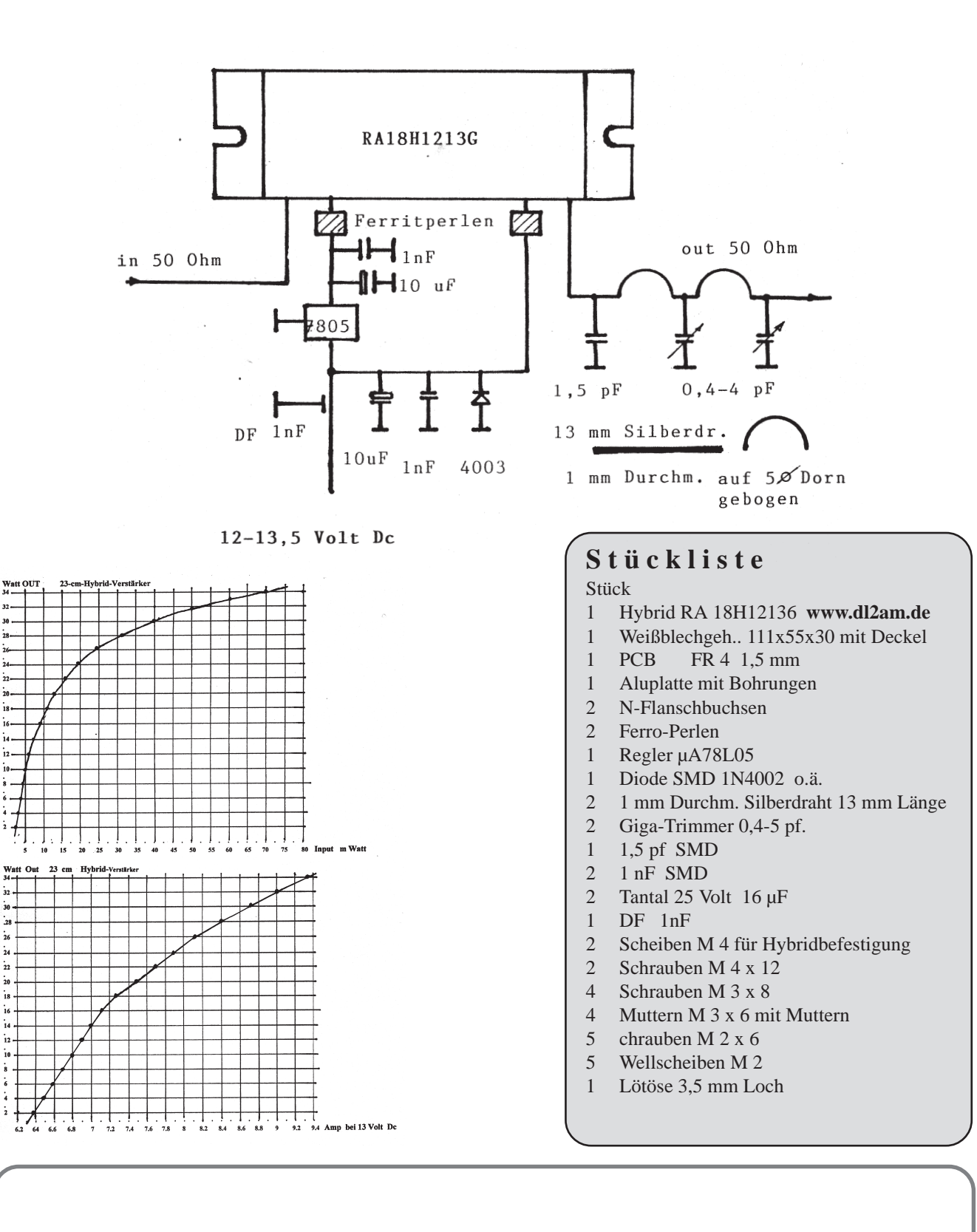

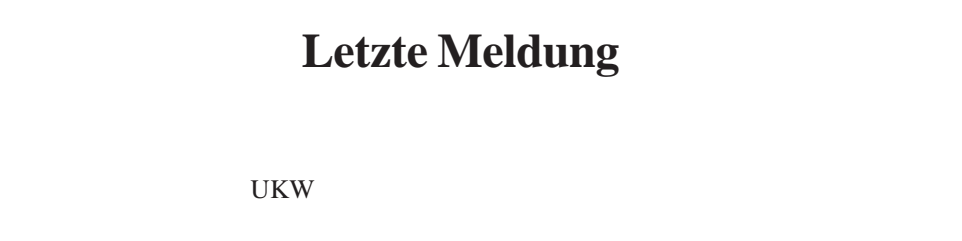

TV-AMATEUR 138  $\left\langle \sum_{i=1}^{n} \right\rangle$  31

## **FRIEDRICH KUSCH**

 Batterien, Koaxkabel, HF-Verbinder Dorfstr. 63-65, 44143 Dortmund - Postfach 120 339, 44293 Dortmund Tel.: 0231 - 25 72 41 oder Fax: 0231 - 25 23 99

**WWW.Kabel-Kusch.de**

## Auf der HAM-RADIO werden Sie uns nicht finden...

...da wir ohne Distributor arbeiten und auch sonst niemand Waren in unserem Auftrag anbietet, räumen wir unseren Endverbraucher-Kunden folgende Versandkonditionen ein:

Sie bestellen per Postkarte, Fax oder E-mail in der Woche vom 16. bis zum 28 Juni. Alle in diesem Zeitraum schriftlich eingehenden Bestellungen liefern wir innerhalb Deutschlands

## ab  $25 - \epsilon$  Warenwert PORTOFREI über die Deutsche Post AG

Lieferung gegen Rechnung an lizenz. Funkamateure in DL, Mo-Fr 8.30-16.00 Uhr, wir bitten um telef. Anmeldung Keine Mindermengenzuschläge, keine Verpackungskosten, Zuschnitt ab 1m kostenlos.

**Bei Außentemperaturen um 30 Grad war es in der klimatisierten Messehalle A1 in Friedrichshafen meistens angenehm kühl, und nur die auch dieses Jahr wieder eingerichtete DATV-Liveübertragung vom Berg Pfänder in Österreich erinnerte uns am AGAF-Stand an die erschwerten Bedingungen in der Außenstation.**

Mehrere bei der aktuellen DATV-Entwicklung beteiligte Studenten der Uni Wuppertal waren diesmal dabei und

agierten als Fachberater oder als Kameraleute, u.a. Andre, DO1WAA. Bei einem Hallen-Rundgang der DARC-Führung mit Gästen vom BMWA (Herr Martin und Herr Reichle) erläuterte Uwe,

DJ8DW, den Besuchern den Stand der digitalen ATV-Technik. Viele in- und ausländische Amateure stellten auch der übrigen Standbesatzung Heinz, DC6MR, Karl-Heinz Pruski (GF) und Klaus, DL4KCK, Fragen oder nahmen den druckfrischen TV-AMATEUR #137 entgegen. Ein kleiner Videomonitor zeigte das Livebild der Standbesucher, verzögert durch einen "gläsernen" DATV-Exciter und angeschlossenen DVB-S-Receiver - das Winken mit Echo machte vielen großen Spaß. Mittels Laptop und selbstgeschriebener grafischer Steuerungs-Software konnte auch die im Exciter integrierte Festplatte auf Aufnahme geschaltet oder zur Wiedergabe ermuntert werden.

Am Samstag gestalteten Uwe, DJ8DW, und Willi, DC5QC, den diesjährigen Höhepunkt der AGAF-Aktivitäten: eine portable DATV-Livesendung vom Ufer des Bodensees bei Kressbronn in GMSK auf 434 MHz (7 W, 11-El.-Yagi) über 20 km zum Berg Pfänder, die von dort in QPSK auf 1255 MHz (8 W, 19-El.- Yagi) über 28 km zur Messehalle weitergeleitet wurde. Nach einer kurzen Mittagspause kam noch eine weitere GMSK-Verbindung vom Gehrenberg aus (38 km zum Pfänder) zustande. Vor dem Monitor am Messestand gratulierten u.a. DC0BV, DJ3DY und DK7EI per Funk zum gelungenen DATV-Doppelschlag.

Heinrich, DC0BV, konnte sich auch über ermutigende Neuigkeiten zum Amateurfunk aus dem Weltraum freuen, an dem er zu Zeiten der russischen Raumstation MIR sehr aktiv, aber letztlich ohne Erfolg, vorbereitend mitgewirkt hatte. Laut Informationen von ON4WF bei seinem Vortrag über ARISS-Aktivitäten während der 30. HAM RADIO in Friedrichshafen will im Juli 2005 das Team der ISS-Astronauten bei einem "Raum-Spaziergang" einen ausgedienten russischen Raumanzug mit nachträglich eingebauten Elektronik- und Sendegeräten im All aussetzen. In den folgenden sechs bis sieben Wochen bis zum Verglühen in der Athmosphäre sollen die Geräte auf 144,990 MHz mit 500 mW HF-Leistung

## **HAM RADIO 2005 in erhitzter Athmosphäre**

*von Klaus, DL4KCK*

mehrere Grußbotschaften in verschiedenen Sprachen senden. Zusätzlich soll ein ebenfalls in den Speicherchips abgelegtes SSTV-Bild abgestrahlt werden. Eine weitaus nachhaltigere Öffentlichkeits-Wirkung soll der geplante Amateurfunkbetrieb von Bord des europäischen ISS-Labors "Columbus" erreichen, das z.Zt. am Boden eingerichtet wird. Es bekommt Antennen für 70 cm, 23 cm und 13 cm, mit denen erstmals ARISS-Betrieb im SHF-Bereich abgewickelt werden kann. Die von den anderen existierenden ISS-Funkstationen ausreichend weit entfernte Position des neuen Columbus-Moduls ermöglicht dann gleichzeitigen Betrieb auf den neuen Bändern. So werden z.B. erstmals ATV-Verbindungen für Schulkontakte und durchgehender Transponderbetrieb möglich. Uwe, DJ8DW, hat ON4WF persönlich die Bereitschaft der AGAF zugesichert, dafür einen Satz DATV-

Platinen zu spenden. Die ESA hat freundlicherweise die hohen Kosten für die Antennenmontage (100 000 Euro) übernommen, aber für Entwicklung und Bau der Antennen werden dringend weitere Spenden benötigt, näheres auf der ARISS-Europa-Webseite **http:// www.ariss-eu.org/columbus.htm** Anlässlich der öffentlichen Veranstaltung des DARC "Mitglieder fragen..." während der HAM RA- DIO 2005 in Friedrichshafen wurde auch nach dem Stand der Satzungs-Erneuerung zur Stärkung der clubinternen Demokratie gefragt. Dazu habe ich einen Text aus der "QRV" (unabhängiges Amateur-Radio-Magazin) vom Oktober 1972, auf Seite 568 schildert dort DL1JB die Gründe für seinen Rücktritt vom Amt des DARC-Geschäftsführers. Hier ein Auszug daraus:

"Als Quintessenz meiner in den letzten Jahren gemachten Erfahrungen muss ich feststellen, dass die Mitglieder des DARC-Vorstandes und des Amateurrates bei den Beschlüssen, die sie zu fassen hatten, manches Mal überfordert waren. Sie mussten sich oft zu schnell und, ohne die Konsequenzen voll über-

> blicken zu können, entscheiden. Meistens fehlte es dabei auch an der Zeit, die Ansichten der Ortsverbände zu erkunden und zu berücksichtigen. Insofern wäre der DARC gut beraten, wenn er seine Orts-

verbände künftig mehr an den zu treffenden Entscheidungen beteiligen würde, als dies bisher der Fall gewesen ist. Die Neufassung der Satzung, an der zur Zeit gearbeitet wird, bietet eine gute Gelegenheit, die Mitbestimmung der Ortsverbände und damit aller Clubmitglieder fester zu verankern.

Es sind in der Vergangenheit sicherlich manche Fehler begangen worden; auch ich habe welche gemacht. Wollen wir doch alle daraus lernen und den DARC wieder zu dem machen, was er sein soll: die deutsche Amateurfunkorganisation, in der sich alle Funkamateure unseres Landes so gut aufgehoben fühlen, dass ihnen der Gedanke an einen anderen Verband gar nicht erst kommt. Gesunde Konkurrenz braucht deswegen nicht ausgeschlossen zu werden..."

> *(Ende des Zitats) Klaus, DL4KCK*

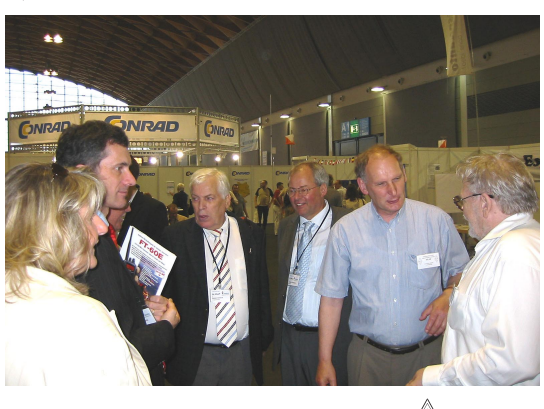

TV-AMATEUR 138  $\langle \bullet | \bullet \rangle$  33

#### **Max DB1KZ silent key**

#### **Im Alter von 82 Jahren starb das verdiente AGAF-Miglied, M1527, Max Soentgerath am 20.7.2005 in seinem Haus in Köln.**

Max konnte zuletzt wegen einer schweren Magenerkrankung nichts mehr am geliebten Hobby tun. Trotz einer Unterschenkelamputation nach einem Abschuss als Jagdflugzeug-Pilot im 2. Weltkrieg war er immer agil und tatkräftig gewesen und hatte oft sogar seinen Gitter-Mast bestiegen, um eigenhändig Antennen auszuwechseln. Eine lebendige Schilderung aus seinen Erlebnissen im Krieg widmete er vor einigen Jahren noch vor dem Tod seiner Frau, einer bundesweit bekannten tschechisch gebürtigen Schriftstellerin (sein "Mädchen aus Prag"), seinen vielen Freunden (siehe unten).

Mir war Max seit Beginn meiner Amateurfunkaktivität in Köln ein immer hilfreicher Begleiter. Er gehörte damals in den 80er-Jahren zu der kleinen SSTVer-Gruppe, die sich regelmäßig auf 144,5 MHz traf (u. a. mit Jochen DF1KJ sk, Manfred DJ1KF sk, Helmut DL7BC sk und Rolf DF9KH) und auch in ATV aktiv war. Das Multimedia-Relais DB0KO mit seinen ATV- und SSTV-Eingaben wurde immer mehr zum Treffpunkt für alle an der Bild- und Schriftübertragung Interessierten, und die aufkommenden Heimcomputer ergaben zusätzliche Betätigungsfelder in dem

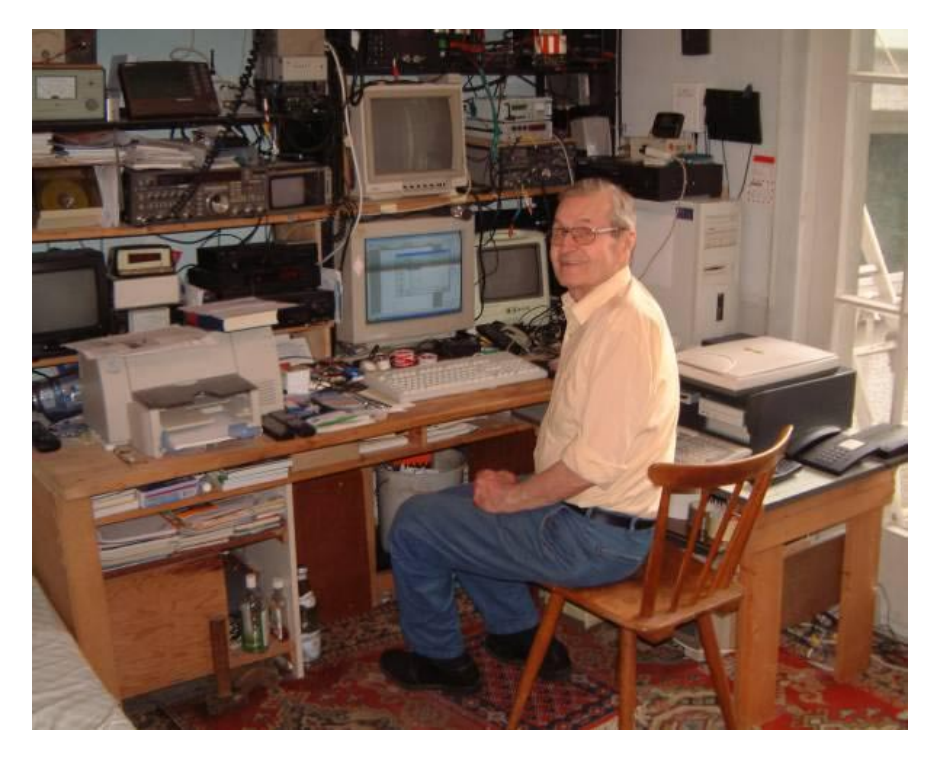

Zusammenhang. Helmut, DL7BC, programmierte mit dem "Sinclair Spektrum" ein animiertes Testbild für die ATV-Ausgabe, und Max, DB1KZ, engagierte sich mit mir zusammen als "Beta-Tester" für ein von einem jungen Deutschen frisch entwickeltes Computer-SSTV-Programm auf dem neuen Commodore-Amiga (für den PC gab es damals noch nichts derartiges). Mit der Zeit entfaltete Max sich trotz seines schon hohen Alters zum Animationsund Computer-Fachmann und "reparierte" bald auch diverse abgestürzte Kollegen-PCs. Seine Lieblingsbetätigung war bis ins letzte Jahr hinein der Wettersatelliten-Empfang, wofür er diverse 137 MHz- und 1,7 GHz-Meteosat-Antennen aufbaute. In den leider selten gewordenen lokalen Gesprächsrunden auf 2 m oder im 23 cm-Band erzählte Max immer gerne anschaulich von seinem alten "U-Boot" genannten Shack, in dem abends die selbstgebauten ATV-Sender und -Empfänger mit den auf Holzbrett-"Platinen" befestigten Elektronenröhren geheimnisvoll vor sich hin leuchteten. Solche Romantik verschwindet mit den alten OMs immer mehr hoffen wir, dass das Hobby als solches nicht bald ganz ausstirbt.

*Klaus, DL4KCK*

## **Max Soentgerath (80 J.), DB1KZ, Jagdflieger im 2. Weltkrieg, schildert seine Erlebnisse:** Aus Anlass seines Todes druc-

#### **4. März 1944.**

#### **Viermotorige Feindverbände über Ahrweiler.**

Die II. Gruppe, davon die IV. Staffel, wartet auf den Alarmstart. Alle Piloten sitzen in den Maschinen, die Warts stehen auf der rechten Tragfläche, die Kurbel in der Hand. Aus dem Kopfhörer vernehme ich die Stimme des Leitoffiziers, fertig machen zum Start. Ich gebe dem Monteur auf meiner Tragfläche das Zeichen. Ich sehe, wie er die Kurbel einsteckt und mit kräftigen Umdrehungen das Schwungrad antreibt. Jetzt ist die Scheibe auf höchster Tour

 $34$   $\sqrt{7}$  TV-AMATEUR 138

angelangt, man erkennt es an einem hohen, summenden Ton. Ich ziehe den Starter. Die Me 109, es ist wieder eine G mit einem starken Daimler-Benz-Motor, 1750 PS unter der Haube, springt sofort an. Wir rollen, eine Maschine nach der anderen, an den Start. Dort stelle ich die Luftschraube auf 11.45 Uhr, höchste Leistung und gebe Vollgas. Kaum dass die Me sich vom Boden abhebt, lasse ich das Fahrwerk einfahren. Luftschraube auf Reisegeschwindigkeit, Starthilfe, gemeint sind die Start- und Landeklappen auf Null setzen. Es sind Griffe, die ein jeder von uns schon im Schlaf machen kann. In großer Höhe

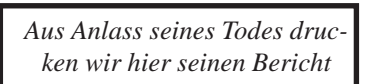

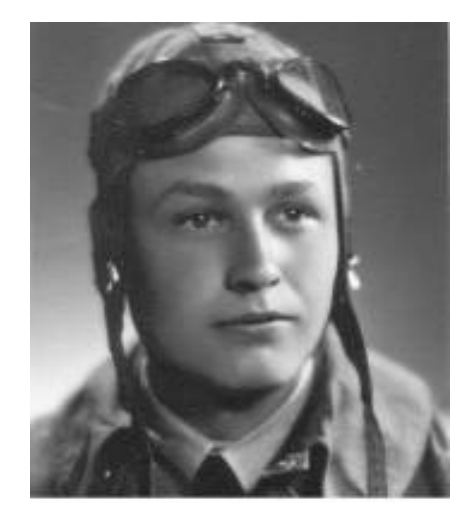

heißt es sammeln. Dieses Mal erkenne ich die Stimme von unserem Kapitän. Er führt uns geradewegs in die Eifel den Feindverbänden hinterher, welche schon über dem Rheintal gesichtet wurden. Wo wir sie erreichen werden, ist uns noch nicht klar. Wir steigen weiter auf 8000 Meter, um beim Angriff im Sturzflug auf sie eine höhere Geschwindigkeit zu erreichen. In der Regel fliegen die feindlichen Bomber mit schwerer Last nicht höher als 6000 Meter.

Jetzt sehe ich vor mir die letzten Flugzeuge des Feindes. Die Staffel unseres Kapitäns greift an. Bei einem Abstand von 100 Metern hinter dem Verband beginne ich aus allen Rohren zu schießen. Durch die Propellernabe, einer Kanone mit 20mm Geschossen, rechts und links je ein Maschinengewehr. Näher und näher komme ich an das Leitwerk eines viermotorigen Bombers heran. Da, die linke Tragfläche des Bombers fängt Feuer, ich habe den linken Tank getroffen. Da werde ich auch schon mit einem Maschinengewehrfeuer eingedeckt. Auf meiner Tragfläche spukt es. Blechrosen auf Rosen tun sich auf. Jetzt muss ich abtauchen und nur nicht die Breit-

#### **STECKVERBINDER UND KABEL VOM STECKER-PROFI** (R) Qualität zum günstigen Preis ! Dämpfungsarme Koaxialkabel Luft-Schaum-Kabel 10,3mm mit flexiblem Innenleiter !!! **SP3000plus** mit PE-Aussenmantel 100m 158,50 Euro **SP3000plus Flexibel** mit PVC-Aussenmantel 100m 184,07 Euro Ein Kabel, das die Bezeichnung "Flexibel" auch wirklich verdient ! Weitere Einzelheiten auf: http://www.stecker-profi.de oder Datenblatt anfordern.

**OELSCH** Funk - und Datentechnik<br>Groß - und Einzelhandel Tel. 06151 / 89428<br>Fax 06151 / 89644 Wiesenstraße 20 BTV 64331 Weiterstadt

e-mail: DL6ZAQ@stecker-profi.de

seite meiner Me zeigen. Den Knüppel drücke ich zur Seite, im Slippflug will ich abtauchen. Die Steuerung? Was ist mit meiner Steuerung? Die Maschine reagiert nicht mehr. Ich falle im Messerflug aus dem Verband. Wenn ich jetzt nicht aussteige, komme ich nie mehr heraus. Zum Glück brennt die Kiste nicht wie damals über Holland, denke ich noch und ziehe auch schon an dem Griff, der das Kabinendach löst. Schwupp, weg ist es. Der Wind erfasst mein Gesicht.

Ich muss mich noch von meinen Sitzgurten befreien, und da hat mich auch schon eine Windböe erfasst und ich fliege heraus. Ein heftiger Stoß, ich knalle mit der linken Seite gegen mein eigenes Leitwerk. Da ich nichts spüre und nur an meine Rettung denke, hoffe ich, dass gleich der Fallschirm aufgeht, wenn ich ihn ziehe. Unter mir Berge, es sind Weinberge und der Fluss, es ist die Ahr. Jetzt muss ich ziehen, jetzt – ja, er öffnet sich und treibt mich auf eine Stadt zu. Das kann nur Ahrweiler sein.

Der Fluss kommt mir verdächtig nahe, nur jetzt nicht ins Wasser plumpsen. Dahinter eine Wiese, ich ziehe die Beine hoch, so nah kommt mir das Wasser entgegen. Und schon rutsche ich über das Gras. Den Knopf des Fallschirms löse ich in Gedanken und bleibe liegen. Aus einem benachbarten Haus kommen Jungen auf mich zu gelaufen. Sie tragen braune Hemden, es werden Hitlerjungen sein. Als sie mich hilflos am Boden liegen sehen, laufen sie zum Hause zurück, hängen eine Türe aus und kommen damit als Trage wieder zurück. Vorsichtig legen sie mich auf die Türe. Jetzt spüre

ich zum ersten Mal Schmerzen, egal wo die Jungen mich anfassen, es tut weh, sehr weh. Sie bringen mich ins Klösterchen nach Ahrweiler. Die Untersuchung ergibt 4 Knochenbrüche, am linken Bein und an der Schulter. Der Arzt, ein Internist, trifft die Entscheidung "weitere Behandlung unter Narkose". In einem Dreibettzimmer wache ich wieder auf. Mein Gesäß ruht auf einem Luftkissen, mein linker Arm in einem Stucka (geschienter Verband). Schlüsselbeinbruch. Das linke Bein hängt in 45° Stellung an einem Galgen. Dahinter baumelt an einem Drahtseilzug ein Gewicht. Erst viel später erkenne ich, dass auch mein Knie mit einem Nagel durchbohrt wurde, um das Drahtseil über eine Umlenkrolle mit dem Gewicht zu befestigen. Es soll die Knochen wieder auseinanderziehen, die beim Oberschenkel etwa 3cm nebeneinander liegen. Der Unterschenkel ist mit einem Gipsverband versehen. Am Fuß schauen nur die Zehenspitzen heraus. Die Brüche dürfen sich nicht bewegen, erklärt mir der Arzt. In den ersten Tagen habe ich außer starken Schmerzen weder Hunger noch Lust am Leben. Ich will einfach nicht mehr. Die Frau des Internisten kommt mich täglich besuchen. Ihr Sohn, im gleichen Alter, ist an der Ostfront, und sie glaubt für mich etwas besonderes tun zu müssen. Vielleicht kommt diese Hilfe ihrem Sohn in der Ferne ebenfalls durch andere Menschen zugute. Sie ist es auch, die alle möglichen Verwandte und Freunde benachrichtigt.

"Wem soll ich schreiben, dass Sie verwundet sind und sich in guter Obhut befinden" fragt sie. "Zuerst meine Freundin in Prag, dann meine Eltern und vielleicht die

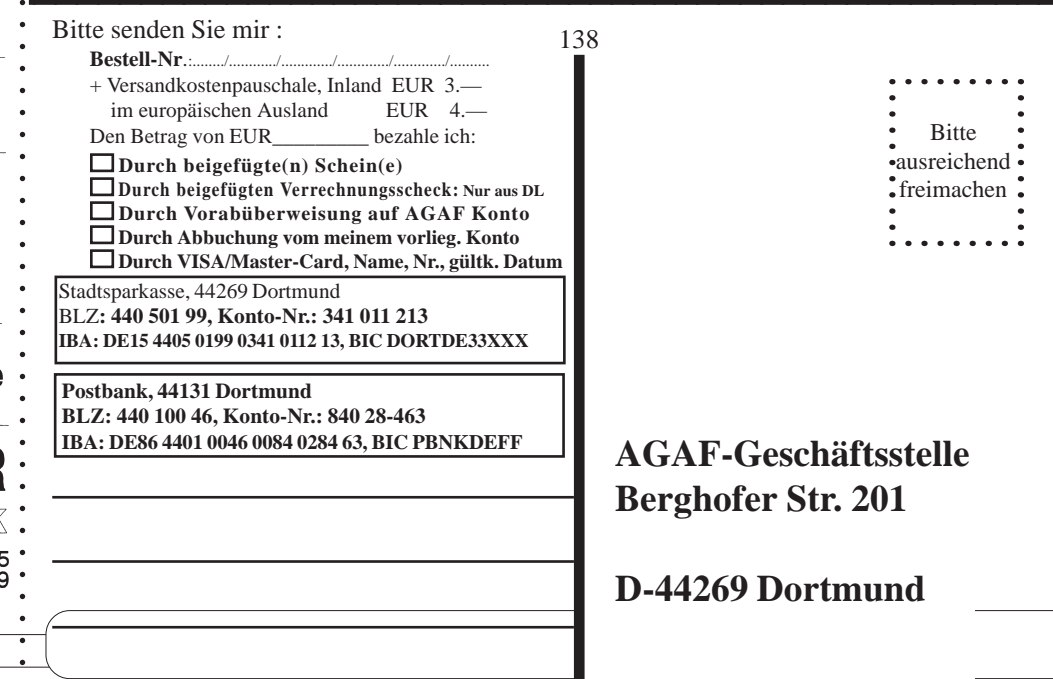

Familie Dötsch und Onkel und Tante in Köln", zähle ich auf. "Sie haben Wunschkost", sagt mein Stationsarzt. "Alles, was Sie essen wollen, wird besorgt" Alles, was ich mir wünsche, bekomme ich. - Ich habe keine Wünsche, oder doch? Ich will Morphium. Einen Hitlerjungen, der mich fast täglich besucht - es ist einer jener Jungen, die mich auf der Türe liegend ins Klösterchen getragen haben - bitte ich, in den Weinbergen nach meiner Maschine zu suchen und hinter dem Sitz im Rumpf nach einem Sanitätskasten zu schauen. Diesen möge er mir bringen. Am nächsten Tag berichtet er voller Stolz von dem Fund der Einsturzstelle und bringt tatsächlich den Verbandskasten mit. Darin finde ich ein Besteck mit Spritzen und Ampullen, sogar eine Zyankalikapsel für alle Fälle ist darunter. Der Kasten liegt griffbereit in meinem Nachttisch neben meinem Bett. Ich habe weder das Morphium noch .... aber das ist ja klar, sonst könnte ich dies hier nicht schreiben. Die Sanitäter sind alle recht nett und hilfsbereit. Gelegentlich bekomme ich Besuch von den Krankenschwestern aus der Nachbarabteilung. Eine unter ihnen ist sogar aus dem Rheinland. Sie kommt von Königswinter. Die beiden Töchter Gerti und Erika meines Freundes Werner besuchen mich auch. Werner ist im Osten gefallen, berichten sie. Für einen Moment wird es still um uns. Sie bringen einen Kuchen mit und Weintrauben. Ich lehne beides ab. Esst ihr das doch, ich kann überhaupt nichts essen und euch fehlt es doch. Gerne nehmen sie die Geschenke wieder an sich.

Frau Sturm versucht es immer wieder, mir Essen und Getränke einzuflößen. Eines Mittags bringt Sie einen eingelegten Hering mit. Was soll ich sagen, den habe ich zum ersten Mal mit Appetit gegessen. Von nun an wächst die Hoffnung auf Besserung. Mein Staffelkapitän besucht mich, dekoriert mich mit dem Eisernen Kreuz 1. Klasse und sucht meine Messerschmitt in den Weinbergen. Als er wiederkommt, berichtet er, dass die Instrumente alle ausgebaut wurden, und auch das FuGe7 (die Abkürzung für das Funkgerät) im Heck fehle. Ich habe ihm nicht gesagt, dass die Jungen lange vor ihm da waren und alles, was sie brauchen konnten, ausgebaut haben. Als die Wehrmacht den Fund besichtigt und das Wrack beseitigt, ist außer der Hülle eines Flugzeuges nicht mehr viel wegzuschaffen. Die Ursache meines Absturzes wurde peinlichst untersucht. Die Steuerseile waren von Schüssen durchtrennt oder gerissen. Jedenfalls hatten sie keine Verbindung mehr zu dem Höhen- und Seitenruder.

Sechs Wochen sollte der Gipsverband schon bleiben, meint der Arzt bei der Visite, als ich ihm sage. "Da drinnen im Gips kluckert was. Ich glaube, da stimmt was nicht?". Verwundert schaut er mich an, "Das kann doch gar nicht sein". Ich antworte mit einer Frage. "Könnte es nicht eine Erfrierung sein? Ich bin immerhin aus 7000 Meter ausgestiegen". "Gut, morgen kommen Sie in den OP, und da sehen wir mal nach". Sagt es, und verschwindet. Am nächsten Morgen rollt man mich samt dem Bett in den OP. Mit

einer Schere wird der Verband gelöst und da fließt auch schon eine gelbe stinkende Brühe heraus, Eiter. Die Ferse und ein Teil des Unterschenkelbruches liegen blank. Man kann die Knochen sehen. Damit hat niemand von den Ärzten gerechnet. Ich aber auch nicht. Ich höre zum ersten Mal, dass sich Ärzte bei mir entschuldigen. "Um Gottes Willen, wir hätten Ihnen nie einen Gipsverband anlegen dürfen. Sie haben tatsächlich eine Erfrierung erlitten." Ich tröstete die Ärzte. "Es war wohl kaum von Ihnen zu erwarten, dass Sie an eine Erfrierung an einem so schönen Sonnentag wie dem 4. März 44 denken, und ich habe in den ersten Tagen meiner Schmerzen auch nicht daran gedacht. Alle hundert Meter nimmt die Temperatur um ein Grad ab, und addiert kommen schon einige Grade minus heraus."

Von dem Tage an wurde ich noch mehr verwöhnt. Die Jungen von Ahrweiler brachten mir bei jedem Besuch den guten Ahr-Burgunder mit. Unter meinem Bett stapelten sich die Flaschen. Alle, die zu mir kamen, durften davon kosten. Nach genau vier Wochen, ich erinnere mich noch wie heute an den Tag, kommt ein Fliegerleutnant zu mir an das Krankenlager, dekoriert mit dem Ritterkreuz um den Hals. Ich schaue ihn an, sehe sofort , dass es das Eiserne Kreuz ist, was da an seinem Hals baumelt. Hatte ich doch selbst vor Tagen von meinem Staffelkapitän diese Auszeichnung bekommen. Ich warte ab, was jetzt kommen würde. "Ich möchte den abgeschossenen Flieger besuchen, der hier her-

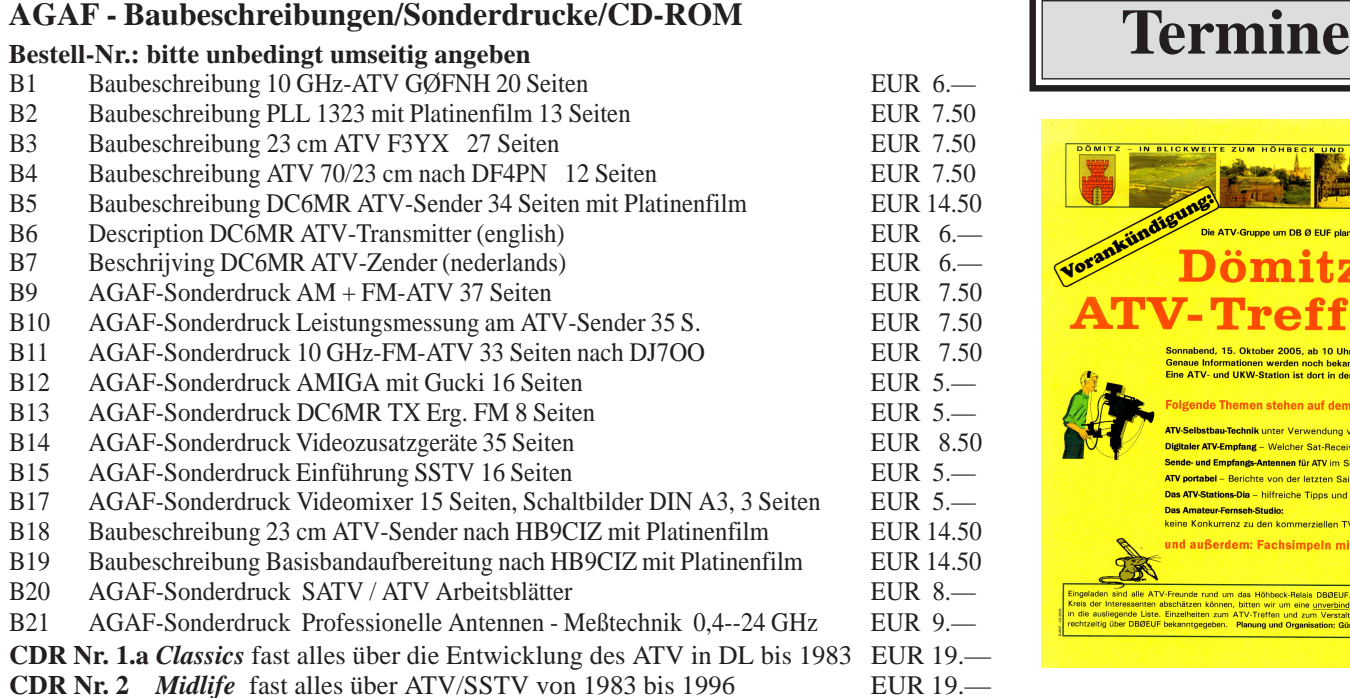

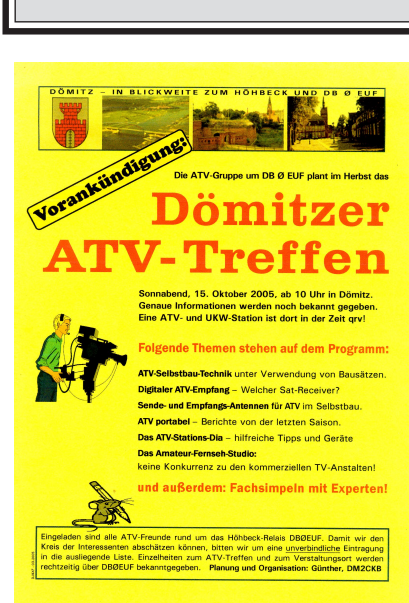

untergekommen ist", sagt er, ohne rot zu werden. "Ich bin hier auf Fronturlaub und will es mir nicht nehmen lassen, unseren Helden zu beglückwünschen." Jetzt ist es an der Zeit, ihm auf den Zahn zu fühlen. "Von welcher Einheit sind Sie, wenn ich fragen darf", fordere ich ihn auf, zu erzählen. Was jetzt kommt, war richtig auswendig gelernt. Wie die Rolle eines Schauspielers sprudelt es los. Die Einheit X vom Pik Ass Geschwader und das Ganze drum und dran... Ich schätze ihn auf 16 Jahre. Ach, so alt wie unser Freund Patrick. Sein Bart ist noch Flaum. "Na, mein Freund, du trägst wohl die Uniform deines Bruders spazieren, und was du mir da berichtest, hast du sicher gestern am Kaffeetisch von deinem Bruder gehört?",, Wie kommen Sie darauf?" antwortet er erstaunt. "Weil du das EK1 mit Band als Ritterkreuz um den Hals trägst! Du bist weder ein Flieger, noch ein Soldat. Du bist ein Hochstapler". So schnell wie er jetzt aus dem Zimmer eilte, habe ich noch keinen Menschen laufen gesehen. Der Sanitäter kommt herein. "Was ist los, was wollte der Fliegerleutnant?" "Angeben!" antworte ich. "Lasst ihn laufen, der wird noch früh genug den Krieg von einer anderen Seite erleben". So wie er gekommen war, verschwand er wieder. Keiner hat mehr etwas von ihm gehört.

Zwei schwere Luftangriffe auf Ahrweiler muss ich im Krankenzimmer miterleben. Uns Schwerverwundete konnte man nicht in den Keller transportieren, es fehlte an Beförderungsmöglichkeit im Klösterchen. Zitternd warten wir auf die Entwarnung, um uns zu trösten, trinken wir eine von den Weinflaschen leer. Da haben wir noch mal Glück gehabt, als endlich die Entwarnung kommt. Eines Morgens trifft der ganze Ärztestab bei mir ein. "Es ist so weit, morgen werden Sie verlegt" spricht für alle der Stationsarzt. "Wohin?", frage ich. "Ins Luftwaffenlazarett nach Andernach am Rhein," antwortet wieder der Arzt. "Und mein Bruch, er ist doch noch nicht verheilt?" frage ich zurück. "Das können die da drüben besser als wir, wir sind im Kloster nur als Notfallkrankenhaus eingerichtet". Alle Ärzte drücken mir die Hand, "Auf baldige Genesung, bis nach dem Krieg". Das sollte heißen, du brauchst nicht mehr in den Krieg, für dich ist alles vorüber. Ob wirklich alles vorüber ist für mich?

Am nächsten Tag werde ich von einem Sanitätsfahrzeug abgeholt. Mit einem Fährschiff fahren wir flussaufwärts über den Rhein bis zur Anlegestelle nach Andernach. Dort geht es weiter mit einem Fahrzeug außerhalb der Stadt zu einem Lazarettbunker. Hier ist alles gegen Luftangriffe gesichert. Schwerverwundete wie ich bleiben Tag und Nacht im Bunker, leichter Verletzte bringt man bei jedem Angriff zu uns in die dafür vorgesehenen Warteräume. Leider sehen wir nicht den Himmel, keine Wolken und keinen Regen. Nur manchmal, wenn es tagsüber ruhig bleibt, schiebt man uns auf den Hof, der hinter dem Bunker angelegt ist, und wo großräumige Aufzüge die Betten hochhieven.

Ich bekomme Besuch. Die Krankenschwester Elisabeth, die täglich von Königswinter zu ihrer Arbeitsstätte nach Ahrweiler ins Klösterchen fährt, sieht nach einer schweren Bombennacht den linken Flügel, genau den, wo ich lag, in Trümmern liegen. "Wo sind die Soldaten? Was ist mit ihnen passiert?" fragt sie an der Pforte. "Alle tot, da ist keiner mehr herausgekommen. Die haben Bomben sogar auf das Kloster geworfen, obwohl es mit einem Roten Kreuz auf dem Dach gezeichnet ist", sagt der Pförtner noch. Im Krankenhaus in ihrer Abteilung erfährt sie von einigen Transporten nach Andernach. "Ob auch der Flieger darunter ist?" fragt sie und entschließt sich, zum Wochenende, wenn Sie dienstfrei hat, das Lazarett Andernach zu besuchen. "Ja, wo kommen Sie denn her", empfange ich sie freudig. Sie berichtet von dem furchtbaren Fliegerangriff. "Da komme ich mir ja vor wie der Reiter auf dem Bodensee". "Ach, was bin ich froh, dass Ihnen nichts geschehen ist", sagt Sie, und ich glaube es ihr.

Immer mehr Flieger treffen jetzt täglich ein. Mein Nachbar berichtet von dem Rammkommando, bei dem er abgeschossen wurde. Ich denke so bei mir, wenn wir es nötig haben, bei jedem Bomberangriff eine Feindmaschine zu rammen, haben wir bald keine eigene Flugzeuge mehr. "Erzähl mir, wie macht ihr das?". "Ganz einfach" sagt er "Wir fliegen von hinten an den Feindverband heran und rasieren dem Bomber, der gerade vor uns fliegt, des Leitwerk weg". "Der fällt vom Himmel wie ein Stein". "Und du, deine Me ist doch dann auch Schrott", frage ich weiter. "Ja ich muss nach so einem Manöver mich auch retten. Kabine weg und versuchen herauszuspringen, bevor ein Feuerregen einen erwischt". "Und du kamst in einen Feuerregen.", antwortete ich für ihn. "Was man hier bei dir ja sieht. Warum liegst du auf dem Bauch?" frage ich weiter. "Die haben mir in den Arsch geschossen, und auf dem Rücken kann ich nicht liegen".

Aus Andernach habe ich täglich meinem Mädchen nach Prag geschrieben. Übrigens den ganzen Krieg über täglich, manchmal sogar 2 mal. Die Knochenbrüche heilten schnell, und ich konnte mich schon in einem Rollstuhl ins Freie fahren lassen. Mal bis unten an den Rhein. Ach, ist es hier schön. Und Andernach bietet auch etwas Abwechslung. Sogar haben mich die nicht gehbehinderten Fliegerkameraden ins Kino geschoben. Nun warte ich auf eine Möglichkeit, selbst nach Prag zu kommen. Ob mein Vater mich hier abholt? Ich werde es bei anderer Gelegenheit berichten.

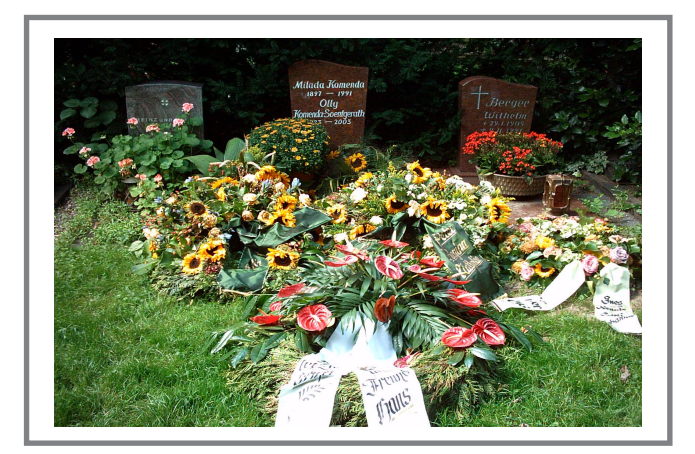

TV-AMATEUR 138  $\leftarrow \leftarrow$  37

## **IARU-Konferenz Davos September 2005**

#### **Anträge zu C5 (VHF/UHF/SHF)**

Um die gute Arbeit von San Marino fortzusetzen, schlägt der dänische Verband EDR vor, die Bandplan-Grundsätze aus dem 6 m- und 2 m-Band auch auf das 70 MHz-, 432 MHz- und das 1,3 MHz-Band auszuweiten - aber auch auf die weiteren Mikrowellen-Bänder. (EDR)

#### **ZF-Bandbreite in IARU-Region 1**

Die für NBFM festgelegte ZF-Bandbreite in Region 1 beträgt 12 KHz. Dies weicht deutlich ab von international vereinbarten Normen für 12,5 KHz Kanalabstand, nämlich 7,5 KHz. Der Spitzenhub im IARU-Region 1-System ist 3 KHz, ähnlich wie die Empfehlung für die höchste Modulationsfrequenz, ebenfalls 3 KHz. Nach Carlson`s Regel können wir die benötigte Bandbreite ausrechnen,  $2x(3+3) = 12$  KHz. Diese ZF-Bandbreite ist tatsächlich international vereinbart, allerdings für 20 KHz Kanalabstand und nicht für die im Region 1-VHF-Handbuch festgelegten 12,5 KHz Kanalabstand. Nun wird klar, dass irgendwo auf dem Weg dahin die Parameter falsch definiert wurden.

20 KHz Kanalabstand ist heutzutage kein üblicher Wert mehr - er wurde in den USA früher verwendet, aber schon längst durch den nachfolgenden 10 KHz-Kanalabstand ersetzt. Dieser ergibt eine belegte Bandbreite von 10/1,666 = 6 KHz, was besser zu AM-Aussendungen passt als die frequenzmäßig unökonomischen Modulationstypen wie FM oder PM. Nur wenige europäische Staaten haben jemals einen Kanalabstand von 20 oder 10 KHz benutzt, die meisten hatten 50, 25 oder wie heute üblich 12,5 KHz. Kommerzielle Funkgeräte, die als Gebrauchtgeräte von Funkamateuren erworben werden, haben ziemlich sicher entweder 25 oder 12,5 KHz, und wir müssen mit einer Zwickmühle leben, wenn wir bei dem festgelegten Standard der IARU-Region 1 bleiben.

Die in Abschnitt A.1.a erwähnte ZF-Bandbreite von 12 KHz ist ebenso falsch. FM-Funkgeräte mit 25 KHz Kanalabstand haben typischerweise 15 KHz ZF-Bandbreite bei einem Spitzenhub von 5 KHz. Geräte mit 12,5 KHz Kanalabstand haben entsprechend 7,5 KHz ZF-Bandbreite, was zu einem Spitzenhub von 2,25 KHz und einer maximalen Modulationsfrequenz von 2,25 KHz passt, dem internationalen Standard.

Die Geräte mit 12,5 KHz Kanalabstand ergeben nach Carlson`s Regel eine belegte Bandbreite von  $2x(2,25+2,25) = 9$  KHz, was für die normgerechten 7,5 KHz-ZF-Filter zu breit ist. In diesem Fall muss entweder die höchste Modulationsfrequenz oder der maximale Hub verringert werden, damit die vereinbarte Bandbreite eingehalten wird. Wenn Spitzenhub und höchste Tonfrequenz beide auf etwa 2 KHz verringert werden, wird die belegte Bandbreite gerade eben ohne zusätzliche Verzerrungen durch eine 7,5 KHz-Norm-ZF hindurch gehen... (SARL Südafrika)

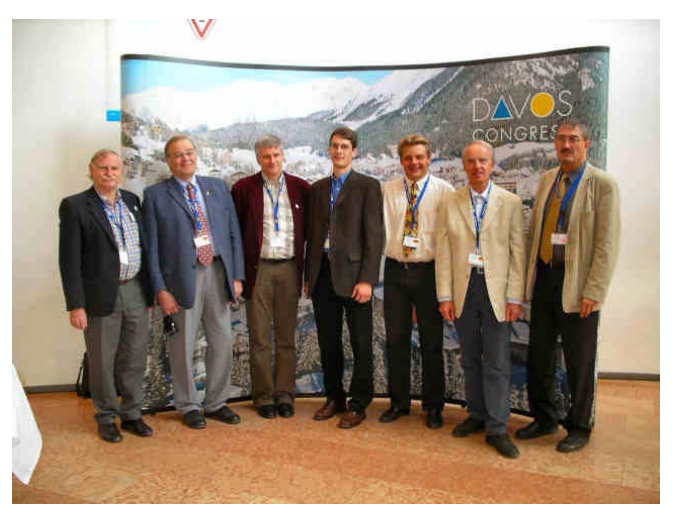

**DARC-Delegation in Davos**

#### **Digital-TV im 23 cm-Band**

**1.** Einführung. Um die Entwicklung von Digital-ATV zu fördern, sollten wir ein Frequenzsegment in der Nutzungs-Spalte des 23 cm-Bandplans festlegen. Die UBA wird DATV nach dem DVB-S-System mit QPSK-Modulation fördern und schlägt die Bestimmung einer Anruffrequenz im 2 m-Band vor.

**2.** Hintergrund. Weil ATV immer beliebter wird und das 23 cm-Band stärker belegt wird, wenden sich die Leute den bandbreiten-effizienteren Technologien wie DATV zu. Der jetzige 23 cm-Bandplan sieht ATV vor, aber kein spezielles Segment für Digital-ATV. Um DATV zu fördern, sollte ein eigener Bereich reserviert werden - nicht nur zum Schutz vor anderen Aussendungen, sondern vor allem, um andere Betriebsarten vor DATV zu schützen. Die Anwender in verschiedenen Ländern haben bereits in der Praxis den Bereich 1284 - 1285 MHz als Zentrum der DATV-Aktivitäten angenommen. Der Bereich 1281 - 1289 MHz ist bereits für ATV-Nutzung festgelegt und wird in manchen Ländern als de-facto DATV-Bereich genutzt. UBA legte beim UKW-Manager-Treffen 2004 in Wien den Vorschlag VIE04\_21 vor, der beraten und angenommen wurde.

**3.** Springender Punkt und Vorschlag: Es soll ein 8 MHz breiter Bereich zwischen 1281 und 1289 MHz für Digital-ATV festgelegt werden. Dabei muss besonders auf die Unterdrükkung unerwünschter Seitenband-Signale zum Schutz der EME- und SSB-Segmente geachtet werden.

**4.** Empfehlung Wir empfehlen, der Vereinbarung von Wien zu folgen und den Bereich 1281 - 1289 MHz für DATV-Nutzung zu reservieren.

*(UBA Belgien, Stefan Dombrowski, ON6TI)*

#### **Dauer von ATV-Kontests**

Einführung: In diesem Papier wollen wir die Dauer der ATV-Kontests ansprechen. Hintergund: Wir haben erfahren, dass verschiedene Länder eine unterschiedliche Zeitdauer des IARU-ATV-Kontests im September praktizieren. Einige meinen, es wäre ein 24 Stunden-Kontest, obwohl das nie vereinbart wurde. Springender Punkt und Vorschlag: VERON schlägt vor, die vereinbarte Zeit um 19 Uhr GMT am ersten Tag als Beginn und 13 Uhr GMT am nächsten Tag als Ende zu nutzen. Wir können aber auch darüber abstimmen, einen 24 Stunden-Kontest daraus zu machen.

*(VERON, Evert Bakker, PA2KW)*

*Siehe hierzu Seite S.42*

TV-AMATEUR 138

# **News**

#### Redaktion Klaus Kramer, DL4KCK

#### **Bericht von der Ballonfahrt**

*DL2ARH* Wie angekündigt, fand am 20.06.05 die Ballonfahrt von Ilona, DG1ASK und Rolf, DL2ARH, statt. Bei ca. 10 Knoten Ostwind am Boden haben wir zusammen mit dem Osterland Ballonteam aufgebaut. Mit tatkräftiger Hilfe von DL5CN, DL2AWT und DL1FLY wurde die Ballonhülle mittels Gebläse aufgeblasen und dann durch Zünden der Brenner die darin enthaltene Luft erhitzt. Die Hülle richtete sich auf und nach Einsteigen in den Korb wurde hängend an der Sicherungsleine noch kräftig geheizt. Nachdem die maximale Hüllentemperatur von 100 Grad erreicht war, wurde die Sicherungsleine gelöst und mit ca. 7 m/s stiegen wir schnell auf 1000 m ü.NN. Wir fuhren in dieser Höhe westlichen Kurs über Gera, stiegen dann auf 1700 m und fuhren südlichen Kurs Richtung Wünschendorf. Nach weiterem Steigen auf über 2500 m ü.NN fuhren wir Kurs 230, Südwest mit zeitweiliger Fahrhöhe von 2700 m. Aus dieser Höhe hatten wir eine grandiose Fernsicht, Ilona hat während der gesamten Fahrt Bilder mit der Digitalkamera gemacht, welche ich teilweise auf unsere Webseite setze.

Nach 1 Stunde und 45 min Fahrzeit sind wir bei Wenigenauma auf einer Wiese perfekt gelandet. Während der gesamten Fahrt wurde aus dem Ballon eine Positionsbake in APRS auf 144.800 MHz und das ATV-Signal auf 2374 MHz übertragen. DG3AWX, DG1ASL, DG0OEL und DL5ARG haben am Boden das Signal aufgenommen. Ebenso DL2AWT,DL5CN und DL1FLY am Startort. Das APRS-Signal wurde am Urlaubsort von Torsten DL4APJ in Hamburg aufgenommen, er bestätigte es mit einer gesendeten Nachricht aufs Display. Das ATV-Bild wurde von DL3HRM und weiteren Hallenser OMs sowie am Stadtrand von Dresden in guter Qualität empfangen. Nach der traditionellen Ballontaufe ging es dann mit dem Verfolgerteam zurück nach Gera-Leumnitz. Besonders beeindruckt hat unseren Ballonpiloten Herrn Pulzer vom Osterland Ballonteam unsere mitgeführte Technik. Hier wird sich in Hinsicht auf APRS für die Ballonverfolgung und Videoübertragung aus Ballonen zur Deutschen Meisterschaft eine enge Zusammenarbeit entwickeln. Besonders bedanken möchten wir uns bei Herrn Pulzer vom Osterland Ballonteam für die hervorragende Fahrt und Landung und die Erlaubnis, Amateurfunknutzlast mitzuführen, bei DG1ASL für die Bereitstellung des Kamara-Equipments und bei DL2AWT für den Bau einer Energieversorgung für die Fahrt und allen Helfern beim Start und der

Verfolgung. Wer hat uns noch empfangen, wer hat ein Track-Log in APRS aus diesem Zeitraum? Bitte per Mail melden, es gibt eine tolle QSL-Karte.

*73 Ilona, DG1ASK und Rolf DL2ARH, Info: Uwe, DL2APJ, THR-QTC 25/2005* (Quelle: Webseite Distrikt Thüringen)

#### **Nord-Süd ATV-Strecke ist durchgeschaltet**

Das Relais Hamburg kann über den Brokken-Schneekopf-Nürnberg-Nennslingen-Ingolstadt in München gesehen werden! Jetzt soll die Strecke nach und nach digitalisiert werden: vom Brocken zum Schneekopf mit DVB-S, Von Nürnberg bis Nennslingen über den 5 MBit-Netzwerkartenlink und Streaming mit VLC.

Wir haben es geschafft, den nächsten Link über 140 km digital zu bauen. Der Link geht vom Schneekopf Thüringen nach Nürnberg Bayern, gebaut mit zwei D-Link Netzwerkkarten 3.2 MBit (8 MHz Quarz), zwei DB6NT 200 mWatt 10 GHz Sendern und jeweils 60 cm Spiegel mit LNB. Ich finde die Netzwerkkartenlinks (oder auch neuestens mit Switches) immer noch eine sehr gute Alternative zu dem DVB-S Equipment. Wir streamen das Video mit Videolan (www.videolan.org), das PRG läßt sich wunderbar mit Hauppauge-Karten und Batch-Dateien einsetzen.

NETIO - Network Throughput Benchmark, Version 1.16: Packet size 4 KByte: 363 KByte/s Tx, 351 KByte/s Rx. Eine nette Alternative zum DVB-S. Uns fehlt leider das Geld für das Equipment, da wir nicht so viele User haben. Nebenbei geht noch der ganze PR-Verkehr darüber. Bald wird noch der Schneeberg angeschlossen mit der selben Art von Link. Info Yahoo Gruppe "Netzwerkkartenlink" oder auf **www.atvlink.de** oder E-Mail: stephanschroeder@gmx.de

*73 de Stephan, DG7NDV (aus PR)*

#### **Galileo-Update 1**

Am 30. Juni fanden auf der EEEfCOMM 2005 an der FH

in Ulm folgende Vorträge zum Thema Galileo Satellitennavigationssystem statt: 8:30-9:30 Das europäische Satellitennavigationssystem Galileo - Status und Ausblick von Dr. Günter Heinrichs, Ifen GmbH 11:30-12:30 Ausbreitungseigenschaften bei Galileo von Dr. Alexander Steingass, Deutsches Zentrum für Luft- und Raumfahrt

#### **Anmerkung:**

Das Satellitensystem Galileo wird im 23 cm-Amateurfunkband betrieben werden und hat dafür bereits einen primären Zuweisungsstatus erhalten. Wir Funkamateure wissen aus vielfältiger Erfahrung, dass im Falle von Störungen von weiteren de fakto Betriebs-

verboten im 23 cm-Band ausgegangen werden darf. Unsere einzige Hoffnung, dass wir dieses Band weiterhin benutzen können, besteht darin, dass die für Galileo herzustellenden Empfänger ausreichend grossignalfest entworfen werden. Ich sehe es als eine dringende Aufgabe unserer Interessenvertretungen (DARC?), mit an der Entwicklung massgeblich beteiligten Personen in Verbindung zu treten und das Thema Amateurfunk im 23 cm-Band anzusprechen, um nach Lösungsmöglichkeiten für eine friedliche Kooexistenz zu suchen. Die oben erwähnten Referenten könnten dafür geeignete Gesprächspartner sein.

*Hans, DL8MCG (in PR)*

#### **Galileo-Update 2**

Bei dem geplanten europäischen Konkurrenten zum US-amerikanischen Satellitennavigations-System GPS, genannt Galileo, wurden bereits Zusammenarbeits-Abkommen mit den außereuropäischen Staaten China and Israel abgeschlossen. Verhandlungen laufen außerdem mit Argentinien, Australien, Brasilien, Chile, Indien, Malaysia, Mexiko, Russland und der Ukraine. Der erste im Bau befindliche Satelliten-Prototyp soll Ende 2005 vom russischen Weltraumbahnhof in Baikonur starten. In Betrieb gehen soll das System mit 4 Satelliten ab etwa 2008, aber erst 2011 sollen dann alle 30 geplanten Satelliten auf drei verschiedenen Umlaufbahnen in 23.616 Kilometern Höhe die Erde umkreisen. Gegen Gebühr sind dann

> damit zentimetergenaue Peilungen möglich. Somit wird Galileo in der Schiffsnavigation und in der Flugsicherung neue Maßstäbe setzen. Kostenlos sind Messungen bis auf vier Meter genau - das ist immer noch präziser als die derzeit verfügbare GPS-Ortung.

> > Laut kanadischen Untersuchungen

können Galileo-Empfänger noch in Gegenwart von Breitband-Signalen (UWB) mit - 83,5 dBm pro MHz sicher arbeiten, das gilt für den gesamten Bereich zwischen 1164 und 1300 MHz. Forschungsarbeiten zur Entwicklung eines "Hoch-Integrierten Galileo/GPS-Empfänger-Chipsatz" (HIGAPS) laufen an der Bundeswehr-Universität München und an der Universität Erlangen. Link: **http:// forschung.unibw-muenchen.de/papers/ oq8eqgjt1a9dvp3j76vzpv7 liz85z0.pdf**

> *(Dank an Arnold, DK2WT, für einige Insider-Informationen)*

## Weltneuheit: Bahnbrechender PC-Kurzwellen-Receiver

## **WINRADIO 303e PD**

Ein ernsthaftes Werkzeug für Amateure und Profis: Das ist der neue Kurzwellen-Receiver WR-G303e PD. Dieser externe, software-definierte Receiver wird einfach über USB angeschlossen. Er bietet eine einzigartige Weltneuheit:

Das G303e PD ermöglicht das Speichern des empfangenen ZF-Signals auf der Festplatte. Später kann damit experimentiert wer-

den, um z.B. durch unterschiedliche Einstellungen des Demodulators und der Filter ein Optimum an Signalqualität herauszuholen. Das eröffnet dem engagierten Anwender ungeahnte Möglichkeiten.

Das G303e PD ist die externe Version des preisgekrönten Modells WR-G303i und noch leistungsstärker.

In die PD-Version wurde ergänzend zum Standard-Demodulator der Basisversion ein professioneller Demodulator eingebaut. Dieser bietet weitere Demodulationsarten, u.a. DSB- und ISB-Modes, sowie zusätzliche

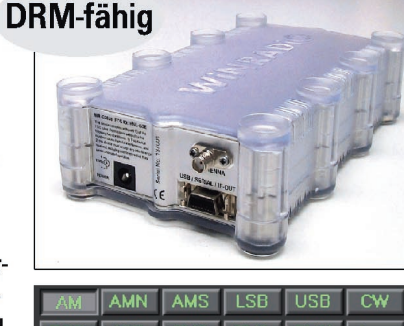

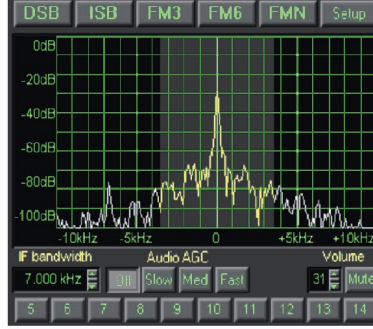

Audio-AGC-Einstellungen und stufenlose ZF-Bandbreiten-Wahl von 1 Hz bis 15 kHz. Optionale Filtereinstellungen heben die Empfindlichkeit auf bis zu 2 dB bei AM-, SSB- und FM-Betrieb und bis zu 10 dB bei CW an.

Das Echtzeit-Spectrumscope mit Vektorvoltmeter, SINAD- und THD-Messungen mit hoher Genauigkeit zeigt die aktuelle Bandbelegung an (Bild unten).

Der Demodulator unterstützt AM, AMS (Synchron-AM), AMN (Schmalband-AM), LSB, USB, FM3 (3 kHz FM), FM6 (6 kHz FM), FMN (15 kHz FM) und CW-Modus mit festen Bandbreiten. DRM-Empfang ist mit der optionalen Software

nur 895 €

**Test- und Messinstrumente integriert** · interaktive PD-Blockdiagramme

Lieferumfang: WR-G303e-Receiver, Empfän-

gersoftware, Manual, 230-V-Netzteil, Wurf-

antenne, USB-Kabel, Adapter BNC auf SMA.

Als zusätzliche Software sind erhältlich:

der WiNRADiO-Homepage.

Ausführliche Informationen unter

WiNRADiO Advanced Digital Suite, DRM-

Decoder. Kostenloser Plug-in-Download von

möglich.  $G-303e - der$ 

Zukunft voraus ...

#### WR 303e im Überblick

- Frequenzbereich 9 kHz ... 30 MHz
- sehr hohe Empfindlichkeit
- $\bullet$  extrem großsignalfest
- Echtzeit-Spektrumanalyzer
- Abstimmschritte bis 1 Hz
- · genaue Feldstärkeanzeige
- Sehr geringes Phasen-Rauschen · voll DRM-tauglich (mit opt. Software)

#### Zusätzlich in der PD-Version

● Variable ZF-Bandbreiten stufenlos zwischen 1 Hz und 15 kHz

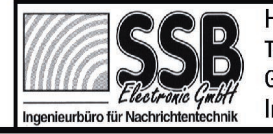

www.ssb-amateur.de und www.winradio.com Handwerkerstr. 19 · 58638 Iserlohn Tel. 02371 / 9590-0 · Fax -20 · Mail: info@ssb.de Geschäftszeiten: Mo-Do 8-17, Fr 8-13 Uhr Infos und Testberichte: www.ssb-amateur.de

#### **GALILEO KOMMT - HAMRADIO GEHT ?**

Das europäische Satellitennavigationssystem Galileo wirft bereits jetzt seine Schatten voraus: Die IfEN Gesellschaft für Satellitennavigation mbH im oberbayerischen Poing baut derzeit im Berchtesgadener Land ein Testsystem auf, das Sender auf sechs hoch gelegenen Berggipfeln vorsieht, um Galileo in realen Situationen - etwa in Tälern und Schluchten - simulieren zu können. Die Regulierungsbehörde hat bereits alle notwendigen Genehmigungen einschließlich der Standortbescheinigungen erteilt - und das Testsystem namens GATE geht nach Aussage der Betreibergesellschaft Anfang 2006 in Betrieb. Galileo hat unter anderem eine Frequenzzuweisung für den Bereich 1260 bis 1300 MHz. Hier kommt bei einer Mittenfrequenz von 1278,75 MHz Spread-Spectrum-Technologie zum Einsatz, die das gesamte Band abdeckt. Auch das Berchtesgadener Testsystem wird dieses so genannte E6-Band nutzen. Während später die Galileo-Satelliten als Punktquellen leicht durch die im Amateurfunk gängigen eng bündelnden Richtantennen vom Funkamateur ausblendbar sind, werden die im lokalen Vergleich extrem starken Aussendungen von Funkamateuren eine nur als desaströs zu bezeichnende Wirkung auf künftige Galileo-Navigationsempfänger am Boden haben. Dies ist um so konfliktreicher, weil der Funkamateur selbst davon gar nichts mitbekommt.

Dem Amateurfunkdienst ist das 23 cm-Band von 1240 bis 1300 MHz bereits seit vielen Jahrzehnten auf sekundärer Basis nahezu weltweit zugewiesen. In Deutschland ist eine Senderausgangsleistung von bis zu 750 Watt erlaubt. Heftiges Kopfschütteln und Unverständnis vernahmen wir dazu von der Poinger Betreibergesellschaft, der dies bis jetzt völlig unbekannt war. Man ging von einem freien Band aus. Systembedingt sind Amateurfunk und Galileo als flächendeckendes Rund-um-die-Uhr-Navigationssystem mit hohen Sicherheits- und Verfügbarkeitsansprüchen nämlich schlicht inkompatibel.

Offenbar herrscht bei den Regulierungsbehörden eine Art von "Schaun-wir-mal-Mentalität" vor. Ein Unding in Anbetracht der Tatsache, dass viele Installationen des Amateurfunks gefährdet sind: vom aufwändigen Fernseh- und Multimediaumsetzer bis hin zu FM-Relaisfunkstellen und dem gesamten Interlink-Backbone des digitalen Packet-Radio-Netzes - alles erbaut in privater Initiative und mit privatem Geld. Sekundär zu sein kann aber nicht heißen, überhaupt nicht mehr zum Zuge zu kommen. Der Amateurfunk wird das 23 cm-Band nicht kampf- bzw. ersatzlos räumen. Wir erwarten von der zuständigen Fachbehörde einen konstruktiven Dialog.

*Hermann, DL1EEC (AGZ-RS Sept. 05)*

#### **Bessere Qualität im Fernsehen**

 In den USA und Japan ist HDTV inzwischen weit verbreitet, oft werden hier bereits 30 bis 50 Prozent der Programminhalte in HDTV ausgestrahlt. Treibende Kraft hin zu breiten und qualitativ hochwertigeren Bildern sind die flachen Displays, worauf die öffentlich-rechtlichen und die privaten Programmanbieter reagieren müssen - die Gebührenzahler erwarten eine entsprechende Anpassung an die Heimtechnik. Für den Produktionsbereich bedeutet dies zunächst eine Umstellung auf das 16:9-Format und eine Verbesserung der Bildqualität. Beides ist zumindest im Bereich des öffentlichrechtlichen Rundfunks eingeleitet, womit der Qualitätsvorsprung des Konsumenten, mit dem Aufzeichnungsformat MiniDV oder DVD wieder egalisiert wird. Aber der nächste Innovationsschritt im Bereich der Konsumertechnik steht vor der Tür, erste Consumer-HDV-Camcorder werden angeboten, die ein echtes HDTV-Erlebnis bieten (High-Definition Digital Video). Schließlich ist auch mit hochauflösenden Disc-Systemen zu rechnen, also HD-DVD oder Blu-ray.

*(IRT zur IFA 2005)*

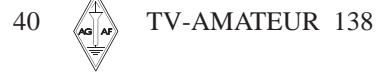

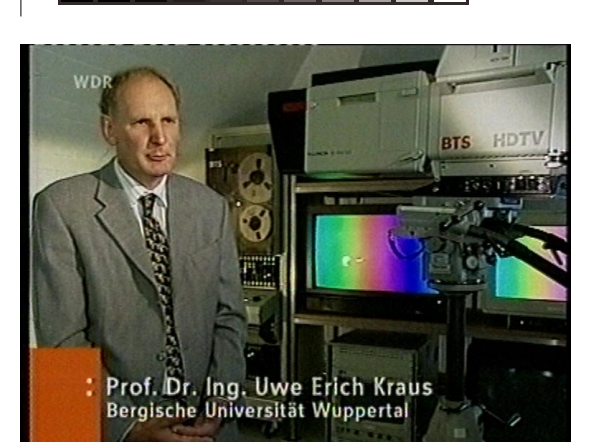

#### **DJ8DW in**

#### **"Servicezeit Technik"**

Am 1.9.05 brachte die alle vierzehn Tage erscheinende WDR-TV-Sendung (Redaktion Wolfgang Back, früher ComputerClub) einen Vorbericht von der IFA in Berlin mit dem Schwerpunkt HDTV. In einem kurzen Einspielfilm kam der 2. Vorsitzende der AGAF, Uwe Kraus, DJ8DW , zu Wort und stellte die Vorzüge von 16:9-Breitbild und hochauflösender Wiedergabe dar. Hinter ihm war dabei ein Teil des Farbfernseh- und HDTV-Museums der Bergischen Universität Wuppertal zu sehen - die BTS-MAZ-Maschine z.B. wurde in den 90er-Jahren bei der damaligen europäischen HDTV-Entwicklung mit 1250 Bildzeilen eingesetzt (unkomprimiertes Analog-Video!). Später half der Wuppertaler Lehrstuhl für Nachrichtentechnik mit bei der Entwicklung des US-amerikanischen Digital-TV-Standards "ATSC", dessen Abkömmlinge 720p und 1080i nun in Europa eine Grundlage für kompatible HDTV-Empfänger sind. Hinzu kommen aber aktuell noch der neue Komprimierungs-Modus MPEG-4/AVC und die Sat-TV-Norm DVB-S2, wodurch erheblich an Transponderkapazität eingespart werden kann. Als erste deutsche Sender werden so Pro7/Sat1 (frei empfangbar) und im November Premiere (Pay-TV) regelmäßig in HDTV via Satellit Astra auf 19 Grad Ost senden.

*DL4KCK*

#### **IFA-Historie**

Begonnen hat alles im Jahr 1924 als "Große Deutsche Funk-Ausstellung". Damals interessierten sich bereits 180 000 Besucher für die ersten Rundfunkempfänger. Schon 1928 bereicherten die ersten Fernseher die Messe. Während der Jahre ihres Bestehens hat die Internationale Funkausstellung schon zahllose Innovationen vorgestellt und ist historisch im Gedächtnis geblieben. In den 50er Jahren begann der Siegeszug des Rundfunks über UKW auf der Berliner Messe. Berühmt wurde vor allem der Start des Farbfernsehens, das der damalige Bundesaußenminister Willy Brand per Knopfdruck auslöste.

Weitere technische Höhepunkte folgten in den nächsten Jahren und Jahrzehnten: Der Video- und Bildschirmtext (1977), die Compact Disc (1979), Stereoton im Fernsehen (1981), Video Programm System - VPS (1985) 16:9- Breitbildfernsehen und Digitales Satelliten Radio (beide 1989), die Digitale Compact Kassette und Mini Disc (beide 1991). Im Jahr 1995 wurde hier der Startschuss für das digitale Fernsehen (DVB) und den digitalen Hörfunk (DAB) gegeben. Auf der gleichen Messe fanden sich auch die Plasma-Bildschirme der ersten Generation. Mit der DVD (1997) und dem MP3-Player, dem Handy sowie dem Internetzugang erreichte die Berliner Funkausstellung immer wieder höchsten internationalen Standard. **www.digitalfernsehen.de**

#### **ARISS-Treffen August 2005 in GB**

Gaston Bertels, ON4WF, von ARISS-Europa berichtete ausführlich über die geplanten Amateurfunk-Systeme im Columbus-Modul, darunter Kabeldurchführungen und Patch-Antennen. Letztere wurden erstmals angepasst an die Form des Weltraumstations-Moduls konstruiert und sollen nahe am Übergangs-Konus direkt zur Erde schauen. Sie sind für Empfang im L-Band (1260-1270 MHz) sowie für Sendung und Empfang im S-Band (2400-2450 MHz) vorgesehen, die maximale Sendeleistung beträgt 10 Watt. Der enge Zeitplan für die Entwicklung eines Amateurfunk-Konzepts im Columbus-Modul sowie für Tests und Abnahme durch die beteiligten Raumfahrt-Agenturen beträgt etwa ein Jahr. Der Einbau der Antennenkabel ist im kommenden Februar geplant. Die ARISS-Versammlung hörte außerdem einen Vortrag über ein DATV-System, das für den Einbau ins Columbus-Modul gedacht ist. Im Frühjahr 2007 soll das Ganze zur ISS transportiert werden.

zum "Suitsat"-Experiment erläuterten KA3HDO, W5DID und RV3DR die veränderte Zeitplanung. Jetzt soll der funkende Raumanzug im Herbst 2005 bei einem Weltraumspaziergang von der ISS-Besatzung in seine Umlaufbahn gestoßen werden. Vorher muss ihn aber noch eine russische Progress-Versorgungsrakete zur ISS bringen. Die Tochter von KA3HDO hat die Sprachansage für die Suitsat-Sendungen gesprochen: ..This is SuitSat 1—Amateur Radio station RS0RS." Die ARISS-Schatzmeisterin K1STO erinnerte daran, dass der neue NASA-Chef Mike Griffin ein Funkamateur ist: NR3A. Er sollte über die ARISS-Planungen informiert werden.

### *ARRL-Letter*

**Dayton Hamvention 2005** Zum weltbekannten Amateurfunk-Treffen in Dayton, Ohio (USA) kamen dieses Jahr mit 20411 Besuchern etwa 550 mehr als 2004, möglicherweise auch wegen der gleichzeitig veranstalteten ARRL-Jahreshauptversammlung. Auch die Aussteller waren sehr zufrieden, manche hatten alles Mitgebrachte Verkauft. Allerdings waren es im Jahr 2000 noch 28800 Besucher und zur Hochzeit der Amateurfunkpopularität 1993 sogar 33669.

*Quelle: ARRL-Letter*

#### **Neuauflage der Sat-TV-**

#### **Sendung DrDish-TV**

DrDish@TV gibt es jetzt monatlich, und zwar immer am letzten Donnerstag eines Monats. Sendedaten sind bei **www.insatmedia.com** zu finden. DrDish@TV sendet an diesen Tagen zweimal 90 Minuten. Einmal in deutscher und danach in englischer Sprache.

DrDish@TV nutzt für die Europa-Sendung den Intelsat 1002 auf 1° West (Txp. 65), 11535 MHz V, SR 5632, FEC 3/4. Die Sendeleistung erlaubt den ungestörten Empfang mit einer 75cm-Antenne in Mitteleuropa. Wie auch schon vorher wird hier LIVE gesendet. DrDish@TV weltweit gibt es ein paar Tage später. Dies ist dann eine Wiederholung der beiden Live-Sendungen und es werden 4 Satelliten genutzt, u.a. Hotbird 13E (Kennung "RRSAT-Feed").

#### **1. Sendung August 2005:**

Mit Hilfe einer auf 2 Stunden verlängerten Sendezeit für den deutschen Teil des DrDish-TV-Abends wurden vor allem ausführliche Filmberichte von Settop-Box-Tests ermöglicht, aber auch die Vorstellung eines modernen Wettersatelliten-Empfängers von DF2FQ. Die Hauptarbeit vor der Kamera hatte natürlich wieder Christian Mass (PD0NHE), die Sendetechnik stellte wie schon bei der letzten DrDish-TV-Serie die Firma "TVS" in Bonn. In der anschließenden englischsprachigen Sendung liefen durchweg die gleichen Filme wie vorher, aber jetzt mit englischem Kommentar. Die meisten Zuschauer hatten keine Probleme mit dem Empfang von Intelsat 10 auf 1 Grad West, Leute ohne Drehanlage mussten auf die späteren Wiederholungen über Eutelsat Hotbird-3 auf 13 Grad Ost warten.

#### **2. Sendung September:**

Christian Mass erwähnte live bei der Beantwortung von Zuschauerfragen eine Rückmeldung von Wolfgang, DL1ATV, dass die Sendung auch über das ATV-Relais DBØTVI übertragen wurde.

*DL4KCK*

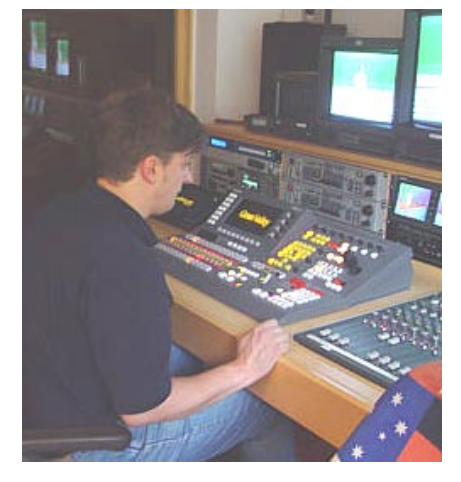

#### **Senderegie bei TVS in Bonn**

TV-AMATEUR 138  $\langle \bullet | \bullet \rangle$  41

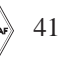

#### **Packet-Radio-Bann**

#### **auf Kurzwelle?**

Der Bandplan-Vorschlag für IARU-Region 1 ( DV05\_C4\_13) empfiehlt: "Vom Einsatz von Packet-Radio auf den Amateurfunkbändern unterhalb 29 MHz wird abgeraten." Der Autor DARC gibt folgende Gründe an: "Packet-Radio war niemals eine für die Bedingungen auf Kurzwelle angemessene Betriebsart. Neue digitale Modi wie PACTOR, PSK31 etc. bieten eine bessere Störfestigkeit gegenüber Ausbreitungsbedingungen und Gleichkanal-Störungen, außerdem einen besseren Datendurchsatz."

**Kommentar 1:** Dieser Vorschlag ist eine Bedrohung für dieses Hobby in Russland und in vielen Ländern Afrikas und

Asiens. Zumindest in Russland ist PR auf Kurzwelle lebenswichtig für die Existenz eines digitalen Netzwerks.

**Kommentar 2:** Das Gleiche in Australien, auch wenn nicht mehr viele übrig geblieben sind. Auch wenn ich alle Briefe per Internet austauschen könnte, würde ich alle Endnutzer fördern, deren einziger Zugang zum PR-Netzwerk via Kurzwelle geht. Wenn dieser Vorschlag ernst gemeint ist, wurde er von Leuten eingebracht, die keine Ahnung vom wirklichen Leben außerhalb ihres Hinterhofes haben.

**Kommentar 3:** Ich bekam eine E-Mail von Ulrich (DF4KV) bei der IARU-Region 1 (-Konferenz in Davos). Er versicherte mir, die vorgesehenen Änderungen sollten nichts verbannen, sondern denen, die es können, einen Wechsel zu effizienteren Übertragungsarten vorschlagen. Er nannte ein in DL begonnenes Projekt "Neues Packet-Radio" und wird die Empfehlung anders formulieren, um die Absichten deutlicher zu machen. Er meint, PR sei auf der Kurzwelle zu ineffizient, aber das streite ich ab. Richtig ist, dass wir mehr Versuche mit neuen Übertragungsarten brauchen...

**Kommentar 4:** Ich habe großes Interesse daran, dass der neue Packet-Modus Q15X25 (NewQPSK) weltweit Einzug hält, er bietet 2500 - 3000 Baud Tempo auf Kurzwelle. Zur Zeit wird die Firmware für den Kam XL Dual Port TNC entwickelt. Was meint Ihr dazu? Außerdem ist es schade, dass nicht mehr Leute und TNCs den Modus 1200 Baud PSK unterstützen, das könnte ebenfalls sehr nützlich sein.

*Quelle: PR*

## **Zusatz-Infos zur IARU-Region-1-Tagung 2005 in Davos**

"Die Konferenzpapiere für die IARU-Region-1-Tagung in Davos/Schweiz vom 11.-16.09. stehen auf der Webseite des Auslandsreferates unter **www.darc.de/ausland/iaru/r1c05** zur Verfügung."

*(als englische Originaltexte, Quelle DL-RS-Meldung vom 23.6.05)*

"Eigentlich hatte ich gehofft, spätestens in der September-Ausgabe des CQ DL etwas darüber zu erfahren, mit welchem Konzept/welchen Vorstellungen/welchen Erwartungen die Delegation des DARC in die Gespräche der RRWG (Radio Regulatory Working Group) am 11.-16. September in Davos geht. Kann man nix machen - ist anscheinend nichts für die Öffentlichkeit."

*(DK5UG in PR-Rubrik "Meinung" am 30.8.05)*

"Alle Unterlagen der IARU – Konferenz in Davos sind auch auf der USKA – Homepage zu finden. Wir freuen uns, wenn wir auch hier aus den Reihen der Mitglieder Anregungen und Meinungen dazu bekommen. Die Entscheidungen, wie wir uns in den einzelnen Fragen verhalten, wurden in einem Workshop Mitte August diskutiert."

#### *(USKA-Rundspruch 28.8.05)*

Im englischsprachigen Ergebnisprotokoll der Wiener Konferenz der VHF-Manager in IARU-Region 1 (2004), auf den Webseiten des DARC-VUS-Referats zu finden, gibt es eine

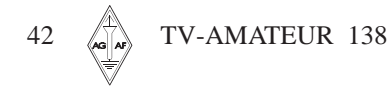

Notiz zum UBA-Vorschlag, einen 8 MHz breiten Bereich um 1284 MHz im 23 cm-Band für DATV festzulegen: "Nach einer Aussprache wurde vereinbart, dass der Bandplan aktualisiert werden sollte durch eine Zusatzmarkierung "digital" im Bereich 1272-1291 MHz. Damit würden die Anforderungen des Antrags erfüllt."

Im "Appendix 3 – Disposition of Documents" steht unter "Vie04\_21\_UBA Digital ATV in the 1.3 GHz band": Adopted in principle", d.h. UBA-Antrag (8 MHz-Segment für DATV auf 23 cm) im Prinzip angenommen!

*(Übersetzungen von DL4KCK)*

Die AGAF ließ der 10-köpfigen DARC-Delegation für Davos eine mit mehreren europäischen ATV-Gruppen abgesprochene Stellungnahme gegen den unverändert eingebrachten belgischen Antrag "Digital-TV im 23 cm-Band" zukommen.

#### **Konferenz-Ergebnis:**

In der Beschlussempfehlung zum abschließenden Plenum der IARU-Region 1-Konferenz Davos über den VHF/UHF/SHF-Bereich findet sich im 23 cm-Bandplan beim Bereich 1272 - 1290,994 MHz (ATV) unter "Usage" die neue Eintragung "DATV eingeschlossen". Es fällt auf, dass die max. erlaubte Bandbreite sowohl im 70 cm- als auch im 23 cm-Band auf höchstens 20 KHz festgelegt wurde (auch in PR-Link-Bereichen), Ausnahmen gibt es nur für ATV und digitale Breitband-Experimente um 434 MHz (DATV).

Unter dem Titel DV05\_C5\_Rec\_10 findet sich folgende Empfehlung: Es wird empfohlen, dass die nationalen Verbände ihre ATV-Kontests zur gleichen Zeit wie der IARU-Region 1-ATV-Kontest abhalten (Sa 18.00 UTC - So 12.00 UTC). Quelle:

**http://www.darc.de/referate/ausland/ iaru/r1c05/c5/DV05\_C5%20 Recommendations%20to% 20Final%20 Plenary.pdf**

Die Arbeitsgruppe VHF/UHF/Mikrowellen wird künftig von Michael Kastelic, OE1MCU, geleitet.

Der langjährige Vorsitzende der Arbeitsgruppe Arie Dogterom, PA0EZ, hatte seinen Rückzug von der IARU-Arbeit bereits lange vorher angekündigt.

*DARC-VO*

#### **IARU-Konferenz Davos**

#### **und das Internet**

Der ATV-Verbindungsmann beim USKA-Vorstand, Michel HB9AFO, hatte im Frühjahr seinem Vorstand vorgeschlagen, anlässlich der 80. IARU-Region 1-Tagung Mitte September in Davos (Schweiz) mit kleinen Infoständen dort den aktuellen Stand der Digital-ATV-Entwicklung vorzustellen. Gleichzeitig bestand die Möglichkeit, die gesamte Tagung im Internet als Videostream weltweit zu übertragen (zum ersten Mal!). Die Kosten für die Unterbringung der DATV-Vertreter aus mehreren Ländern und die Livesendung konnte Michel allerdings nicht übernehmen, und der USKA-Vorstand hatte ebenfalls kein Geld dafür übrig. Für einen Zuschuss durch die IARU (die normalen Länder-Delegationen bekommen ihre Tagungs-Kosten ersetzt) war die Zeit dann zu knapp, und so blieb es bei einer guten Idee...

**http://www.von-info.ch/hb9afo/**

## **SCS** DSP-Kurzwellenkommunikation und mehr...

- Die SCS PACTOR-Controller unterstützen folgende Betriebsarten:
	- **PACTOR-II, optional PACTOR-III**

Der Chat-Mode für flüssige und spontane Direkt-QSOs mit Duplex-Simulation. Aus dem Urlaub via Kurzwelle ins DL-

#### Packet-Netz!

Verläßlicher und schneller E-Mail-Zugriff via WinLink!

#### PACTOR-I, AMTOR, NAVTEX **RTTY**

Mit Start/Stop-Automatik und einstellbarer Rauschsperre.

#### **PSK31**

Mit Spektroskop-Anzeige auf der Abstimm-LED-Zeile.

#### **SSTV**

In allen Varianten, mit allen gängigen Programmen einsetzbar (z. B. JVComm32, MSCAN, JVFAX und anderen).

#### **FAX**

Incl. AM-FAX für Meteosat, NOAA und GOES.

#### **Audio-Denoiser/Filter**

Auto-Notch, Auto-Peak, programmierbarer CW-Filter, Delayline, Sprachinversion, digitaler DDS-Sinusgenerator.

#### **CW-Terminal**

Mit leistungsfähigem DSP-CW-Decoder. **Packet-Radio und APRS** 

- WA8DED-Hostmode für PR und PACTOR.
- Einfache Anschlussmöglichkeit für GPS-Empfänger, volle APRS-Funktionalität.
- Flash-ROM: Update einfach über die serielle Schnittstelle. Kein Bausteinwechsel!
- Automatische Anpassung der Sendeleistung  $\bullet$ an die Kanalqualität bei PACTOR-II und -III.

Lieferung inkl. Handbuch, CD-ROM mit Terminalprogrammen und Kabeln/Steckverbinder.

Die Preise:

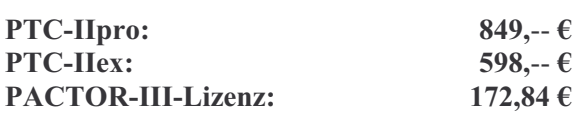

PR-Modul DSP-II (300, 1k2, 9k6, 19k2 Bd und 600 Bd Robust HF-Packet Radio) für PTC-II mit 2 MB RAM oder PTC-IIpro: 99,-- €

Beschreibungen und Preise von weiterem Zubehör finden Sie auf unserer Homepage!

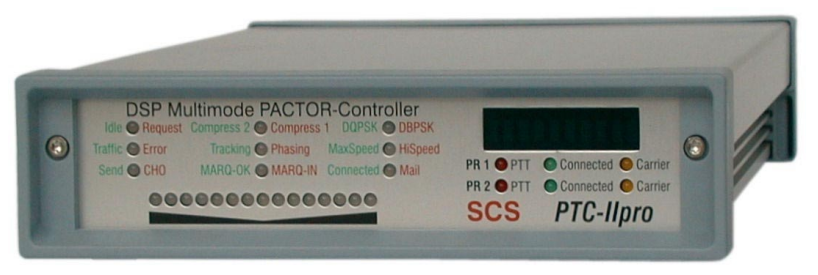

#### Der PTC-IIpro:

- $\bullet$ Simultaner Betrieb von bis zu drei Funkgeräten: Kurzwelle und zweimal UKW-Packet-Radio
- Gateway von PACTOR nach PR und von PR nach PACTOR
- Komfortable Steuerung für Transceiver von Icom, Kenwood, Rhode&Schwarz, SGC und Yaesu ohne externe Software (z. B. automatisches Scannen, uhrzeitgesteuerte Frequenzwechsel)
- Automatische Baudrateneinstellung zum Terminal von 2400 bis 115200 Baud
- Standardmäßig 2 MB statisches, batteriegepuffertes RAM
- Noch leistungsfähigerer DSP für zukünftige Anwendungen
- Integrierter NF-Verstärker für die Audio-Prozessor-Funktion
- Temperaturkompensierter Quarz-Oszillator (TCXO)
- Integrierte RS-232-Schnittstelle (V24-Pegel) für TRX-Steuerung
- Stromverbrauch nur ca. 200 mA bei 12 V
- Elektronische Seriennummer durch individuellen Chip

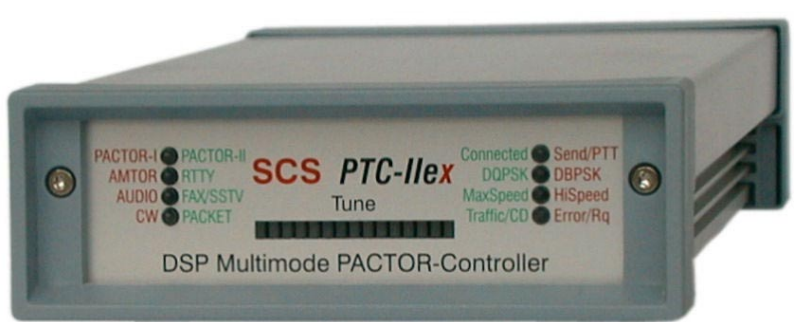

#### Der PTC-IIex:

- Ein einziger Anschluss zum Transceiver für alle Betriebsarten
- Packet-Radio mit 300, 1k2, 9k6 und 19k2 Bd sowie das neu entwickelte 600 Bd Robust HF-Packet über den eingebauten DSP
- Großzügige Abstimmanzeige mit 15 Leuchtdioden
- Automatische Baudrateneinstellung zum Terminal von 2400 bis 115200 Baud
- Geringe Abmessungen: 125 x 43 x 183 mm
- Stromverbrauch ca. 200 mA bei 12 V

#### **Neuheiten 2005**

PTC-IIusb: Ein Anschluss für alle Betriebsarten, zusätzlich TRX-Steuerung wie bei PTC-IIpro, USB-Schnittstelle zur  $725,-€$ Kommunikation mit Terminal, inkl. Robust HF-Packet PTC-IInet: HF-Internet-Gateway mit LAN-Anschluss und TRX-Steuerung, inkl. Robust HF-Packet u. PACTOR-III 1149,-- $\epsilon$ 

### SCS - Spezielle Communications Systeme GmbH & Co. KG Röntgenstr. 36, 63454 Hanau • Tel: 0 61 81 - 85 00 00 Fax: 0 61 81 - 2 33 68 - Bestell-Fax: 0 61 81 - 99 02 38

E-Mail: info@scs-ptc.com . Internet: http://www.scs-ptc.com

TV-AMATEUR 138

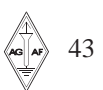

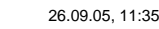

## **L I T E R A T U R S P I E G E L** *Rezensionen von Wolfram Althaus, DO1WAS*

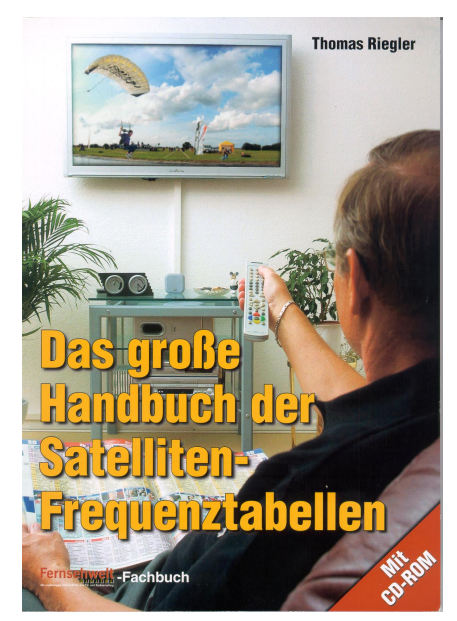

## **Das große Handbuch der Satelliten-Frequenztabellen**

1, Auflage. Autor: Themas Riegler, 224 Seiten, Format 16,5x23 cm, 17 Abbildungen, Best.-Nr 411 011B, IS6N: 3-88180167, Broschur, VTH-Verlag Baden-Baden, Broschur, Preis 17,80 [D]

Noch vor wenigen Jahrzehnten war es undenkbar, TV- und Radio-Programme aus der ganzen Welt an einem einzigen Ort in guter Qualität zu empfangen. Seit sich die Digitaltechnik beim Satellitenempfang durchgesetzt hat, stieg die Zahl der über Satellit ausgestrahlten Programme stark an. Dieses Buch und die beiliegende CD-ROM listen in rund 11.000 Eintragungen alle vom Autor empfangenen TV- und Radio-Programme sowie Datendienste auf. Annähernd 50 Satellitenpositionen werden betrachtet. Zu jedem Sender sind alle Übertragungsparameter, die für den Empfang benötigt worden, aufgelistet. Wertvolle Zusatzinformationen wie PlD-Daten sowie Hinweise zur Verfügbarkeit von EPG und Teletext stehen exklusiv auf der CD-ROM bereit. Diese beinhaltet auch die Ausleuchtzonen für die empfangenen Programme.

#### **Aus dem Inhalt:**

Frequenztabellen: Alle TV- und Radioprogramme von 80'' Ost bis 45'' West **·** Die Datendienste **·** Alle frei empfangbaren deutschen TV-Programme **·** Spezial-Frequenztabellen mit allen internationalen Musik-, Nachrichten und Sportkanälen **·** Alle in Europa verfügbaren analogen Programme ADR **·** Radio-Frequenzliste. Folgende Beiträge runden das Werk ab: Die Frequenztabelle im Detail: Erklärung aller Parameter **·** Senderlisten-Update leicht gemacht **·** Footprint und Öffnungswinkel **·** Out-of-Footprint-Empfang

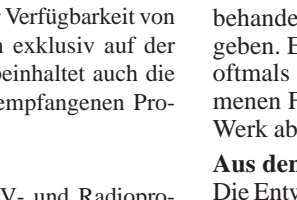

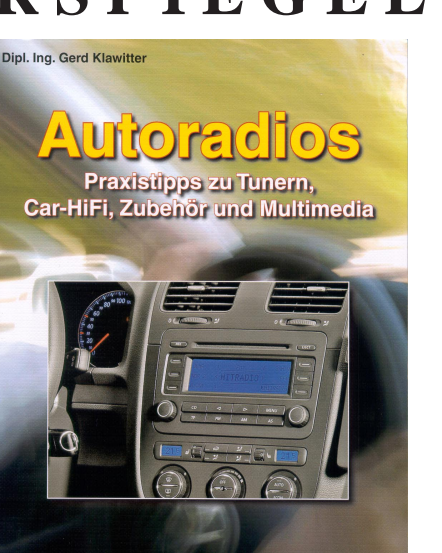

Siebel-Verlag

### **Autoradios**

Praxistips zu Tunern, Car-HiFi, Zubehör und Multimedia-Geschichte, Gegenwart und Zukunft, 1. Auflage, Autor: Gerd Klawitter 132 Seiten, Format 14,8 x 21 cm, 176 Abbildungen, Best.-Nr. 4130042 ISBN: 3-88180-644-X, VTH-Verlag Baden-Baden kartoniert, Preis 17,80 [D] Siebel Verlag

**Geschichte, Gegenwart und Zukunft** 

Dieses Buch zeigt die Entwicklungsgeschichte von den ersten röhrenbetriebenen Autoradios bis hin zu den heutigen multimediatauglichen Geräten auf. Der Autor nimmt mit seinen leicht verständlichen Beschreibungen die Berührungsängste vor den mittlerweile fast hightechartigen Autoradios und deren Peripheriegeräten. Alle Varianten der im Auto nutzbaren privaten Tonquellen werden reich bebildert dargestellt: Plattenspieler, Compact-Cassetten und Digital Audio Tape (DAT), Digitale Compact Cassetten (DCC), Compact-Discs (CD) und MP3-Discs, Minidiscs (MD), DVD, Musik auf Speicherchips sowie Festplattenspieler. Zu den weiteren Themen zählen die nutzbaren Wellenbereiche und ihre technischen Möglichkeiten. Navigationssysteme werden im Buch behandelt und wertvolle Einbautipps gegeben. Ein Stichwortverzeichnis, das die oftmals der englischen Sprache entnommenen Fachbegriffe erläutert, rundet das Werk ab.

#### **Aus dem Inhalt**

Die Entwicklungsgeschichte **·** Die Wellenbereiche und ihre technischen Möglichkeiten Ausstattungsvarianten Tuner **·** Autoantennen **·** Equalizer **·** Verstärker **·** ZusätzlicheStromversorgungen **·** Lautsprechersysteme Kabel, Stecker und Co. **·** Private Tonquellen im Auto **·** Diebstahlschutz **·** Navigationssysteme **·** Radiophone **·** Einbautipps **·** Glossar **·** Aktivantennen für Lang-, Mittel- und Kurzwellenempfang **·** Praxistests und Kaufberatung.

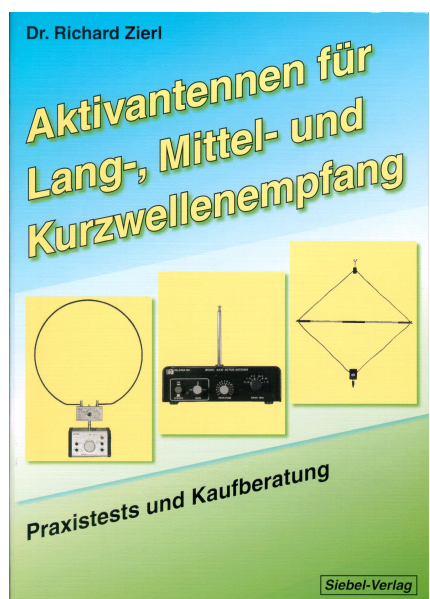

### **Aktivantennen für Lang-, Mittel- und Kurzwellenempfang**

1. Auflage Autor Dr. Richard Zierl 96 Seiten, Format 14,8 x 21 cm, 155 Abbildungen Best-Nr. 413 0041 ISBN: 3-88180-643-1, VTH-Verlag Baden-Baden kartoniert, Preis 9,80 [D]

Kurzwellensender zu hören ist nach wie vor ein fantastisches Hobby Kein anderes Medium lässt uns so unmittelbar und unverfälscht, so lebendig und bunt am Geschehen in dieser Welt fern unseres Heimatlandes teilhaben. Doch ohne eine Empfangsantenne geht es nicht. Unverkürzte Draht- oder Vertikalantennen benötigen sehr viel Platz Die Industrie bietet mit den so genannten Aktivantennen zwei unterschiedliche Lö sungsansätze an. Im ersten Fall basiert die Konstruktion auf der Viertelwellen-Vertikalantenne, im zweiten Fall auf der abgestimmten Magnetantenne Nach einer kurzen Einführung in die theoretischen Grundlagen der Empfangsantennen stellt dieses Buch in einem ausführlichen Praxistest viele aktuelle Industrieprodukte vor, wobei die Kaufberatung nicht zu kurz kommt.

#### **Inhalt**

Einführung und theoretische Grundlagen **·** Praxistests und Kaufberatung für folgende Aktivantennen: ADDX AT-2 C **·** ADDX AT4 **·** ADDX AT-5 **·** ADDX MW-2 **·** AOR LA 350 **·** AOR WL 500. Diamond D 505 **·** Diamond D 707 **·** Dressler ARA 60 **·** Grahn GS3- SE. LOWE M 150 **·** MFJ-1020C **·** Palstar M 30 **·** Procom MC 1 **·** Procom BCL 1-KA **·** Radiomaster A 50 **·** Radiomaster A 108 **·** RF Systems DX-1 pro MK II **·** RF-Systems DX-10 pro **·** RF-Systems DX-500 **·** Rohde & Schwarz HE 011 **·** Sony AN-1 **·** VTronix M 20.

*Fortsetzung S. 46*

TV-AMATEUR 138

Heft-138.pm6 26.09.05, 11:35

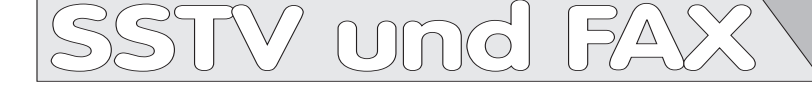

#### **Analog-SSTV gegen Digital-SSTV - ein Zwischenbericht**

*Cholly, W3OHV* Die meisten Funkamateure haben inzwischen etwas von SSTV gehört, die Betriebsart tauchte vor etwa 40 Jahren auf dem 20 m-Band auf. Seit 1990, als der PC in manchen zukunfts-offenen Amateurfunk-Shacks eingeführt wurde, hat SSTV entweder Interesse ausgelöst oder aber Hassgedanken! Bevor man solche Bilder gesehen hat, wird man nichts davon halten und auch die enorme Verbesserung nicht verstehen, die ein solcher Funkkontakt dadurch erfährt. Jedenfalls ist Analog-SSTV eine schöne Sache, und viele Amateure haben Freude daran. Aber die neuen Digital-Modi bieten eine Fehlerkorrektur wie bei anderen Computer-Programmen, und das bedeutet, dass ein empfangenes Bild so farbig und sauber sein wird wie das abgeschickte - falls man alles bis zum letzten Bit empfangen hat. Allerdings, ich muss erst noch Bilder im PC sehen, die ebenso brilliant und farbenfroh sind wie die früher mit dem (analogen) ROBOT 1200C empfangenen auf dem RGB-Monitor.

Digital-SSTV ist etwas anderes und nicht einfach zu verstehen. Während analoges SSTV (Martin-Mode, Scottie-Mode etc.) die Bildinformationen wie bei FAX Zeile für Zeile nacheinander sendet, schickt das digitale System Blöcke oder Abschnitte einer (Bild-)Datei. Es gibt fünf frei erhältliche Programme im Internet: 1. DIGTRX/HamDRM von Roland, PY4ZBZ (Bild- und Textdateien), 2. WinDRM von Francesco, HB9TLK (Bild- und Textdateien, dig. Sprache), 3. RDFT von Barry, KB8VAK (das erste, damals noch HDSSTV genannt), 4. DigiACE von Martin Emmerson, 5. SSTVPAL Multimode von Erik, VK4AES.

Wenn einzelne Blöcke nicht korrekt empfangen werden, müssen sie noch mal übertragen werden. Der Empfänger sieht also nichts vom Bildinhalt, wenn nicht alles perfekt gesendet und empfangen wird - ein Nachteil der Digital-Modi aus meiner Sicht! Die ersten Digital-SSTV-Programme verlangten vom Operator, die Bilddatei zu kodieren und dann auszusenden. Der Empfänger musste die Datei extra decodieren, und diese Zwischenschritte kosteten einige Zeit. Dann tauchte WinDRM auf (von HB9TLK aus dem DREAM-System weiterentwickelt, das in einigen Ländern für experimentelle digitale Rundfunk-Systeme verwendet wird). Dieses Programm hat keine grafische Bedienoberfläche (Mausklick) und verringert die Wartezeit zum Codieren und Decodieren. Kürzlich hat Roland, PY4ZBZ, dessen DigTRX-Programm eine nette Oberfläche besitzt, das WinDRM-System ohne dig. Sprache in sein Programm integriert, er nennt es HamDRM. Man kann nun mit es HamDRM. Man kann nun mit der gleichen Oberfläche das RDFT-<br>System oder das neues schnellen System oder das neue, schnellere HamDRM anwählen, letzteres ist natürlich sehr beliebt.

Die Voreinstellungen sind bei digitalem SSTV etwas kritischer als beim analogen die NF-Pegel der Soundkarte müssen niedrig genug sein, damit übermäßige Seitenbänder vermieden werden (ähnlich wie bei PSK31). Auch bei einem 100 Watt-Sender ergibt die korrekte Einstellung kaum mehr als 30 bis 40 Watt Ausgangsleistung, und man braucht eine zusätzliche Linear-Endstufe für starke Signale. An den Anzeigegeräten sieht das Ausgangssignal allerdings nicht sehr stabil aus. Der Daten-Durchsatz von 2400 Bit pro Sekunde ist recht eindrucksvoll.

#### **Betriebliche Probleme**

Das Hauptproblem bei digitalem SSTV ist meines Erachtens, dass viele Aussendungen beim Empfänger gar nicht ankommen. Wenn einige Blöcke ausgefallen sind, müssen sie vom Absender oder einem anderen OM, der alles komplett hat, repariert (wiederholt) werden. OM mit schlechten Empfangsbedingungen wie lokalem Störnebel, schlechter Antenne oder falsch eingestellter Soundkarte haben die meisten Probleme. Ausgefallene Blöcke sind anscheinend auf Schwierigkeiten mit den Ausbreitungsbedingungen oder Störsignale zurückzuführen. Es ist nicht überraschend, dass ein System, das ein Bild erst bei perfekten Bedingungen anzeigt, von der Funkübertragung zu viel erwartet.

Würde man analoges SSTV benutzen, bekäme man ein schlechtes Bild, aber zumindest etwas zum Vorzeigen. Bei digitalem SSTV kommt nur "sorry, Charly!", wenn der Empfang nicht 100 Prozent perfekt ist. Bei einer solchen Runde mit mehreren Stationen wird die meiste Zeit durch Nachforderungen ausgefallener Blöcke (BSR bzw. BBR) verbraucht. Mit der Oberfläche von PY4ZBZ ist das Beantworten solcher Wünsche ziemlich einfach, aber die Anzahl der pro Stunde übertragenen Bilder ist kaum

halb so groß wie bei analogem SSTV!

Bei der Beobachtung des Betriebs auf 7173 KHz bin ich zu folgenden Schlussfolgerungen gekommen:

**1.** 100 Watt-Sender (mit effektiv 30 Watt für die QAM von WinDRM) reichen nicht aus, man braucht 200 bis 400 Watt aus einer Linear-Endstufe! Mit der kleineren Leistung werden Störgeräusche, Fading und andere Ausbreitungseffekte wie Multipath nicht überwunden.

**2.** Wenn ein Signal bei schlechten Bedingungen kleinere Rapporte als S7 bis S8 erreicht, versuche erst gar nicht, Digital-SSTV-Bilder zu senden. Du kannst viele "Reparatur"-Anforderungen erwarten.

**3.** Während die Puristen über Digital-SSTV verzückt sind, möchte ich den Programmautoren vorschlagen, die Fehlerkorrektur abschaltbar zu machen, damit das Bild wie im analogen Betrieb sichtbar wird. Der kleinste Pixel-Fehler verhindert sonst jede Anzeige. Dann könnten auch die dauernden Reparatur-Anforderungen verringert werden. Wenn man das Programm "Irfanview" und "progressiven Empfang" (DigTRX/ HamDRM von PY4ZBZ) benutzt, kann man das gerade empfangene Bild mitsamt den ausgefallenen Blöcken sehen (Einzelheiten dazu auf der Webseite von KB4YZ).

**Kommentar:** die Entwickler der digitalen SSTV-Programme wussten, dass der Einsatz der "Fehlerkorrektur" eine schwere Bürde im Funkbetrieb darstellt. Deshalb haben sie "Redundanz"-Einstellungen eingeführt, mit denen der Datenstrom ein, zwei oder drei Mal wiederholt werden kann. Dadurch wird viel Zeit verbraucht. Die meisten Nutzer sind allerdings ungeduldig, deshalb benutzen sie weder den längeren Synchronisations-Vorspann noch die Mehrfach-Wiederholung. Das Ergebnis ist Zeitverschwendung durch nachfolgende Reparaturanforderungen...

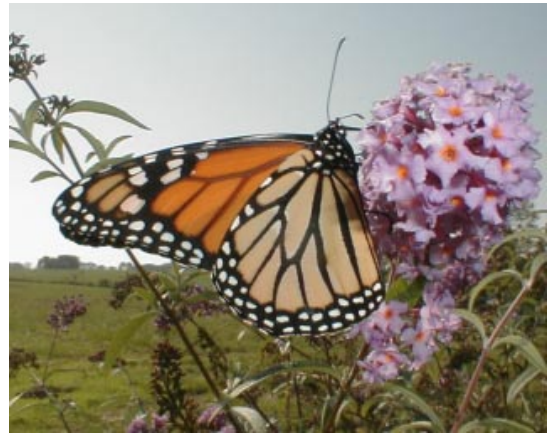

Die meisten erfahrenen Funkamateure wissen, dass bei schlechten Bedingungen der Einsatz von Digital-SSTV problematisch ist. Die Lösung ist klar: Rückbesinnung auf analoges SSTV! Dann sieht man wenigstens etwas. Manche neue Modi in MMSSTV sind speziell auf schlechte Bedingungen ausgelegt und scheinen gute Bilder zu ermöglichen. Im "PAL Multimode"-Programm von Erik, VK4AES, sind analoges und digitales SSTV unter einer Oberfläche zusammengefasst, das macht ein schnelles Umschalten möglich.

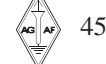

Eine letzte Bemerkung, wenn ich darf: es kommen viele neue OM auf die Digital-SSTV-Frequenzen und brauchen viel Unterstützung am Anfang. Ich möchte ihnen empfehlen, das analoge Programm MMSSTV von Mako Mori herunter zu laden. Damit können sie viele Dinge lernen wie z.B. die Einstellung der Soundkarte - ein Hauptproblem bei PC-basiertem SSTV. Wenn man erst mal das übliche SSTV-Signal beherrscht, wird man auch für das digitale System gerüstet sein. Vor dem Laufen muss man erst mal kriechen lernen!

Viele OM bleiben auch stur auf der Anruf-Frequenz, wo viele andere darauf warten, mit ihrer Aussendung an die Reihe zu kommen. Eine höfliche Lösung wäre, wenn ein erfahrener Operator die Newcomer auf eine andere freie Frequenz mitnähme und dort einweisen könnte - zum Nutzen für Neulinge und für die Digital-SSTV-Erfahrenen.

*Cholly, W3OHV*

#### **Vortrag von KB4YZ beim SSTV-Forum der Hamvention in Dayton 2005**

In den letzten Jahren war RDFT von KB9VAK das meistgenutzte Programm, um digitale SSTV-Bilder auf Amateurfunk-Bändern auszutauschen. In den letzten sechs Monaten hat aber der DRM-Modus so viel an Popularität gewonnen, dass RDFT fast überflüssig wurde.

Hier etwas Hintergrundwissen zu DRM: "Digital Radio Mondiale" ist ein neues digitales Sendeverfahren für KW- oder MW-Rundfunksender. Es belegt eine Bandbreite zwischen 4,5 KHz und 20 KHz mit OFDM und ermöglicht Stereo-Ton in FM-Qualität, aber auch Datenübertragung.

**DREAM** ist eine Software-Lösung für DRM-Empfang, sie kann DRM-Sendungen mit 10 bis 20 KHz Bandbreite perfekt wiedergeben. Man braucht dazu einen Adapter-Verstärker mit Anschluss an die ZF des Empfängers. Das Programm wurde von Studenten der Technischen Hochschule in Darmstadt entwickelt und unter der GNU-Lizenz zur kostenlosen Verwendung herausgegeben. **HamDream** ist eine von Cesco, HB9TLK, modifizierte Version von DREAM für nur 2,5 KHz Bandbreite. Darauf bauen alle 2,5 KHz-DRM-Programme auf, das Original wird aber nicht weiter unterstützt.

**WinDRM** ist die aktuelle Software-Version von Cesco für 2,3 oder 2,5 KHz Bandbreite, sie enthält auch einen Modus für digitale Sprachübertragung.

**HamDRM** ist eine Windows-DLL-Datei von Cesco, die auf dem WinDRM-Programm beruht und in anderen Bedienoberflächen benutzt werden kann. Zur Zeit machen dies HamPAL und DigTRX.

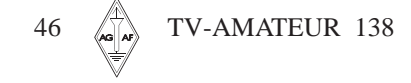

Gründe für die Popularität der DRM-Modi: sie brauchen wenig Zeit zum Codieren und Decodieren, im Gegensatz zu RDFT. Die Daten werden 3 x schneller als bei RDFT und 2 x schneller als bei DigiPAL gesendet. Kleine JPEG- oder GIF-Bilddateien können in Originalgröße übertragen werden. Das Rufzeichen wird ständig mitgesendet und ermöglicht anderen, die Antenne für besseren Empfang danach auszurichten. Man kann auch ähnlich wie bei analogem SSTV auf Empfang mit Fehlerblöcken oder "Progressiv-Empfang" umschalten. Dann ist es möglich, mitten in einer laufenden Bildaussendung einzusteigen und noch etwas Brauchbares zu sehen, auch bei schlechten Bedingungen. Eine Wiederholung ist genau so groß wie das Original und hat den gleichen Dateinamen.

Wenn Datei-Blöcke fehlen, kann die Reparatur auch mit Hilfe der an andere Stationen gesendeten Reparatur-Blöcke "automatisch" geschehen. Bei sehr schlechten Bedingungen kann durch "inkrementale" Reparatur ein mehrfacher Versuch bis zum kompletten Bild erfolgen. WinDRM ermöglicht bis zu acht verschiedene Dateien innerhalb einer Aussendung. Dank der Anzeige des Signal-Geräuschabstandes (SNR) kann der Empfänger versuchen, den Wert mit Einstellungen im Receiver zu verbessern.

Für VHF/UHF-Verbindungen oder sehr gute KW-Strecken gibt es einen schnellen Modus (64 QAM), dann muss der Störabstand aber mindestens 18 dB betragen.

#### **Nachteile:**

DRM-Modi können nur auf schnellen Rechnern mit derm neuesten Betriebssystem benutzt werden, d.h. mindestens 500 MHz und Windows-XP oder 2000. Für WinDRM und HamPAL braucht man zusätzlich einen JP2 fähigen Bildbetrachter wie Irfanview. In jedem Fall werden eine gute Antenne und ein stabiler Transceiver mit wenig Frequenzdrift benötigt. Die höhere Bandbreite kann manche Transceiver überfordern. Die Sendestation muss auf die Dateigröße achten, um überlange Aussendungen zu vermeiden. Die Programme sind noch im Entwicklungsstadium, da können auch mal Fehler unentdeckt bleiben. Manchmal braucht es lange bis zur Synchronisation am Bildanfang.

#### **Digital-SSTV-Netze auf 20 meter: (USB)**

täglich 14.233 MHz Digital SSTV Call Freq. täglich 14.236 MHz

täglich 14.240 MHz Australia/Europe täglich 14.255 MHz Quelle:

**http://www.tima.com/~djones/ dignet.txt**

#### **Arbeitsfrequenzen für SSTV**

14227 KHz analoges SSTV 14230 KHz Anruf-Frequenz für SSTV 14233 KHz AnruffFrequ. für DigTRX 14236 KHz Dig.-SSTV (WinDRM) und dig. Sprache 14239 KHz gemeinsam genutzt von SSTV und SSB-Phonie

Eigentlich werden alle Frequenzen gemeinsam mit SSB-Phonie genutzt, deshalb ruft und meldet Euch in Phonie. Vor allem fragt vor einer SSTV-Aussendung, ob die Frequenz frei ist. Bildet mit anderen OM ein Netz, um die Frequenz geordnet zu nutzen. *Quelle: IVCA*

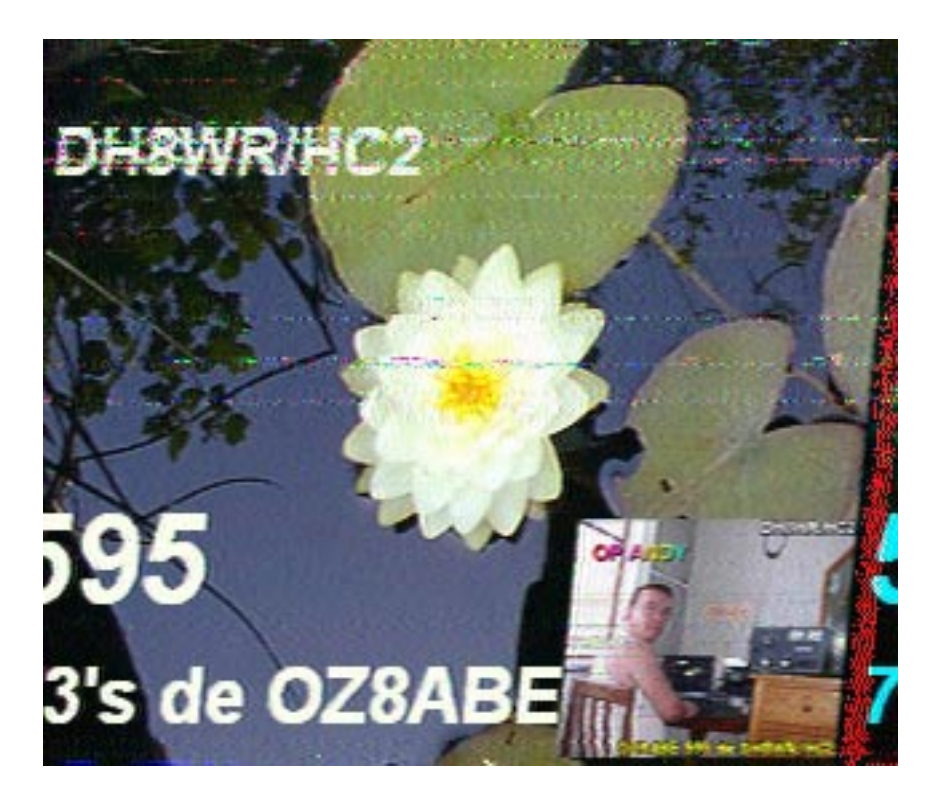

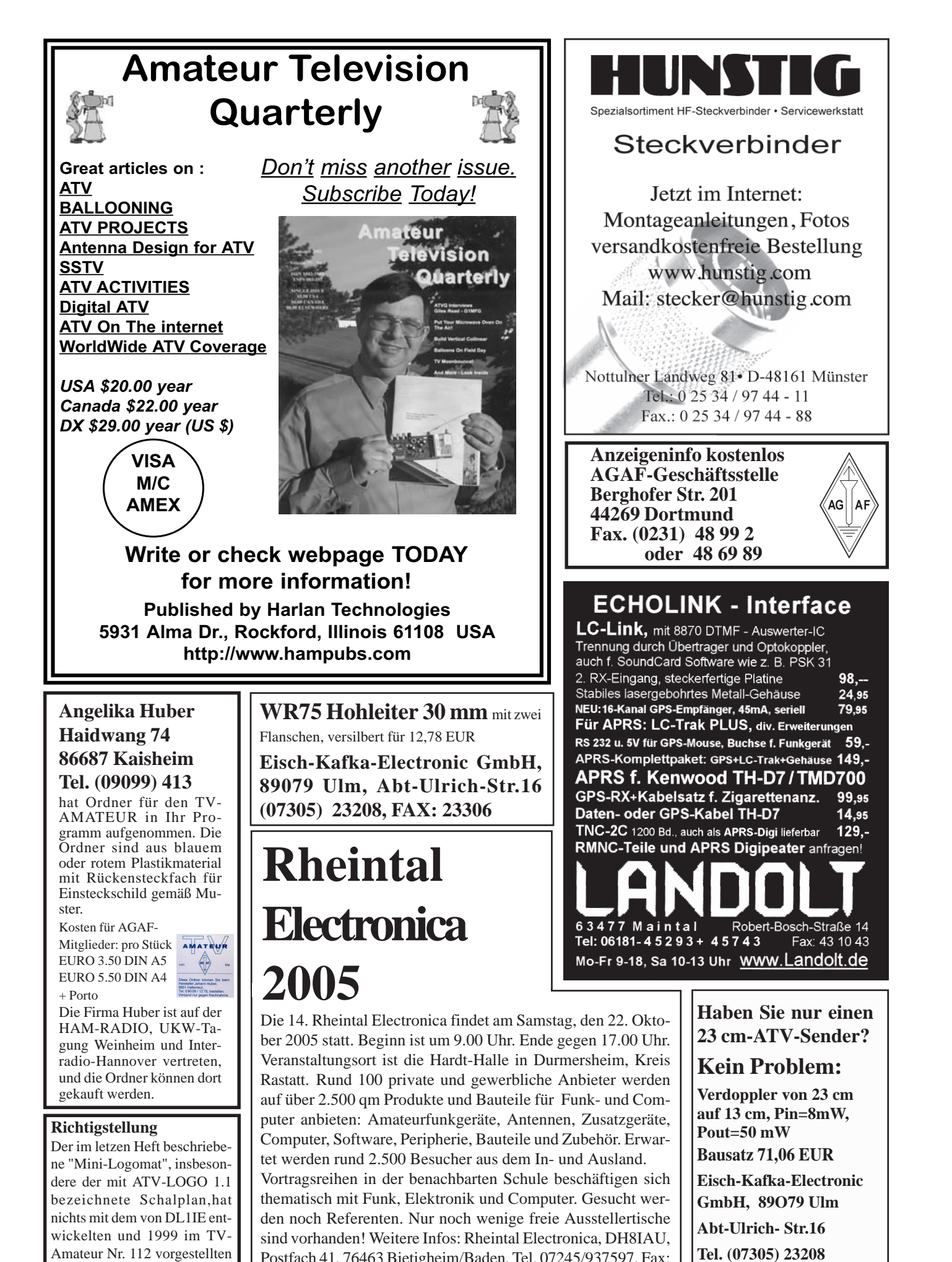

Postfach 41, 76463 Bietigheim/Baden, Tel. 07245/937597, Fax:

07245/937598., E-Mail: **DH8IAU@DARC.de**

**Tel. (07305) 23208**

**FAX: 23306**

ATV-LOGO zu tun.

73 Wolfgang, DL1IE, M2615

Heft-138.pm6 47 47 26.09.05, 11:35

## **L I T E R A T U R S P I E G E L II**

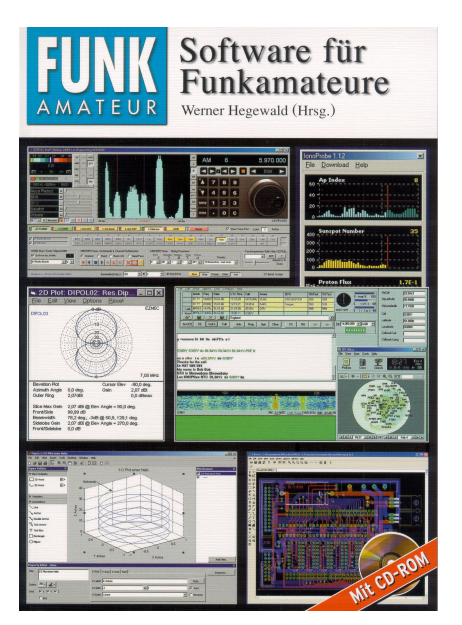

## **Software für Funkamateure**

Herausgeber: Dr. Werner Hegewald, 1. Auflage, 136 Seiten, Format 16 cm x 23 cm, 153 Abbildungen, 1 CD-ROM, 14,80. ISBN: 3- 910159-32-X Verlag Box 73, Amateurfunkservice GmbH, Berlin

Dieses Buch wendet sich an Funkamateure, die den PC in ihrem Shack effektiv zur Unterstützung des Funkbetriebs, zur Antennensimulation sowie zum Schaltungs- und Platinenentwurf verwenden möchten. Das Hauptaugenmerk bei der Auswahl lag auf Freeware bzw. solchen Programmen, die bereits in der Demo-oder Shareware-Version von großem Nutzen sein können. Im Hinblick auf die Komplexität heutiger, für Amateurfunk- sowie Elektronikanwendungen im Heimlabor gedachter Software wurde in diesem Werk bewusst vermieden, möglichst viele Programme oberflächlich zu beschreiben.

#### **Aus dem Inhalt**

Gratis loggen mit XMLog (Dr. K. Voigtländer, DJITU) **·** WinContest: Einfache UKW- Contestsoftware (S. Braun, DJ8AM) **·** Bandanzeige für WinContest (S. Braun, DL5AM) **·** Deutsche Contestsoftware für jeden Ham (T. Kohnke) **·** MixW: Allmode-Amateurfunk-Software (R. Piehler, DL3AYJ) **·** JT44 & Co. mit WSIT (B. Fritsche, DL3OCH) **·** CRX-Commander: Toolbox für Wellenjäger (E. Rohe) **·** lonoProbe: DX-Vorhersage in Echtzeit (R. Sommer, DL2YED) **·** HAMMAP: Digitales Kartenwerk (Dr. W. Hegewald, DL2RD) **·** EZNEC 4.0: Antennensimulation am PC (Dr. G. Janzen, DF6SJ) **·** AADE: Freeware für den Filterentwurf (V. Lange-lanson, DH7UAF) **·** Leiterplattenentwurf mit EAGLE (Dr. K. Sander) **·** Bastelprojekt: 2 m-Reflektometer (Dr. W. Hegewald, DL2RD) **·** Matlab: So programmiert der Praktiker (T. Kimpfl,eck, DO3MT).

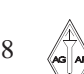

TV-AMATEUR 138

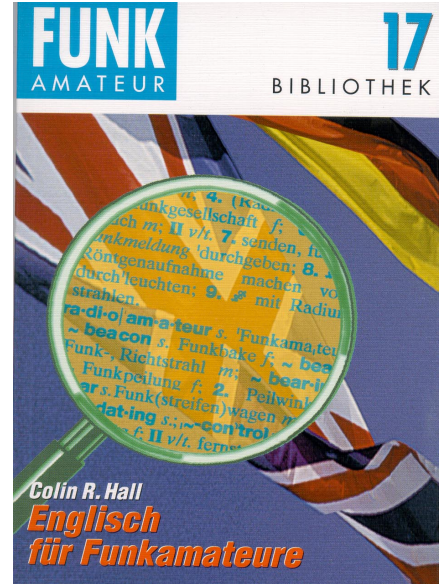

## **Englisch für Funkamateure**

Autor: Colin R. Hall, GM4JPZ, 3. Auflage, 96 Seiten, Format 12 cm x 17,5 cm 5,00 Euro. ISBN: 3-910159-16-8 Verlag Box 73, Amateurfunkservice

GmbH, Berlin

Anliegen dieses Buches ist es, Deutsch sprechende Funkamateure zu motivieren, ihre Verbindungen in Englisch abzuwikkeln. Der Autor formuliert es treffend wie folgt: Sie wollen auf dem Band Englisch sprechen? Tun Sie das. Englisch wie jede Sprache lässt sich nur aktiv lernen; passive Kenntnisse schaden zwar nicht, aber sie müssen in den aktiven Wortschatz kommen, bevor man sagen kann, dass man Englisch sprechen kann. Rufen Sie CQ auf Englisch! Kommen Sie auf CQ-Rufe von Englisch sprechenden OMs zurück und lassen Sie niemals locker, bevor das QSO komplett ist!

Keiner lacht Sie aus, weil Sie Fehler machen. Ganz im Gegenteil, die ersten Versuche werden immer mit Lob honoriert.

Die zweite Auflage des 96-seitigen Bändchens wurde von Colin R. Hall aktualisiert, da es auch in Grossbritannien neue Genehmigungsklassen gibt, die den Einstieg in das Hobby Amateurfunk bzw. den Umstieg auf die Kurzwelle erleichtern. Dem Autor, der viele Jahre lang in Berlin gelebt und hier selbst Englischkurse für Funkamateure durchgeführt hat, gelingt es auf teils sehr unterhaltsame Weise, den Lesern die notwendigen Kenntnisse zu vermitteln und ihnen Mut zu machen.

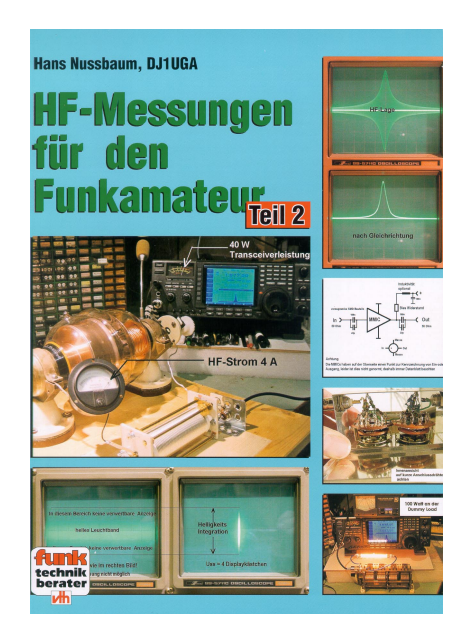

### **HF-Messungen für den Funkamateur Teil 2**

1. Auflage. Autor: Hans Nussbaum, 112 Seiten, Format 16,5 x 23 cm, 162 Abbildungen, Best.-Nr.411 0115, VTH-Verlag Baden-Baden ISBN: 3-88180-815-9, Broschur, Preis 12,80 [D]

Dieses Buch beschreibt Messverfahren mit preiswerten selbst gebauten Messgeräten und nützlichem Zubehör. Zusammen mit einem Oszilloskop oder Analyzer bilden sie die Voraussetzungen für leicht erzielbare und aussagekräftige Messergebnisse. Der Schwerpunkt liegt auf der Verwendung von Rauschgeneratoren, wobei erstaunlich viele Messungen und Versuche möglich sind. Aber auch Zweiton-Untersuchungen, Brükken-Messungen oder Wobbel-Versuche zeigen: Präzise Messungen benötigen nicht unbedingt einen großen Messgerätepark, vielmehr kommt es darauf an, vorhandene Mischgeräte und zum Teil unkonventionelle Messmethoden sinnvoll einzusetzen. Genau dies vermittelt das Buch.

#### **Aus dem Inhalt**

Was ist Rauschen? **·** Begriffe für Rauschzahlmessungen **·** Messadapter oder Übergangsstecker **·** Anschlusskabel und Messhilfsmittel **·** Bau eines Stufenabschwächers **·** Bau von Fix-Dämpfungsgliedem **·** Selbstbau von Tiefpässen **·** Eigenbau einer Kunstantenne **·** Messverstärker- einfach und nützlich **·** Einfache SWR-Messbrücke **·** Messgleichrichter **·** Verdoppler, Verstärker **·** Ein Stationsmonitor **·** Powersplitter und Combiner **·** Eigenbau eines Rauschgenerators **·** Rauschgenerator-Anwendungen **·** Ein Leistungsrauschgenerator **·** Versuche mit dem Generator **·** Impulsgenerator für diverse Tests **·** HF-Messungen mit PC-Unterstützung **·** Einsatz eines HF-Messgenerators **·** Wobbeln in der Praxis.

## **L I T E R A T U R S P I E G E L III**

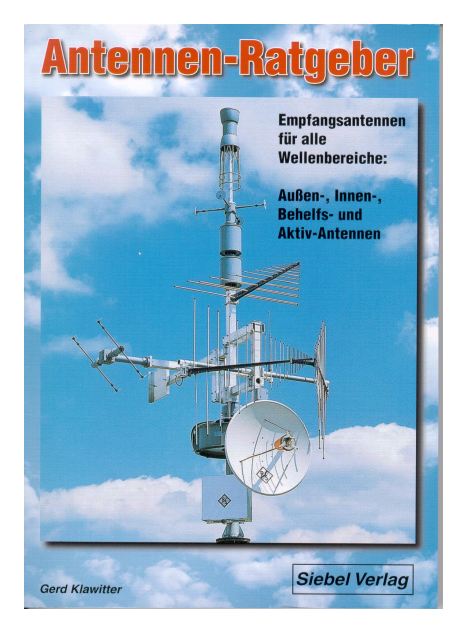

### **Antennen-Ratgeber**

Empfangsantennen für alle Wellenbereiche: Aussen-, Innen-, Behelfs-und Aktivantennen, 6. Auflage, Autor: Gerd Klawitter 192 Seiten, Format 14,8 x 21 cm, 112 Abbildungen, Best.-Nr. 413 0013 ISBN: 388180-613-x, VTH-Verlag Baden-Baden kartoniert, Preis 13,90 [D], Siebel Verlag

Dieses nützliche Buch bietet handfeste, praxisgerechte Informationen, wertvolle Ratschläge und Anleitungen. Grundlagen und wichtige Begriffe: Dipolantenne **·** Multiband-Dipole **·** Inverted-V**-**Antenne **·** Langdrahtantennen **·** Allbandantennen **·** V-Antenne **·** Rhombus-Antenne **·** Beverage-Antenne **·** Vertikalantennen **·** Groundplane **·** T-Antenne **·** Antennenbausätze.

Behelfsantennen: Oft erstaunliche Ergebnisse! Aktivantennen (mit ausführlichen Vorstellungen und Beurteilungen) Welche Aktivantenne ist die Richtige? Rahmenantennen für Mittelwelle **·** Die richtige Anpassung: Antennen-Anpassgeräte **·** Antennenleitungen **·** Anschluß an den Empfänger **·** Rechtliche Probleme **·** VDE-Vorschriften **·** Standort **·** Blitzschutz-Erdung **·** Richtwirkung, Richtdiagramm **·** Azimut-Weltkarte **·** Viele praktische Tips zur Antennen-lnstallation **·** Entscheidungshilfen: Welche Antenne wählen Sie? Antennen-Empfehlungen für den schnellen Leser **·** Bezugsquellen.

#### **Jetzt neu:**

 **·** Mit den aktuellen Aktiv-Antennen **·** Mit vielen praxiserprobten Bauanleitungen für den Selbstbau von Antennen, Aktivantennen und Zusatzgeräten **·** Mit Antennen für UKW-Empfang

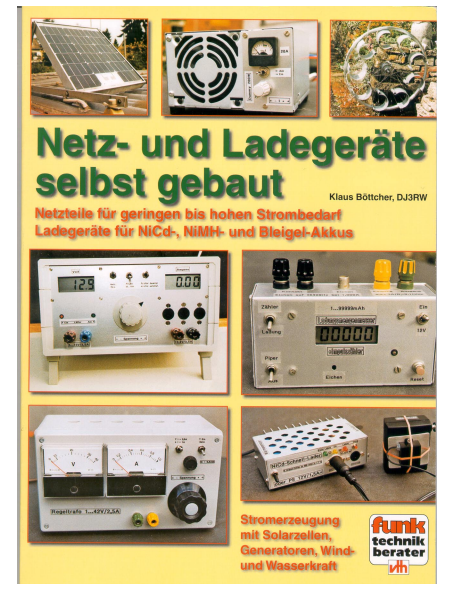

### **Netz- und Ladegeräte selbst gebaut**

1. Auflage, Autor: Klaua Böttcher, 176 Seiten, Format 16,5x23 cm, 329 Abbildungen, Best -Nr 411 0114, ISBN: 3- 88180-814-0, Broschur, VTH-Verlag Baden-Baden, Broschur, Preis 19,80 [D] Stromversorgungen gibt es in vielfältigen Ausführungen vom Steckernetzteil bis zum stromintensiven Schaltnetzteil fertig zu kaufen. Warum also der Selbstbau? Klaus Böttcher, begeisterter Konstrukteur und findiger Bastler, kennt die Antworten. Geräte zur Stromversorgung eignen sich besonders dann zum Selbstbau, wenn man dafür geeignete Konzepte verwendet. Das ist eines der Anliegen dieses Buchs Es legt besonderen Wert darauf, dass die empfohlenen Schaltungen einfach, überschaubar und preisgünstig sind, Aufwendige Geräte mit vielen ICs, Spezialbauteilen und SMD-Technik bleiben außen vor.

#### **Aus dem Inhalt**

Multimeter und Zubehör **·** Bauteile und Gehäuse **·** Niedervolt-Steckverbindungen **·** Netzteile für geringen und mittleren Strombedarf **·** Veränderbare Wechselspannungsquellen **·** Einfache Netzteile ohne ICs **·** Festspannungs-Netzteile für modularen Einsatz **·** Netzteile für 1,25, 1,5 und 3,5 A **·** Hochvoltgenerator **·** Akkus und Netzteile für mittleren und hohen Strombedarf **·** Netzteile für 0,45, 5, 10, 20 und 40 A  $\cdot$  Überspannungsund Verpolungsschutz **·** Akkus und Ladegeräte · "Wunderheilung" von NiCd-Akkus **·** Werkzeugakkus **·** Einschaltuhr und Tiefentladeschutz **·** Einfaches NiCd-Ladegerät **·** Rückstrom-Ladegeräte **·** AccuCell und Selbstbau-Ladegeräte **·** Strom selbst gemacht **·** Nutzung von Wind- und Wasserkraft **·** Strom aus Tretkurbelgenerator **·** Solarstrom.

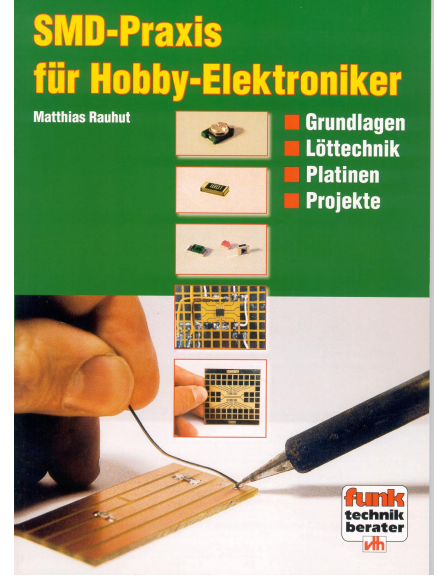

### **SMD-Praxis für Hobby-Elektroniker**

Grundlagen, Löttechnik, Platinen und Projekte, 1. Auflage. Autor Matthias Rauhut, 64 Seiten, Format 16,5x23 cm, 102 Abbildungen, Best.-Nr. 411 0111, ISBN: 3-88180-811-6, VTH Verlag-Baden-Baden, Broschur, Preis 9,00 [D] SMD bedeutet Surface Mounted Device, also oberflächenmontierte Bauteile. Solche Bauelemente ohne Anschlussdrähte verwendet die Industrie schon lange, doch heute kommen auch Hobbyisten kaum noch um die Winzlinge herum. Dieses Buch macht von Grund auf mit der SMD-Technik vertraut und nimmt die Skepsis gegenüber den kleinen Teilen. Bei SMDs geht es nicht um eine völlig neue, sondern nur um eine etwas anspruchsvollere Technik als bisher. Dafür, wie man die kleinen Bauelemente mit der freien Hand lötet und mit ihnen experimentiert, benötigt der Hobbyist ein paar gute Tips und Tricks, die er hier findet. Dieses Buch mit über 100 Bildern bietet nicht nur eine Fülle nützlicher Hinweise, sondern auch konkrete Nachbauprojekte.

#### **Aus dem Inhalt**

Geschichtliches **·** Vor- und Nachteile von SMDs **·** Bauformen, Maße und Werte **·** Spulen, Dioden, Transistoren, ICs **·** Aufbewahrung und Anwendung von SMDs **·** Löten - die besten Tips und Tricks **·** Messen in SMD-Schaltungen **·** Kleine Schaltungen für SMD-Einsteiger **·** Bausatzprojekte.

## **AGAF-Kleinanzeigen Impressum**

für Mitglieder kostenlos

unter Angabe der Mitgliedsnummer an die Geschäftsstelle

**Verkaufe:** Rufzeicheneinblendung (Logomaker) für ATV! Eigenes Rufzeichen einblenden, QRA, QRG, usw., mit Testbild, Videosig.erkennung, usw. sowie LC-Displays (Text+Grafik), Hohlleiter, usw. Infos unter **www.logomakerbausatz.de**.vu, Achim Kruck, DL3SFQ, M2188, Tel.: 07941-33396

**Ich (M1723) biete an gegen Gebot:** 1.10 GHz Transistorendstufe eines kommerziellen Herstellers. Die Endstufe ist mit 5 Treibertransistoren der Marke TIM und 2 paralellen Endstufentransistoren der Marke Tim aufgebaut. Bei 1 mW Steuerleistung macht das Ding ca. 10-15 Watt Dauerleistung. Betriebsspannung +8,5 Volt bei ca 10 A. Sicherungsspannung -5 V. Die Endstufe ist auf einem Kühlkörper mit den Maßen 200x500x50 mm montiert. Einen DC/DC Wandler kann auch geliefert werden, dann ist die Versorungsspannung + 28 V bei ca. 8-10A. 2.Betriebsfunkgerät der Marke Yaesu RTL 2007, Ideal für Relais oder Digis. Frequenz 144-160 Mhz, 8 Kanäle zu Programmieren, bei Umbau mehr, Sendeleistung 10-15 Watt, Da ein Betriebsfunkgerät bessere Filter verwendet als ein Afu Gerät, ist auch die Selektivität besser (12,5 kHz Problematik). Feastpreis 100 Euro incl 1.Programmierung. Anfragen und Gebote an **DG9RAO@gmx.de**

**Verkaufe:** Wasserdichte Hochpaßfilter für 13 cm-ATV-Konverter 35,-EUR. Videotiefpaßfilter aus TV-AMATEUR 107 35,-EUR. Videoinverter mit 2-Ausgängen aus TV-AMA-TEUR 109 35,-EUR. ATV-TX inkl. BB u. PLL für 6 cm, 13 cm oder 23 cm je 300,-EUR. 13cm ATV-Konverter WB55x74x30, BNC/F, LO3710 MHz, 100,-EUR. 6 cm ATV-Konverter aus TV-AMATEUR 123 105,- EUR. 19-Zoll (1HE) komerzielle SAT-RX modifiziert je nach Wunsch für ATV-Relais 180,-EUR. M.Früchte, M1090, Tel.: (05 48)18 22 12, E-mail: **df9cr@t-online.de**

**Suche:** Programmierer für das ATV-Relais DB0ITV mit Steuerung und Video-Aufbereitung durch AMIGA 1200. Das Programm ist mit vielen Funktionen ausgestattet und vollständig dokumentiert. Für den weiteren Betrieb sind kleine Änderungen und Erweiterun-

gen erforderlich. DL9PX, M0986, E-mail: **paul.weinberger@t-online.de**, Tel. 0841-83435

**Verk.:** 13 cm MOSFET-PA (28Volt ) 25Watt/15dB, ab 198,—; 13 cm MOSFET-PA (28 Volt) 50 Watt/12dB, ab 310, -; 23 cm MOSFET-PA (28Volt) 25 Watt/17dB, ab 158,-23 cm MOSFET-PA (28Volt) 45Watt/16dB, ab 175,— ; 23 cm MOSFET-PA (28Volt) 60Watt/13dB, ab 218,—, Mischerbaustein 2 bis 6 GHz LO / RF, ZF DC bis 1,5 GHz 42,—; Vervierfacher 2,5 auf 10 GHz 45 - 50 mW , 83,—; Vervierfacher 1,4 auf 5,6 GHz 60 - 70 mW , 80,—; ATV- Konverter 13 cm auf 23 cm mit LO 900 MHz auch für DATV geeignet, 82,-; ATV-Konverter 5,7 GHz auf 1,0 GHz mit LO 4,7 GHz, 140,-Frequenzteiler bis 14 GHz !! mit Teilverhältnis 10 : 1 für Frequenzzähler (bis 1,4 GHz), 88,—; Vorverstärker (LNA) 23 cm NF 0,7dB Verst. ca. 34-35dB, 88,— Vorverstärker (LNA) 13 cm NF 0,8dBVerst. ca. 28-30dB, 84,—; PA 1,2 GHz 700 mW bei 50 mW Input, 52,—; PA 2,3 GHz 600 mW bei 10 mW Input, 72,—; PA 2,3 GHz 2 Watt bei 300 mW Input, 72,—, PA 2,3 GHz 5Watt bei 400 bis 450 mW Input,155,—; PA 5,7 GHz 0,5Watt bei 50 bis 60 mW Input, 80,—; PA 10 GHz 0,5Watt bei 120 mW Input, 80,—; PA 10 GHz 1 Watt bei 200 mW Input 120,- Info unter:Tel.(03578) 314731, **www.dg0ve.de**

13 CM ATV-Sender + 10 Watt PA + 6fach-Ant. Umschalter bis10 GHz mit N-Buchsen und 1 TM 742 + 23 cm-Einschub. Horst Gerke (05443) 8818

## **FUNKEMPFANG-Newsletter** statt RADIO-SCANNER

Das Magazin RADIO-SCANNER ist tot - es lebe FUNKEMPFANG.DE Unter diesem Titel wird von RMB seit Juni 2005 ein monatlicher Newsitzter heraus<br>gegeben und per E-Mail als PDF-Datei vertrieben.

Der achtseitige **Basis-Newsletter** kann kostenlos abonniert oder von der Seite<br>www.funkempfang.de herunter geladen werden.<br>Dazu gibt es einen kostenpflichtigen PREMIUM-Newsletter mit acht oder mehr Seiten. Er kann für 10 Euro im Jahr abonniert oder gegen Gebühr herunter geladen<br>Seiten. Er kann für 10 Euro im Jahr abonniert oder gegen Gebühr herunter geladen<br>werden. Schauen Sie mal auf unsere Seite www.funkempfang.de

Restexemplare älterer RADIO-SCANNER-Ausgaben und Booklets können weiterhin bei<br>RMB (siehe unten) bestellt werden.

#### **Jetzt Restexemplare günstig ordern!**

2 Hefte für 6 Euro inkl. Porto (nur D). Einfach über Web-Formular bestellen (nur Vorkasse) oder 5-€-Schein + 1 € in Briefmarken in Briefumschlag eintüten, ab damit zur Post an: RMB D. Hurcks · Bürgerweg 5 · 31303 Burgdorf · www.funkempfang.de

 $50$   $\sqrt{\pi}$  TV-AMATEUR 138

**Herausgeber Arbeitsgemeinschaft Amateurfunkfernsehen e.V. (AGAF) www.agaf.de Vorstand der AGAF e.V. 1. Vorsitzender:** Heinz Venhaus, DC6MR Schübbestr. 2, 44269 Dortmund Tel. (02 31) 48 07 30, Fax (02 31) 48 69 89 Mobil (0173) 29 00 413 DC6MR@t-online.de **2. Vorsitzender:** Prof. Dr.-Ing. habil. Uwe E. Kraus, DJ8DW **Geschäftsführer:** Karl-Heinz Pruski **AGAF-Geschäftsstelle** Berghofer Str. 201, 44269 Dortmund Tel. (0231) 4 89 91, Fax (0231) 4 89 92 Anrufbeantw. 24 Sdt. stand by: (0231) 48 07 31 **Redaktionsteam** Leitung: Heinz Venhaus, DC6MR Stellvertreter: Klaus Kramer, DL4KCK **Redaktionsassistenz** Petra Höhn, Bärbel Dittbrenner Astrid Kailuweit-Venhaus **Literaturspigel** Dipl.- Ing Wolfram Althaus, DO1WAS **ATVQ und CQ-TV und Internet-Seiten** Klaus Kramer, DL4KCK Alarichstr.56, 50679 Köln, Tel./Fax (02 21) 81 49 46 E-Mail: DL4KCK@t-online.de **Zeichn** Horst Jend, DB2DF Eichhörchen Weg 5, 44267 Dortmund Tel. (02 31) 48 75 12 E-Mail: DB2DF@t-online.de **ATV-Konteste:** Gerrit v. Majewski, DF1QX (sk) **ATV-Diplome:** Georg Böttinger, DH8YAL, Buddestr. 60 45896 Gelsenkirche **AGAF-Videothek:** Wolfgang Rönn, DG3KCR Kolpingstr. 37, 53773 Hennef E-Mail: **Wolfgang.Roenn@t-mobile.de ATV/TV DX** Rijn J. Muntjewerft, Hobrederweg 25 NL 1462 L.J Beemster, Tel. (00 31) 299-68 30 84 **ATV-Relais-Liste** Horst Schurig, DL7AKE, DL7AKE@aol.com Berchtesgadener Str. 34 10779 Berlin Tel. (030) 2 18 82 00, Fax (030) 23 62 44 59 **Space-ATV-Aktivitäten** Heinrich Spreckelmann, DCØBV  **SSTV, FAX, RTTY,** Klaus Kramer, DL4KCK **Auslandskorrespondenten** Schweiz, (franz. Sprache), Noël Hunkeler, HB9CKN Schweiz, (deutschsprachig), Urs Keller, HB9DIO Canada, Günter Neugebauer, VE7CLD Australien, Fritz Becker, VK4BDQ Niederlande, Paul Veldkamp, PAØSON Frankreich Marc Chamley, F3YX Tschechische Rep., Jiri Vorel, OK1MO Oestereich, Max Meisriemler, OE5MLL Slovenien, Mijo Kovacevic, S51KQ Italien, Dr. Ing. Franco Segna, IW3HQW Portugal, Antonio Filipe Silva Ferreira, CT1DDW Belgien, Willy Willems, ON1WW **Anzeigenverwaltung:** AGAF e.V. Geschäftsstelle **Anzeigenleitung:** Karl-Heinz Pruski **Verlag:** P&R Verlag **Druckerei:** Uwe Nolte, Iserlohn-Kalthof **Redaktionsanschrift**: Heinz Venhaus, DC6MR, Schübbestr.2 44269 Dortmund, Fax: (02 31) 48 69 89, Box @  $\begin{array}{ll} \text{DC6MR} @ \text{DBØFBB}, \text{E-Mail:DC6MR} @ \text{t-online.de}\\ \textbf{Satz & Lavout:} & \text{Heinz Venhaus, DC6MR} \end{array}$ **Satz & Layout:** Heinz Venhaus, DC6MR **Korrekturlesung:** DF3DP Dipl.- Ing. Ernst H. Hoffmann VDI • VDEh **Redaktions- und Anzeigenschluß** Zum 20. Februar, Mai, August und November **Erscheinungsweise:** 4mal im Jahr jeweils März, Juni, September, Dezember ISSN 0724-1488 Postvertriebskennzeichen: K 11874 F

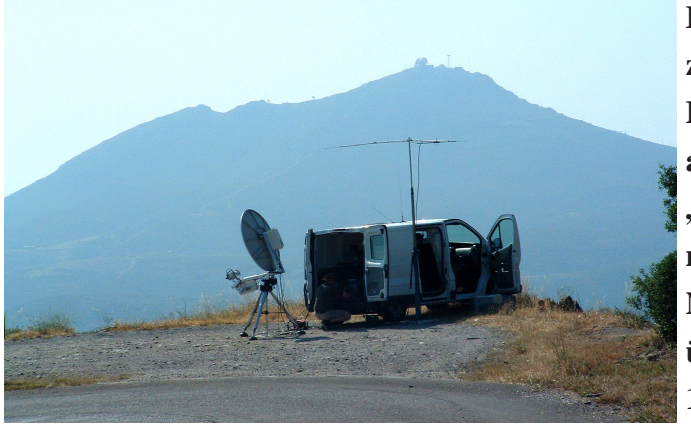

**Farb-Foto zum Bericht auf S. 8 "ATV nach Nordafrika über 1153 km"**

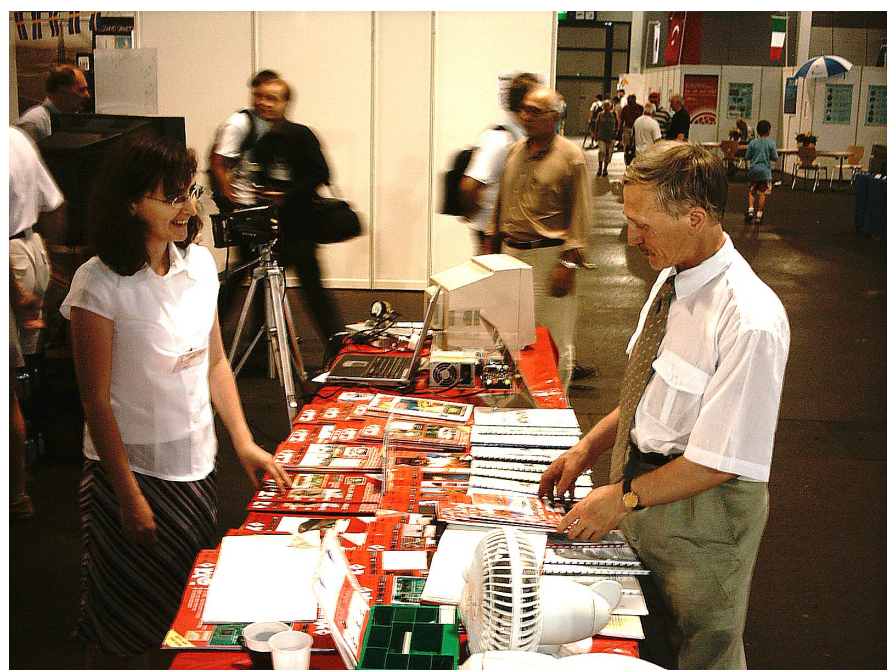

**Wie schon im Jahr 2004 war auch 2005 Vasili Zakrzheuski aus Minsk zu Besuch und wurde unter M 2849, Mitglied der AGAF und er fand es wieder gut, dank Linda in Russisch bedient zu werden.**

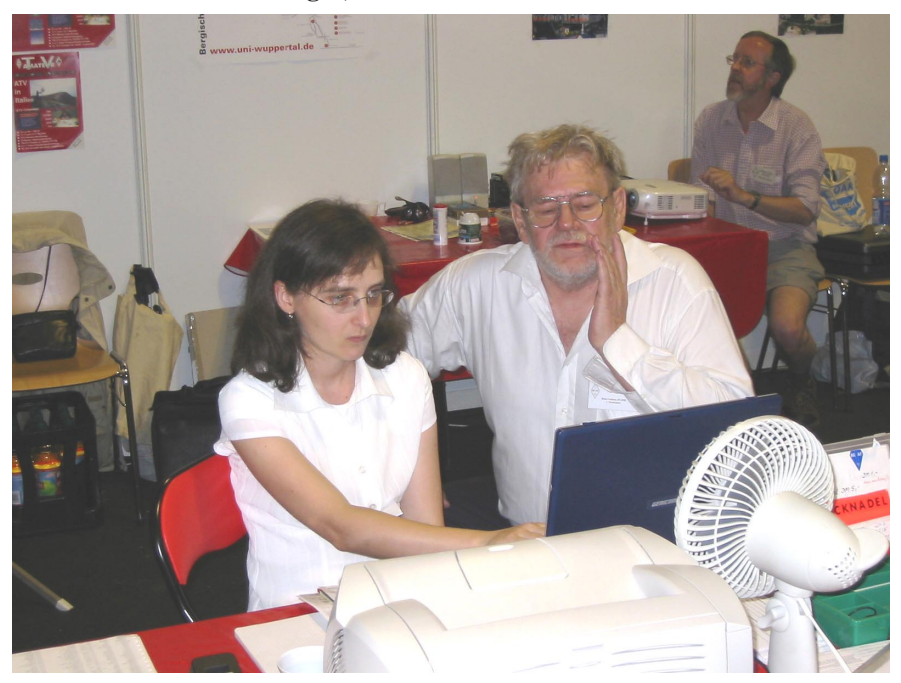

**Und dann: Allgemeine Schutzverletzung im Betriebssystem...**

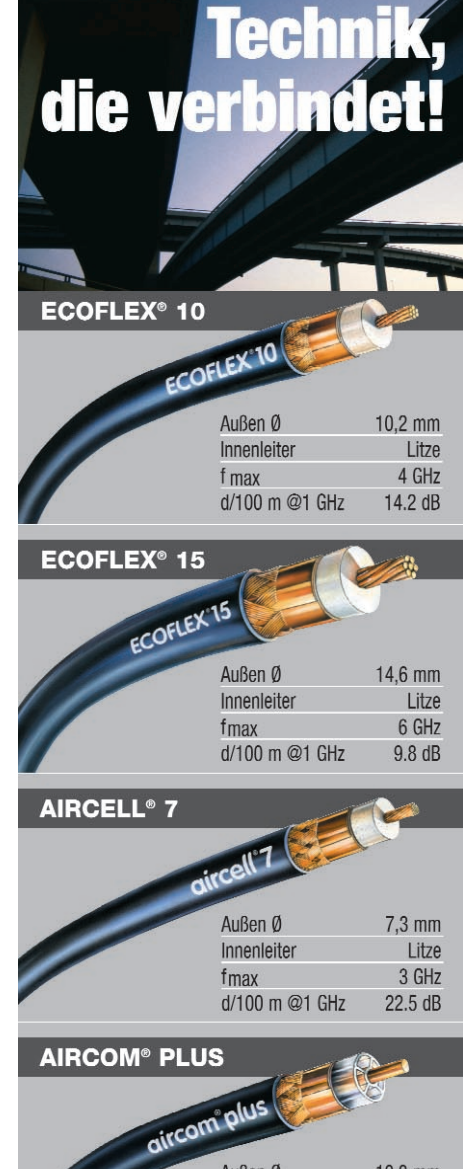

#### Außen Ø  $10,3$  mm Innenleiter starr 12 GHz fmax d/100 m @1 GHz  $12.5dB$

#### Dämpfungsarme Koaxkabel für die Nachrichtentechnik

Verbindung mit Perfektion:

Geringe Längsdämpfungen, gute Anpassungen und EMV-gerechte Schirmungen sind die Markenzeichen unserer Koaxkabel. Die außerordentliche Flexibilität der ECOFLEX-Kabel vereinfacht das Handling, lötfreie N-Stecker (IP 68 geprüft) mit exakter Anleitung machen die Montage zum Kinderspiel. Gute Kabel erfordern noch bessere Stecker: Wir liefern hochwertige Koaxverbinder in den Normen N, BNC, TNC und UHF ab Lager! Der günstige Preis macht die Entscheidung für diese Kabel leicht. Bitte testen Sie uns!

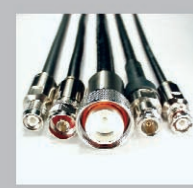

Preiswert und schnell: wir konfektionieren und messen Koaxkabel nach Vorgabe!

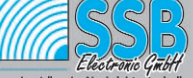

Handwerkerstraße 19 D-58638 Iserlohn/Germany Daten und Preise unter:

Telefon (02371) 9590-0 Telefax (02371) 9590-20 www.ssb.de

TV-AMATEUR 138  $\langle \omega | \omega \rangle$  51

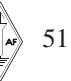

## DAS STANDARDWERK!

# DIE "ANTENNENBIBEL"! 12. AUFLAGE ! FAST 200 SEITEN MEHR !

**ROTHAMMELS** NN **BUCH** 

> 12. aktualisierte Auflage Alois Krischke, DJØTR

**DARC Verlag Baunatal** 

Seit Jahrzehnten ist Rothammels Antennenbuch das Standardwerk zum Thema Antennen. Jetzt liegt es in seiner überarbeiteten und wesentlich erweiterten, mit zusätzlichen Kapiteln versehenen, 12. Auflage vor.

terten, mit zusatzlichen Kapitein versehenen, 12. Auhage vol.<br>Circa 1000 Seiten, 1257 Abbildungen, 135 Tabellen, gebunden  $\epsilon \mathbf{48,}$ 

Der "Rothammel" ist das vollständigste Antennenbuch weltweit. Grundlagen und praktische Antennenformen in vielfältigen Varianten werden dargestellt. Ergänzt wird das Buch mit einem umfangreichen Anhang: Tabellen, Dämpfungswerte von Antennen, Normen und ein Index.

Detaillierte Informationen zum Inhalt und Bestellmöglichkeiten finden Sie im Internet unter: ■ www.darcverlag.de

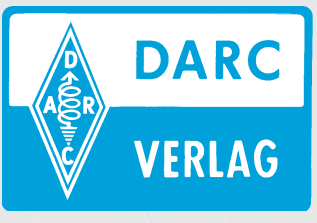

DARC Verlag GmbH Lindenallee 6 34225 Baunatal Telefon: (05 61) 9 49 88-73 Fax: (05 61) 9 49 88-55 E-Mail: Verlag@darcverlag.de www.darcverlag.de

 $zzgl. ∈ 2,50/€ 4,50 V$ einsendung des Betra gegen voreinsendung des Betrages mit beigefügtem verrechnungs-<br>scheck oder bei Auslandsbestellungen mit VISA- oder MASTERCARD. Für<br>DARC-Mitglieder erfolgt der Warenversand auf Wunsch gegen Rechnung. Bankverbindung: Postbank Hamburg BLZ 200 100 20, Konto 76 80-206

Heft-138.pm6 52 26.09.05, 11:36